## **BİLGİSAYAR TEKNOLOJİLERİNİN MİMARİ TASARIM ÜZERİNDEKİ ETKİLERİ**

**MERYEM TOPÇU**

# **YAKINDOĞU ÜNİVERSİTESİ FEN BİLİMLERİ ENSTİTÜSÜ**

# **İÇ MİMARLIK ANA BİLİM DALI YÜKSEK LİSANS TEZİ**

**LEFKOŞA 2012**

## **BİLGİSAYAR TEKNOLOJİLERİNİN MİMARİ TASARIM ÜZERİNDEKİ ETKİLERİ**

**MERYEM TOPÇU**

# **YAKINDOĞU ÜNİVERSİTESİ FEN BİLİMLERİ ENSTİTÜSÜ**

# **İÇ MİMARLIK ANA BİLİM DALI YÜKSEK LİSANS TEZİ**

**LEFKOŞA 2012**

Meryem TOPÇU: Bilgisayar Teknolojilerinin Mimari Tasarım Üzerindeki Etkileri

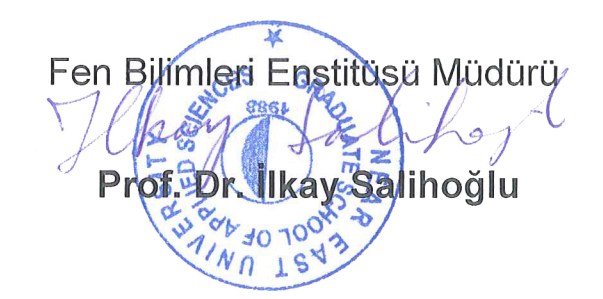

Tez 19/10/2012 Tarihinde Aşağıdaki Jüri Üyeleri Tarafından Oy Birliği ile Kabul Edilmiştir

Jüri Üyeleri:

Prof. Dr. Harun BATIRBAYGİL,

Prof. Dr. Nuran Kara PİLEHVARİAN.

Yrd. Doç. Dr. Enis Faik ARCAN,

Yrd. Doç. Dr. Turgay SALİHOĞLU,

 $n$ 

Yrd. Doc. Dr. Asu TOZAN,

Juri Başkarlı, Yakın Doğu Üniversitesi, İç Mimarlık Bölümü

Danışman, Yıldız Teknik Üniversitesi. Mimarlık Bölümü

Jüri Üyesi, Yakın Doğu Üniversitesi, İç Mimarlık Bölümü

Jüri Üyesi, Yakın Doğu Üniversitesi, İç Mimarlık Bölümü

Jüri Üyesi, Doğu Akdeniz Üniversitesi, İç Mimarlık Bölümü

## BİLDİRGE

Tez içindeki bütün bilgilerin akademik kurallara ve etik davranışa uygun olarak sunulduğunu, ayrıca çalışmanın içerisinde bütün kaynaklara eksiksiz atıf yapıldığını ve tez yazım kurallarına uygun olarak hazırlandığını beyan ederim.

Adı, Soyadı: Meeyem Topeu  $\lim_{z \to z_1} \frac{1}{\sqrt{1-\frac{1}{1-\frac{1}{1-\frac{$ 

Tarih:

### **ÖZET**

Tarih boyunca teknolojik gelişmeler doğrultusunda birçok alanda değişim ve gelişimler yaşanmıştır. Özellikle endüstri devrimi sonrası makineli yaşamın her alanda kullanılması olgusu mimarlık ortamını da önemli ölçüde etkilemiştir. Bilgisayar teknolojileri bu makineli yaşamın gerçekleşmesine olanak sağlamış ve tasarımların bilgisayar ortamına taşınmasıyla mimaride yeni mekan anlayışlarının ortaya çıkmasına neden olmuştur. Bu çalışmadaki amaç bilgisayar teknolojilerinin mimari tasarımlar üzerinde önemli ölçüde yol açtığı gelişim ve değişimleri incelemektir. Bu inceleme dört bölüm başlığı altında yapılmıştır.

Birinci bölümde, Yapılan araştırmanın amacı, kullanılan yöntem ve araştırmanın kapsamına dair bilgiler verilmiştir.

İkinci bölümde, Bilgisayarın icadı ve kullanım alanları, Yapay zeka, Uzman sistemler, Bilgisayar teknolojilerinin mekan algısı üzerindeki etkileri, Sanal gerçeklik sistemleri, Bilgisayar teknolojileri ve İmmateryalite kavramı arasındaki ilişki açıklanmıştır.

Üçüncü bölümde, Bilgisayar destekli tasarım (CAD), Bilgisayar destekli tasarımın gelişimi, yapılan tasarımların gerçekleşmesine olanak tanıyan bilgisayar destekli üretim (CAM) sistemleri ve bilgisayar ortamında yapılan ilk tasarım örnekleri incelenmiş, mimari ve iç mimari projelerin sunum aşamalarında kullanılan modelleme yöntemleri, fotogerçekçilik, animasyon teknikleri açıklanmıştır.

Dördüncü bölümde, geleneksel sunum teknikleri ve bilgisayar destekli sunum tekniklerinin birbirlerine oranla iyi ve zayıf yönlerini ortaya koyabilmek için uygulamalı örnekleri ile arasındaki farklar açıklanmıştır.

Beşinci bölümde, Bilgisayar teknolojilerinin mimari tasarım üzerindeki etkilerini ortaya koyabilmek için bilgisayar teknolojileri ile ilgili olan temel kavramlardan Parametrik Tasarım, Evrimsel sistemlere dayalı algoritmik Tasarım, Animasyon ve Performans analizlerine dayalı tasarım teknolojileri uygulamalı örnekleri ile açıklanmıştır.

Değerlendirme bölümünde ise, yapılan anket çalışmalarından elde edilen bulgulara dayanarak Ülkemizde bilgisayar teknolojilerinin mimarlık disiplini içinde kullanım amaçlarına ilişkin bilgiler verilmiş ve bir değerlendirme yapılmıştır.

Sonuç bölümünde ise, yapılan araştırmalara dayanılarak geçmişten günümüze kadar bilgisayar teknolojilerinin mimari tasarımlar üzerinde yadsınamaz bir yere sahip olduğu sonucuna varılmış ve yorumlar yapılmıştır.

### **ANAHTAR KELİMELER**

Bilgisayar destekli tasarım, Bilgisayar teknolojileri, parametrik tasarım, Algoritmik tasarım, Performans mimarlığı, Animasyonla tasarım.

#### **SUMMARY**

During history, there has been changes in many fields in accordance with the technological developments. Especially after industrial revolution, the fact that mechanical devices have been used in every aspect of life, considerabely effected architectural atmosphere. Information technology has provided instruments to perform this mechanical life and has caused new space understandings to emerge in architecture by carrying drawings to computer environment. The goal of this study is to analyse the dramatically changes and the developments of information technologies on architectural designs. This analaysis has been done in four chapter headings.

In fist chapter, given an information about the purpose of the research, used the methods and the scope of the research.

In second chapter, the invention and the use areas of the computer, artificial intellegence, expert systems, the effects of information technologies on space perception, virtual reality systems, cinformation technologies and the relation with immateriality term, has been explained.

In third chapter, Computer aided design (CAD), development of computer aided design, computer aided manufacturing systems(CAM), which allows actualisation of the designs, has been analysed. Modelling methods, photorealism, animation technics, used in presentation stage of architecture and interior architecture projects have been explained.

In forth chapter, the difference between traditional presentation technics and computer aided presentation technics have been explained, with practical examples, to comparingly introduce the good and weak aspects,

In fifth chapter, to introduce the effects of information technologies on architectural design, as one of the terms related to computer computer Technologies, Parametric Design, Algorithmic Design based on evolutive systems have been explained with practical examples.

Evaluation chapter, based on the foundings gathered from the analaysis and questionnaire studies, given an information about the purpose of the use the computer technologies in the architectural disciplinary, in our country.

Result chapter, based on the research it has been concluded and comments, from the past to the present computer technologies has an undeniable place in architectural disciplinary.

### **Key words**

Computer aided design, Information technologies, Parametric design, Algotithmic design, Performing architecture, Design with animation.

## **TEŞEKKÜRLER**

Bu tezi hazırlarken değerli görüş ve bilgileriyle beni yönlendiren, her türlü yardım ve desteklerini benden esirgemeyen tez öğrencisi olmaktan onur duyduğum Sevgili Hocam Prof. Dr. Nuran Kara Pilehvarian'a sonsuz teşekkürü borç bilirim. Ayrıca tüm hayatım boyunca maddi manevi desteğini benden esirgemeyen sevgili babam, annem ve kardeşlerime çok teşekkür ederim.

# **İÇİNDEKİLER**

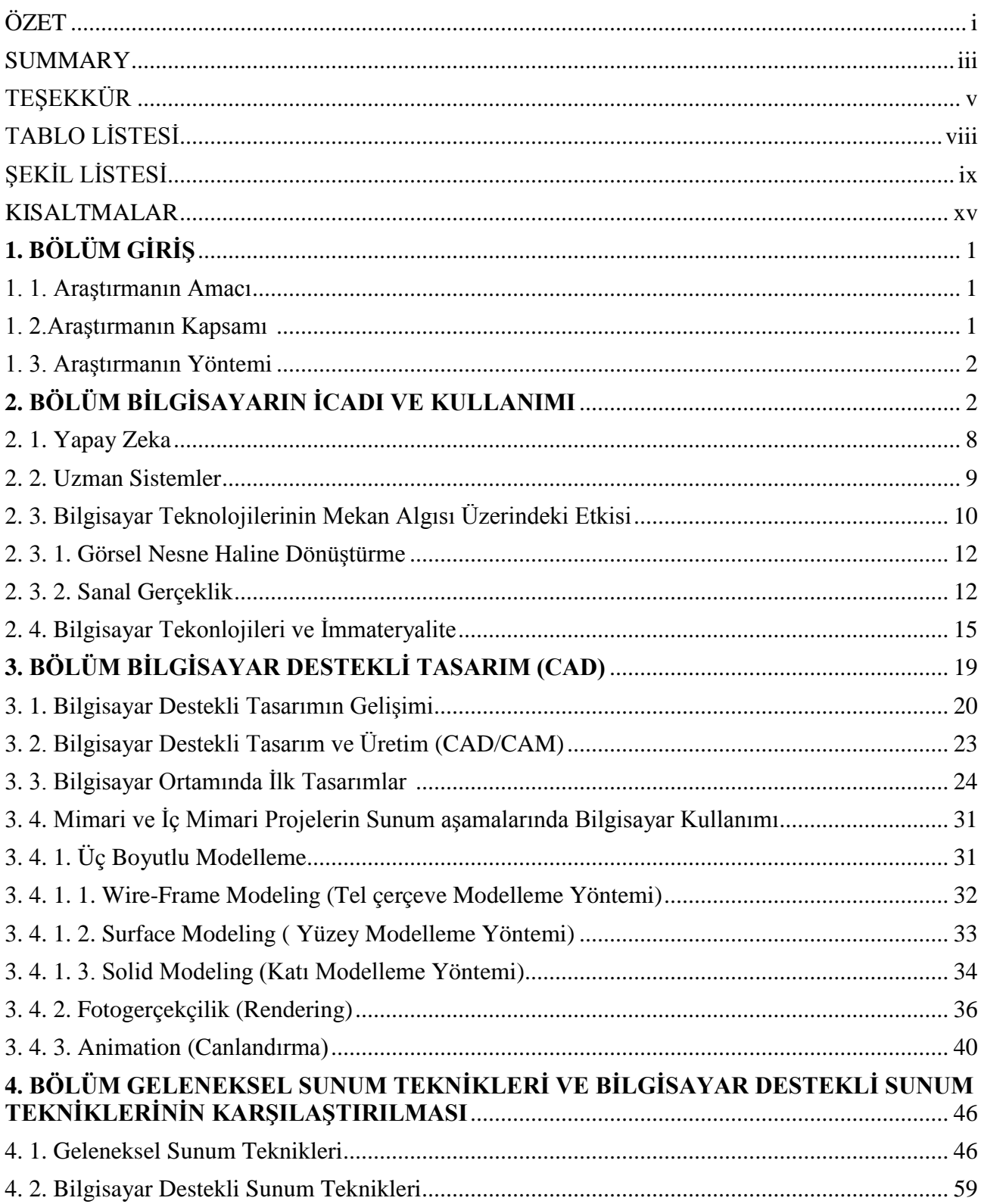

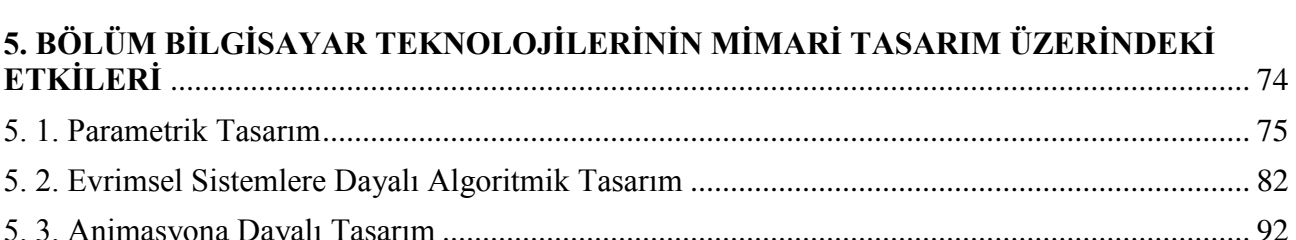

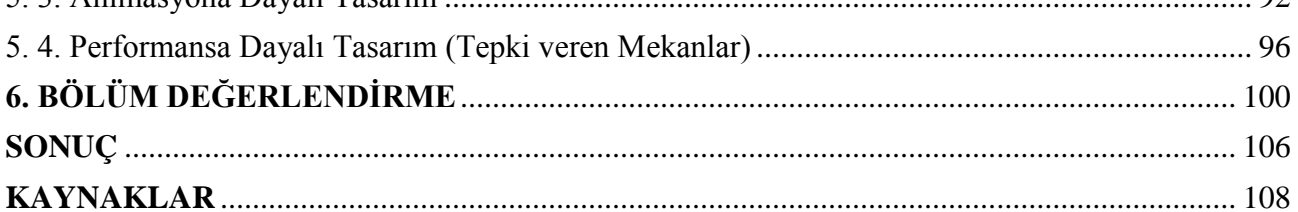

## **TABLO LİSTESİ**

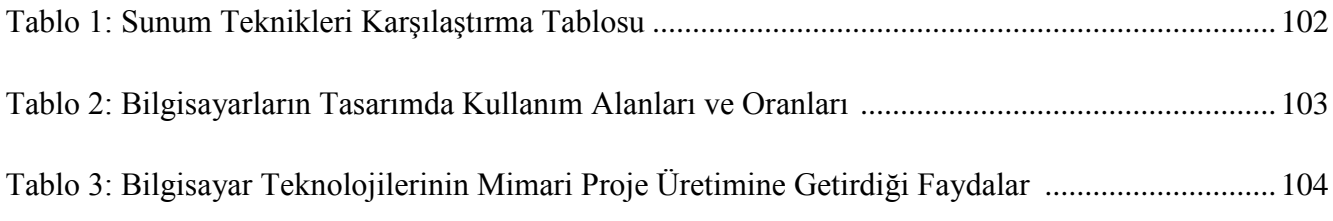

## ŞEKİL LİSTESİ

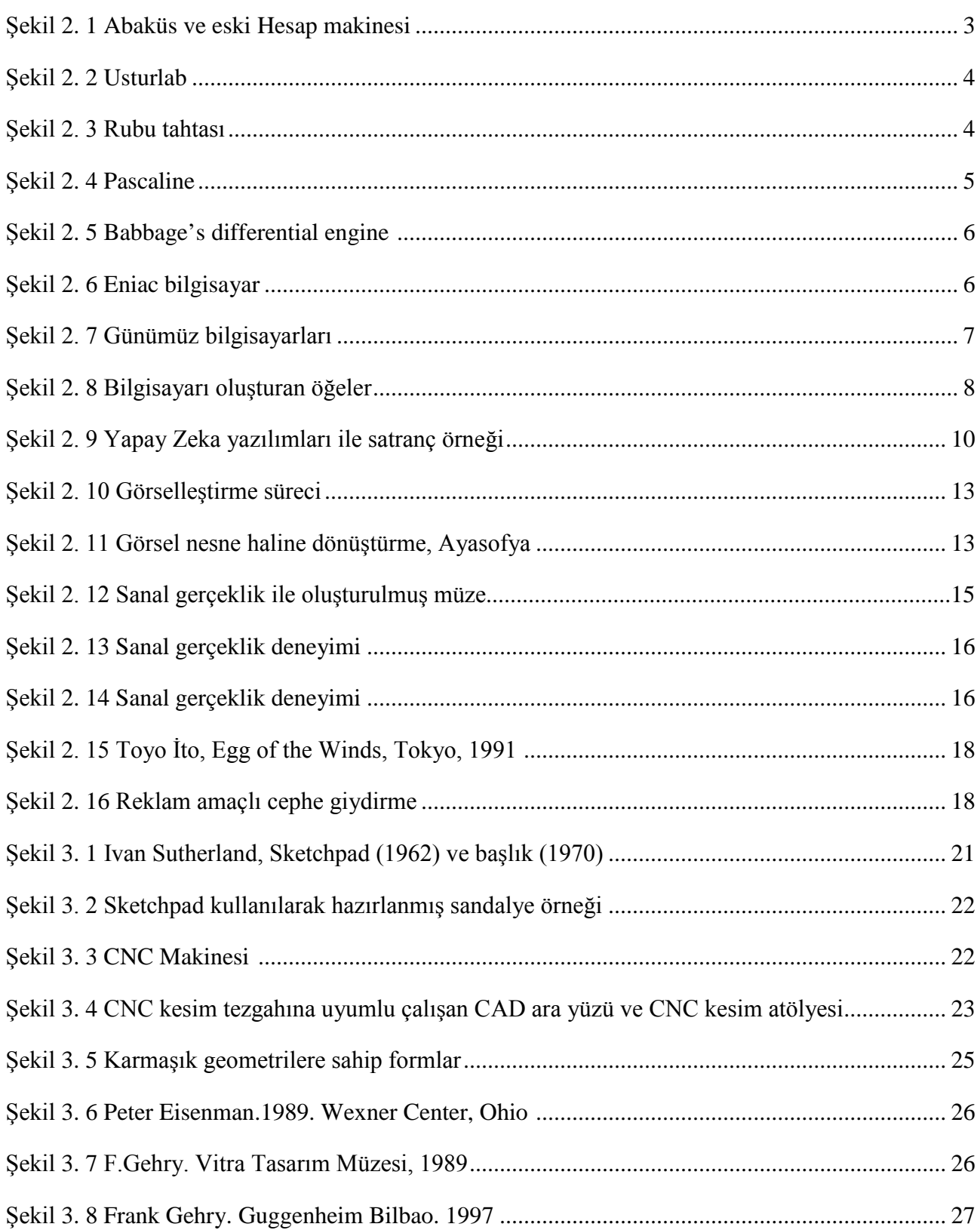

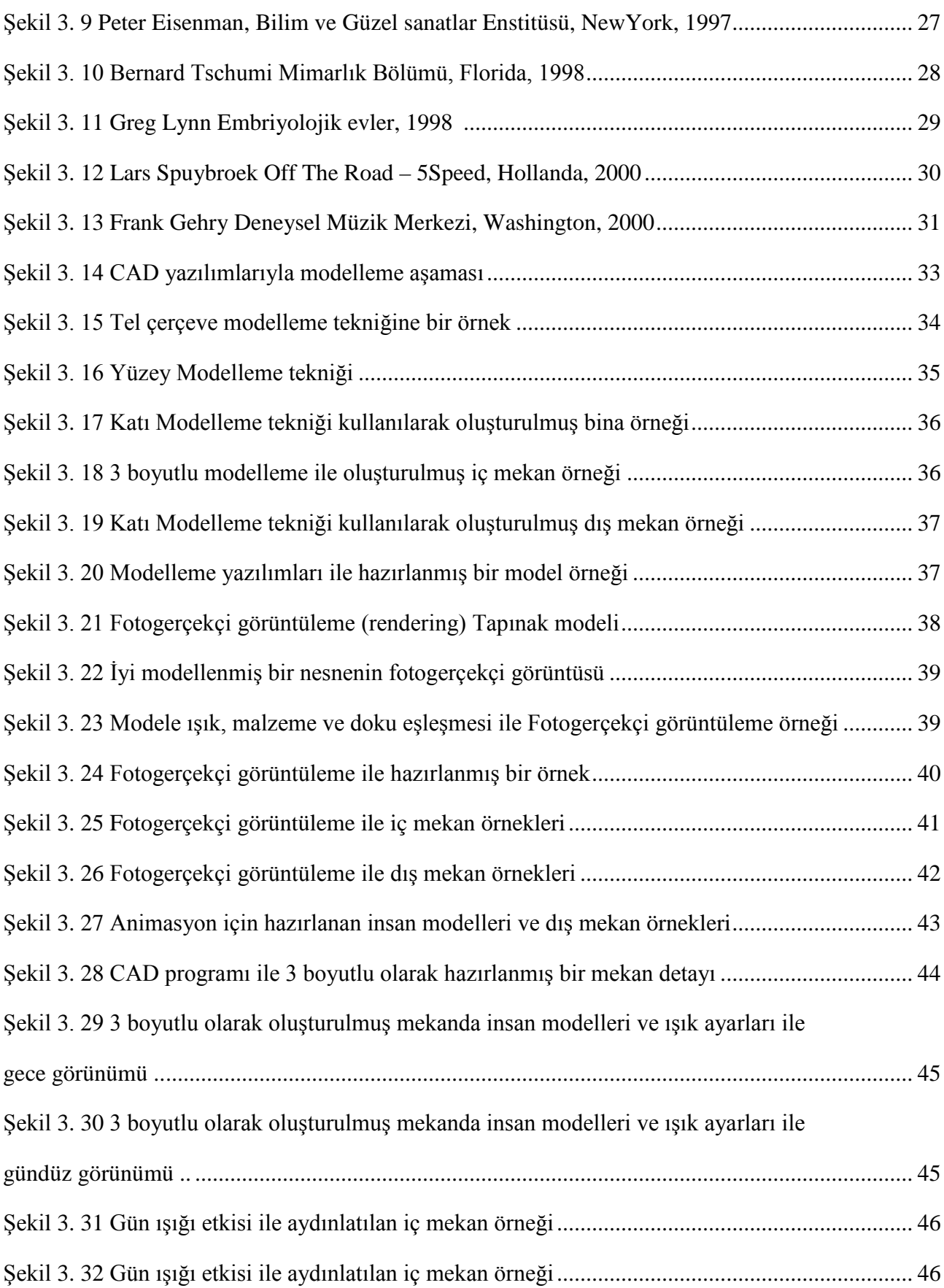

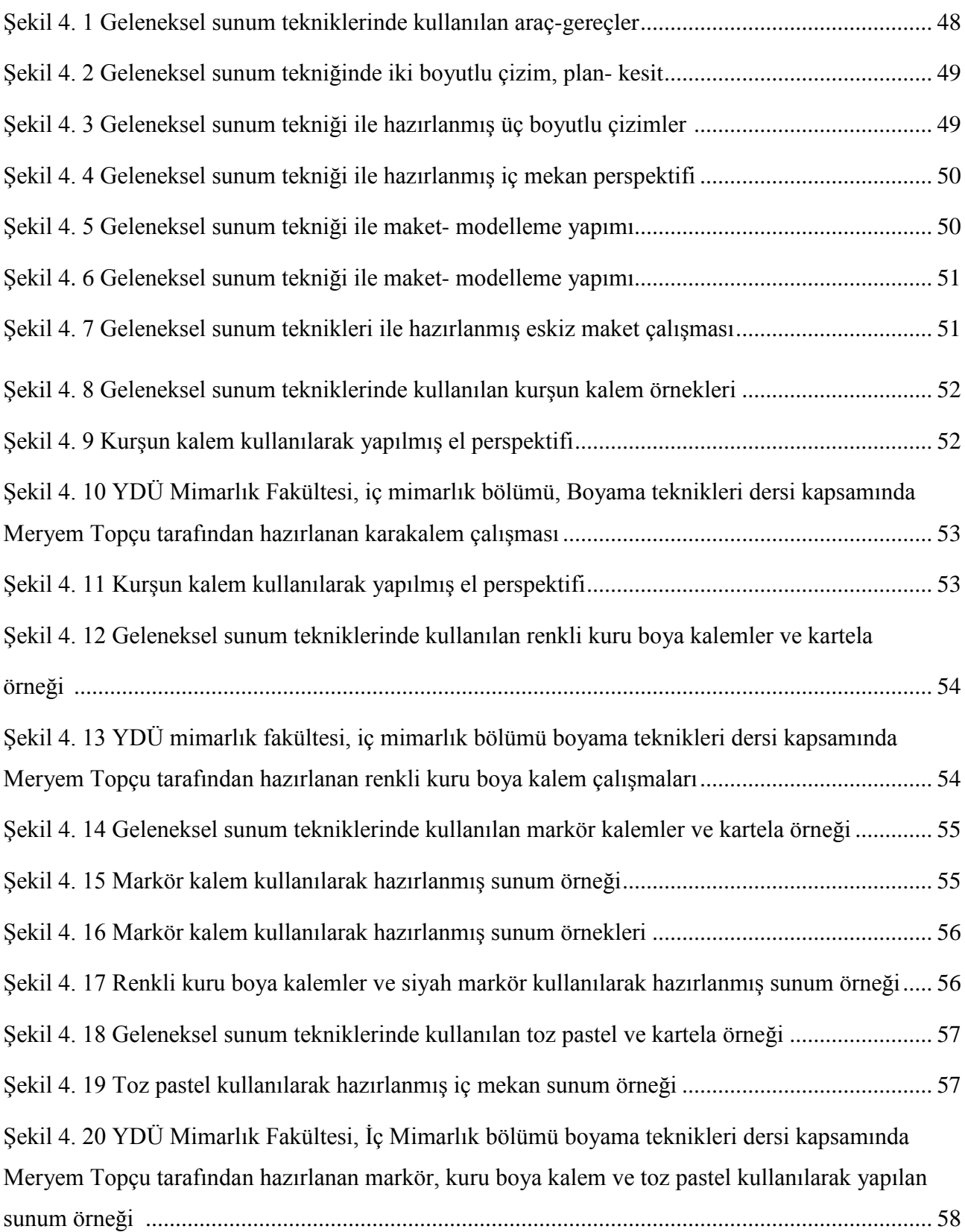

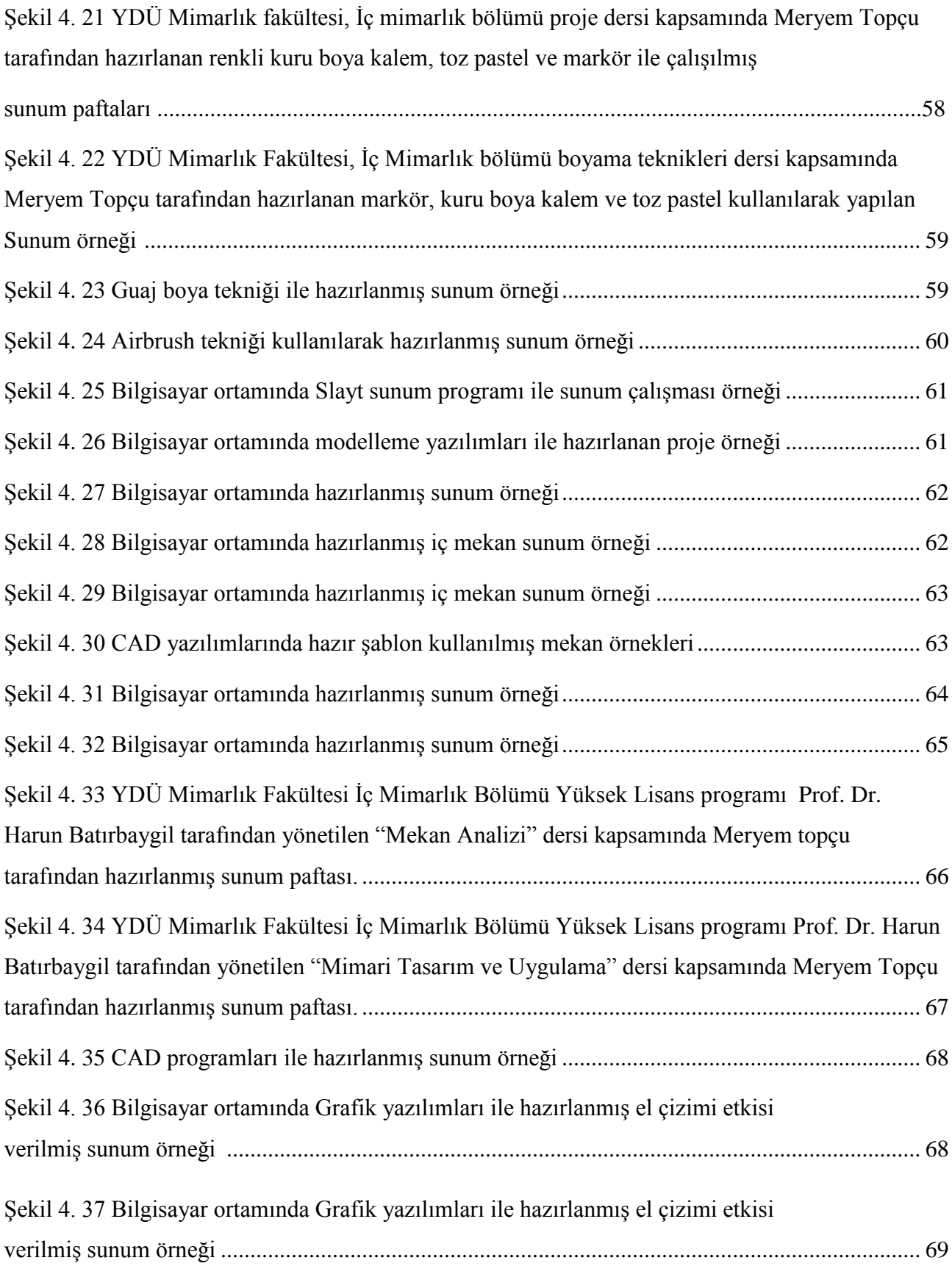

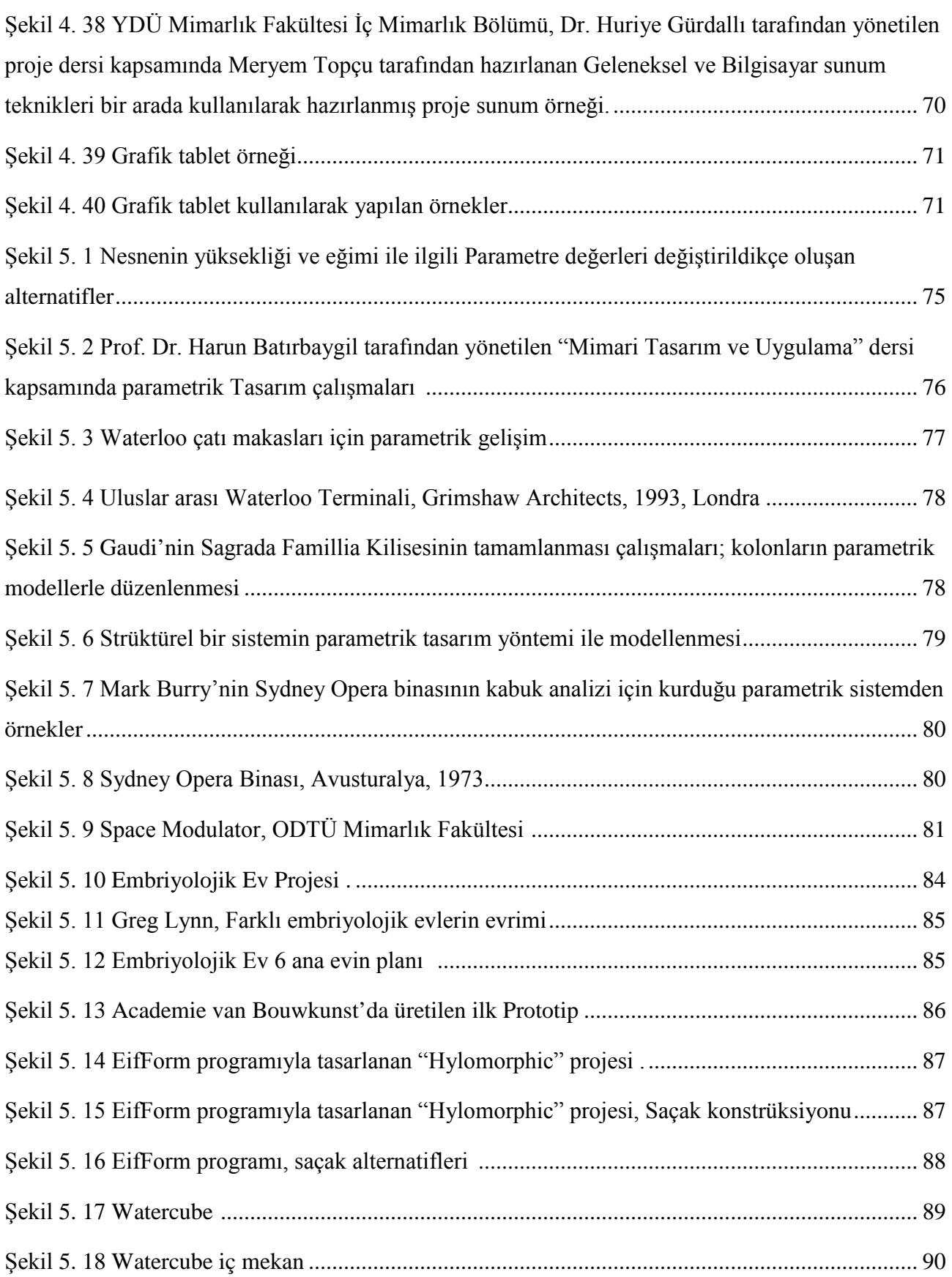

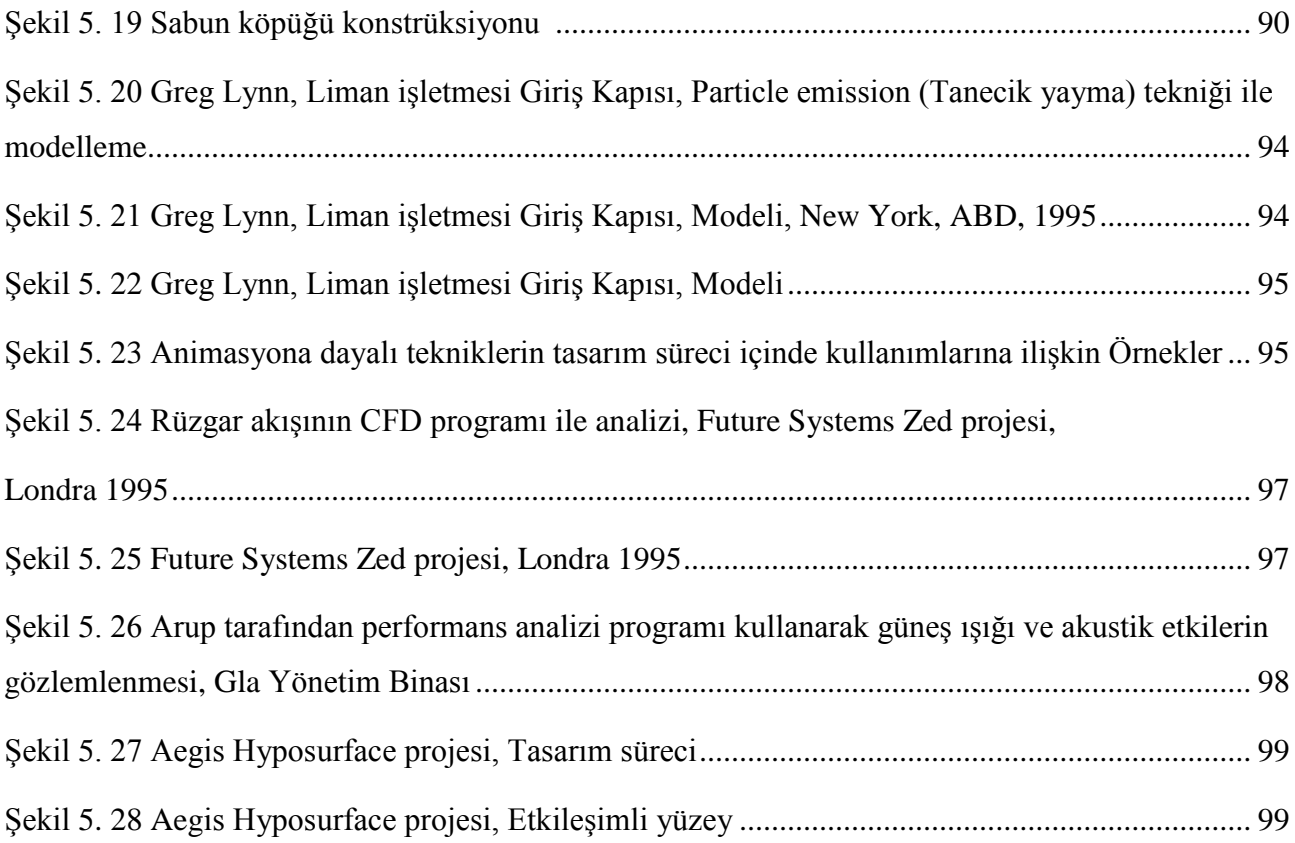

### **KISALTMALAR**

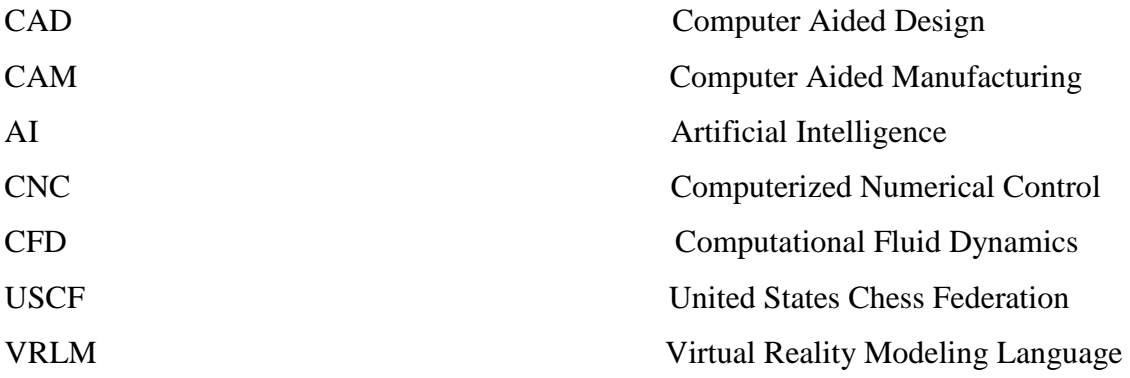

### **1. GİRİŞ**

### 1. 1. Araştırmanın Amacı:

Lisans eğitimimi YDÜ Üniversitesinin iç mimarlık bölümünde geleneksel tasarım yöntemlerini kullanarak tamamladıktan sonra meslek hayatımda gerek sunum gerekse tasarım sürecinin her aşamasında bilgisayar kullanımının getirdiği avantajları fark etmem beni bu araştırma çalışmasına yöneltmiştir. Araştırmanın amacı, bilgisayar teknolojilerinin mimari tasarımlar üzerinde geçmişten günümüze yol açtığı değişim ve gelişimlerin incelemesi, Bilgisayar teknolojileri ile geleneksel yöntemlerden farklı olan tasarım yöntemlerinin irdelenmesi ve bu teknolojilerin tasarım üzerindeki rolünü belirlemektir.

### 1. 2. Araştırmanın Kapsamı:

Günümüzde tüm dünyada hızla ilerleyen teknolojik gelişmeler birçok farklı disiplinleri etkilediği gibi, mimarlık disiplinini de etkilemiştir. İnsan ve Teknoloji arasındaki gelişimin hızla ilerlemesi ile birlikte Mimarlık - teknoloji ilişkisi de giderek güçlenmiş ve mimarlık ürünlerinin bu gelişmeler doğrultusunda değişimler yaşadığı gözlemlenmiştir.

Değişim bilgisayar teknolojilerindeki hızlı gelişimle başlamış; Tasarımların bilgisayar ortamına geçişiyle mimaride yeni bir tasarım anlayışı ortaya çıkmıştır. Bilgisayarın sayısal ve algoritmik yapısı, tasarımcıların çeşitli yöntemler kullanarak tasarlama eylemini gerçekleştirdikleri geleneksel tasarım tekniklerinden farklı imkanlar sunarak daha özgür formlar uygulama olanağı sağlamıştır. Bu bağlamda tasarımcıların, tasarım geliştirme ve sunum biçimleri de değişime uğramıştır. Ayrıca yeni malzeme ve teknolojilerle sıradan binalardan farklı nitelikler taşıyan, geçmişte uygulanması mümkün olmayan yapıların üretimleri gerçekleşebilmiştir.

Tez çalışmasında, teknolojik gelişmeler ile bilgisayar destekli tasarım yöntemlerinin mimari tasarım sürecinde değişen dört farklı tasarım yöntemi olan Parametrik tasarım, Evrimsel sistemlere dayalı algoritmik tasarım, Animasyon ve Performans analizlerine dayalı tasarım teknolojileri incelenmiş, uygulamalı örnekleri ile açıklanmıştır. Bilgisayar teknolojilerinin getirdiği bu farklı tasarım yöntemleri tasarım sürecinden malzemeye, yapım sistemlerine kadar tasarımı pek çok farklı boyutta etkilediğinden söz edilmiştir. Ayrıca bilgisayar teknolojilerinin mimari tasarım üzerindeki etkilerinin yanı sıra mimari sunumlar üzerindeki yaygın kullanımı nedeniyle Bilgisayar destekli sunum teknikleri ile geleneksel sunum teknikleri arasındaki farklar belirlenmiş ve uygulamalı örnekleri ile açıklanmıştır.

### 1. 3. Araştırmanın Yöntemi:

Tez çalışmasında öncelikle, araştırma konusu için literatür taraması yapılmıştır. Elde edilen bulgular neticesinde, Bilgisayar teknolojilerinin tasarım üzerindeki etkilerini ortaya koyabilmek için tarihsel süreç içerisindeki gelişim ve değişimi yazılı kaynaklardan araştırılmıştır.

Kapsam ve amaç ile belirtilenler doğrultusunda araştırma yöntemi olarak; Konu ile ilgili yapılan araştırma çalışmalarından, yazılı kaynaklardan, internet, yayınlardan, konuya ilişkin anket çalışmalarından ve kişisel gözlemlerden yararlanılarak bilgisayar teknolojilerinin mimari tasarım üzerindeki etkileri irdelenmiştir. Bu teknolojilerin tasarım amaçlı kullanımını ortaya koyabilmek için tarihsel süreç içerisinde yapılan uygulamalı örnekler, şahsen çizilmiş ya da kişiler tarafından yapılmış uygulamalar incelenmiş, araştırma konusu desteklenmiştir. Yapılan araştırmalar ışığında veriler değerlendirilerek sonuç bölümünde sunulmuştur.

### **2. BÖLÜM BİLGİSAYARIN İCADI VE KULLANIMI**

"Bilgisayar, kullanıcılar tarafından aldığı ham verileri, kendi ana yapısı altında belirlenen bir programa göre işleyebilen, bunlar üzerinde çok sayıda sayısal veya mantıksal işlemler yaparak; yaptığı işlemlerin sonucunu karşılaştırabilen, saklayabilen paylaşabilen ve istenildiğinde kullanıcılara oluşturduğu kullanılabilir bilgiyi sunabilen elektronik bir makinedir. Kısacası bilgisayar, bilgi işleyen elektronik bir makinedir." (Güneş, 2007).

Bilgisayarın tarihsel gelişimi, M.Ö. 3000'li yıllarda, Abaküs'ün bulunmasına dayandırılmaktadır. Abaküs, günümüz hesap makinelerinin ve bilgisayarın atası olarak kabul edilmektedir. Abaküs bazı kaynaklarda ilk bilgisayar olarak tanımlanmaktadır (Çakır, 2006). (Şekil 2. 1).

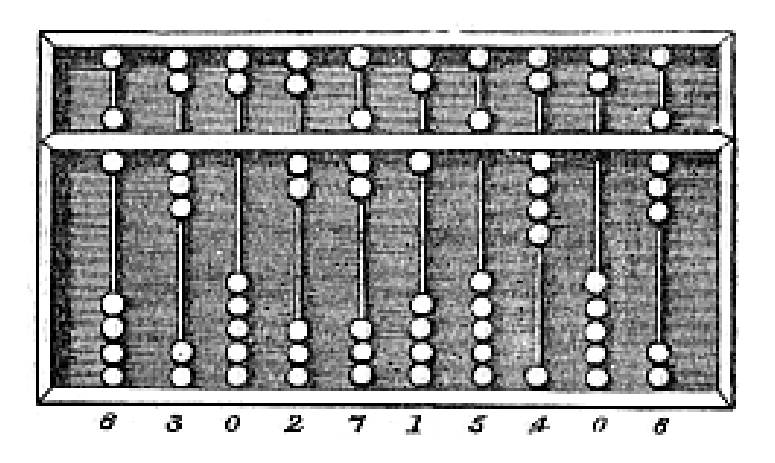

Şekil 2. 1 Abaküs ve eski Hesap Makinesi [\(http://www.master-your-computer.com\)](http://www.master-your-computer.com/).

Tarihsel süreç içinde insanlar yaşadıkları çevrenin zorluklarına çözüm bulmak için uğraşlar vererek birçok icat keşfetmişlerdir. Bu icatlar sürekli gelişim ve değişim göstererek taş devrinden günümüz bilimsel ve teknolojik icatlarına kadar uzanmaktadır.

Tarihte M.Ö 3. yüzyılda yunanlılar tarafından gök cisimlerinin konumlarını ve yüksekliklerini gözlemlemek üzere kullanılan **Usturlab**, daha çok bir astronomi aleti olarak kullanılırken gelişmeler göstererek, Ortaçağda, güneşin batış tabloları eklenerek denizcilerin bulundukları bölgeyi saptamalarına yarayan bir seyir yardımcısı haline gelmiştir. (Şekil 2. 2). [\(http://www.rehberim.net/forum/baska-yere-sigmayanlar-](http://www.rehberim.net/forum/baska-yere-sigmayanlar-222/76964-usturlap-nedir-nasil-calisir.html)[222/76964-usturlap-nedir-nasil-calisir.html\)](http://www.rehberim.net/forum/baska-yere-sigmayanlar-222/76964-usturlap-nedir-nasil-calisir.html)

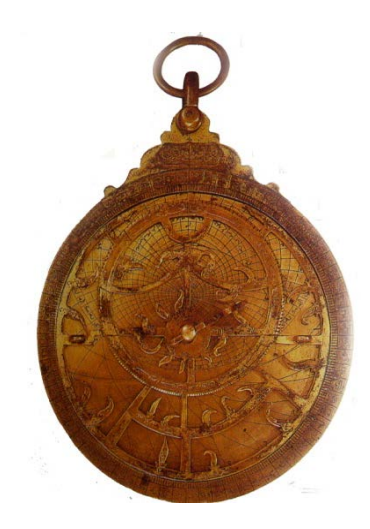

Şekil 2. 2 Usturlab (Alkım yayınevi, 2001).

Stereometrik izdüşümlü geleneksel usturlap, MS 13.yüzyılda dörde katlanarak Rubu tahtası biçimine girmiştir. (Şekil 2. 3). Bu değişimle birlikte dairesel usturlabın şekline ve kullanım biçimine yeni özellikler katılmıştır. **Osmanlı bilgisayarı da denilen Rubu tahtası** 16. yüzyılda Osmanlı Devletinde zaman ve yön sorununun çözümünde kullanılırken, namaz vakitlerinin ve bayram zamanlarının tespit edilmesinde kullanılıyordu. Ayrıca, bu cihaz trigonometrik hesapların yapılmasına ve yükseklik ölçümüne imkan tanımaktaydı [\(http://www.yorumcu.com/astroloji/yazi.asp?artID=858\)](http://www.yorumcu.com/astroloji/yazi.asp?artID=858).

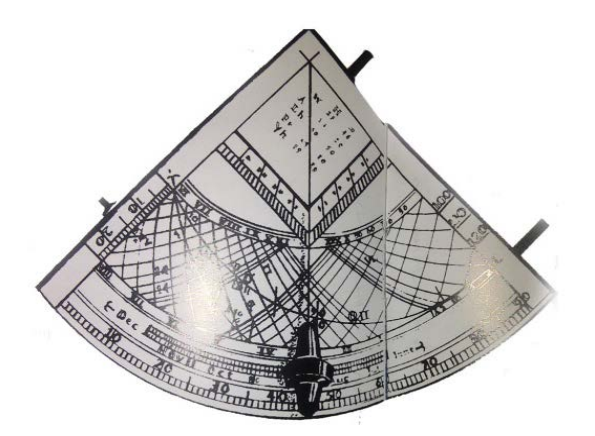

Şekil 2. 3 Rubu Tahtası (Alkım yayınevi, 2001).

"Kuadrant da denilen bu alet bir dairenin çeyreği şeklinde olup gök cisimlerinin veya yüksekliği ölçülecek bina, kule gibi bir objenin eğim açısını ölçmek için kullanılırdı. Alet düşey düzlemde tutularak bir kenarı üzerinde gözleme düzeni ile hedefe bakılmakta ve daire merkezinden aşağıya doğru sarkan bir çekülün bölümlemedeki değeri okunmaktadır" (Güneri ve diğ., 2001).

**Rubu tahtası,** İki sayının çarpılması, bölünmesi, karenin hesaplanması, kök ya da küpünün alınması, sinüs, kosinüs, tanjant ve kotanjant gibi trigonometrik oranların değerinin bulunması gibi tüm matematiksel hesaplamaların yapılabilmesine olanak sağlamaktadır. Tüm bu karmaşık matematiksel özellikler, kullanıldığı çağın teknik olanakları da göz önüne alındığında, rubu tahtalarına bir **Osmanlı bilgisayarı** olma kimliğini kazandırır [\(http://www.yorumcu.com/astroloji/yazi.asp?artID=858\)](http://www.yorumcu.com/astroloji/yazi.asp?artID=858).

Bütün bu gelişmelerin yanı sıra batı dünyasında, Fransız Blaise Pascal 1642 senesinde Otomatik hareketlerden yararlanan ilk toplama makinesini icat etmiştir (Şekil 2. 4). Pascal bu makineyi tasarlarken, bir tarafa doğru döndürülen dişli çarkların hareketinden faydalanmıştır. 1624 yılında Wilhelm Schickard dört işlem yapabilen ilk hesap makinesini geliştirmiştir (Çakır, 2006).

Hesaplamada elektronik sistemin öncüsü İngiliz bilim adamı Charles - Babbage'dir. 1822 yılında Babbage'nin Analitik Motor adını verdiği cihaz, belli bir programlama içinde hesapları otomatik olarak yapabilmekteydi (Şekil 2. 5) (Amirouche, 2004).

1939 yılında J.Atanasof ilk Otomatik Dijital Bilgisayar Prototipi'ni geliştirmiştir. 1946 yılında ise, elektrikle çalışan bilgisayarların başlangıcı olan ENIAC bilgisayar üretilmiştir (Çakır, 2006).

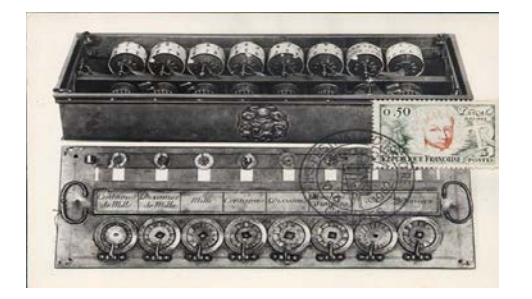

Sekil 2. 4 Pascaline [\(http://wvegter.hivemind.net\)](http://wvegter.hivemind.net/).

ENİAC bilgisayar, elektrik ile çalışan ve elektronik veri işleme kapasitesine sahip olan ilk bilgisayardır. 30 ana bölümden meydana gelip ağırlığı 30 ton, büyüklüğü 167 m2, maliyeti ise 500.000 dolardır (Şekil 2. 6) [\(http://www.gelisenbeyin.net/bilgisayarin](http://www.gelisenbeyin.net/bilgisayarin-icadi.html)[icadi.html\)](http://www.gelisenbeyin.net/bilgisayarin-icadi.html).

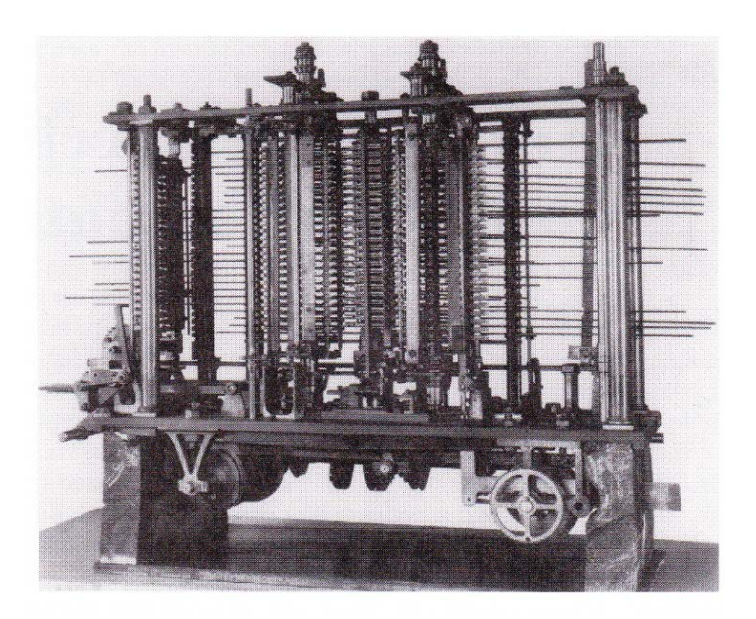

Şekil 2. 5 Babbage's differential engine (Amirouche, 2004).

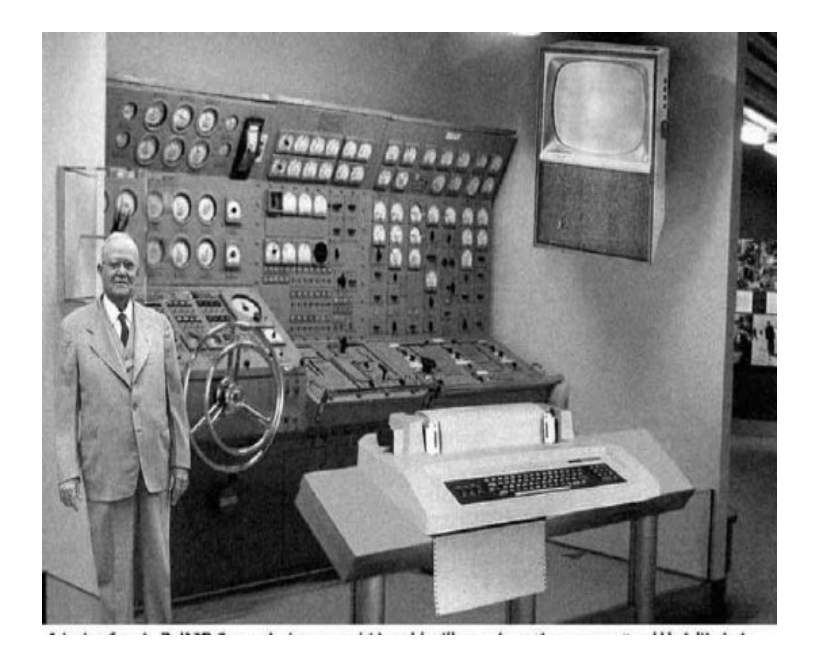

Şekil 2. 6 Eniac Bilgisayar [\(http://www.fussilet.com\)](http://www.fussilet.com/).

Daha sonraki yıllarda ise bilgisayarların boyutları ve işlem kapasitesi hızla gelişerek değişimlere uğramıştır. Dev boyutlu ve maliyeti oldukça yüksek olan bilgisayarlar, gelişen ve değişen donanımlar sayesinde yerini günümüzde yaygın kullanılan ergonomik ucuz bilgisayarlara bırakmıştır (Şekil 2. 7).

Bilgisayarlar, hızlı ve hatasız işlem yapma, verileri kendi bünyesinde uzun süre saklayabilme, İnternet teknolojileri aracılığı ile bir bilgiye kısa süre içerisinde ulaşabilme gibi imkanları ile hayatımızın bir parçası halini gelmiştir.

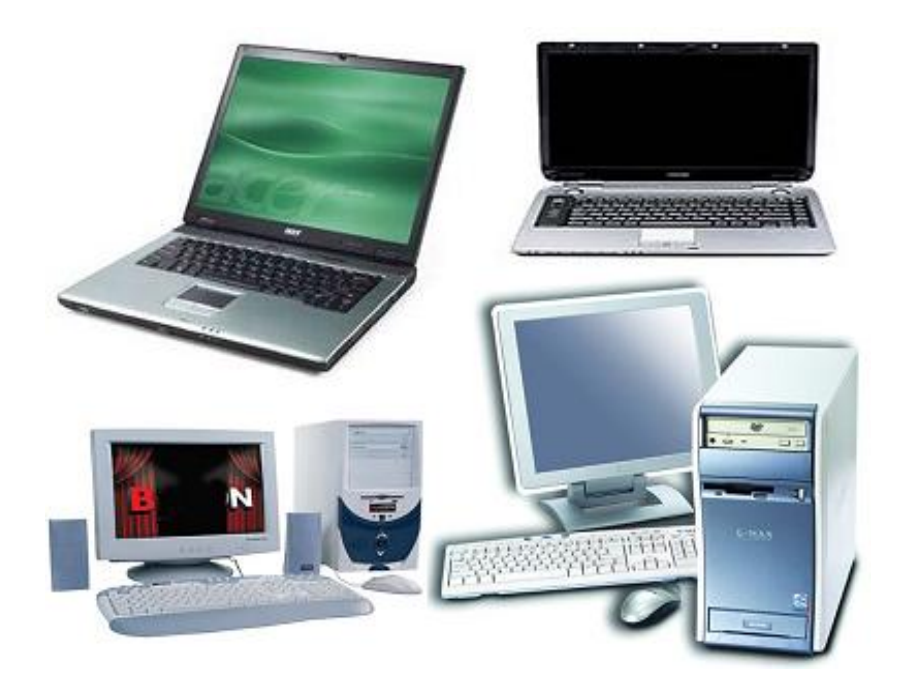

Şekil 2. 7 Günümüz Bilgisayarları (http:// [www.bilgisayar-destek.com\)](http://www.bilgisayar-destek.com/).

Bir bilgisayar, kendisine yüklenen programlarla, işleri bilgilerin verilmesinden itibaren sonuç alıncaya kadar otomatik olarak yapar. Şimdilik düşünme yeteneği yoktur. Bilgisayar birçok konu veya problem için programlanabilir, ancak bir program olmadan kendi başına iş yapamaz. Bilgisayar yazılım ve donanım olmak üzere iki ana bölümden oluşur (Şekil 2. 8). Bilgisayar sistemi donanımı ve yazılımıyla birlikte bir anlam ifade eder. Donanım, bilgisayar sistemini oluşturan fiziksel ve elektronik bileşenlerin en genel ismidir. Yani bir bilgisayarda görebildiğimiz ya da dokunabildiğimiz parçalar donanım birimlerini oluşturmaktadır. Bilgisayar kasası, ekran, klavye, fare, yazıcı, tarayıcı, hoparlör-mikrofon vb gibi birimler donanım bileşenleridir. Yazılım ise

bilgisayarın kullandığı programların genel adıdır. İşletim sistemleri, kelime işlemciler, tablolama, sunu programları, oyunlar birer yazılım bileşenleridir (Güneş, 2007).

Bilgisayarlar kullanımlarına göre, genel amaçlı ve özel amaçlı olmak üzere iki gruba ayrılır. Genel amaçlı bilgisayarlar, gücüne bağlı olarak birçok farklı alan için kullanılabilir. Özel amaçlı bir bilgisayar ise, yalnızca amaçlanan alanda hizmet verebilen bilgisayardır. Günlük hayatımızda kullandığımız çamaşır makinesi gibi araçları bu alana örnek gösterebiliriz (Güneş, 2007).

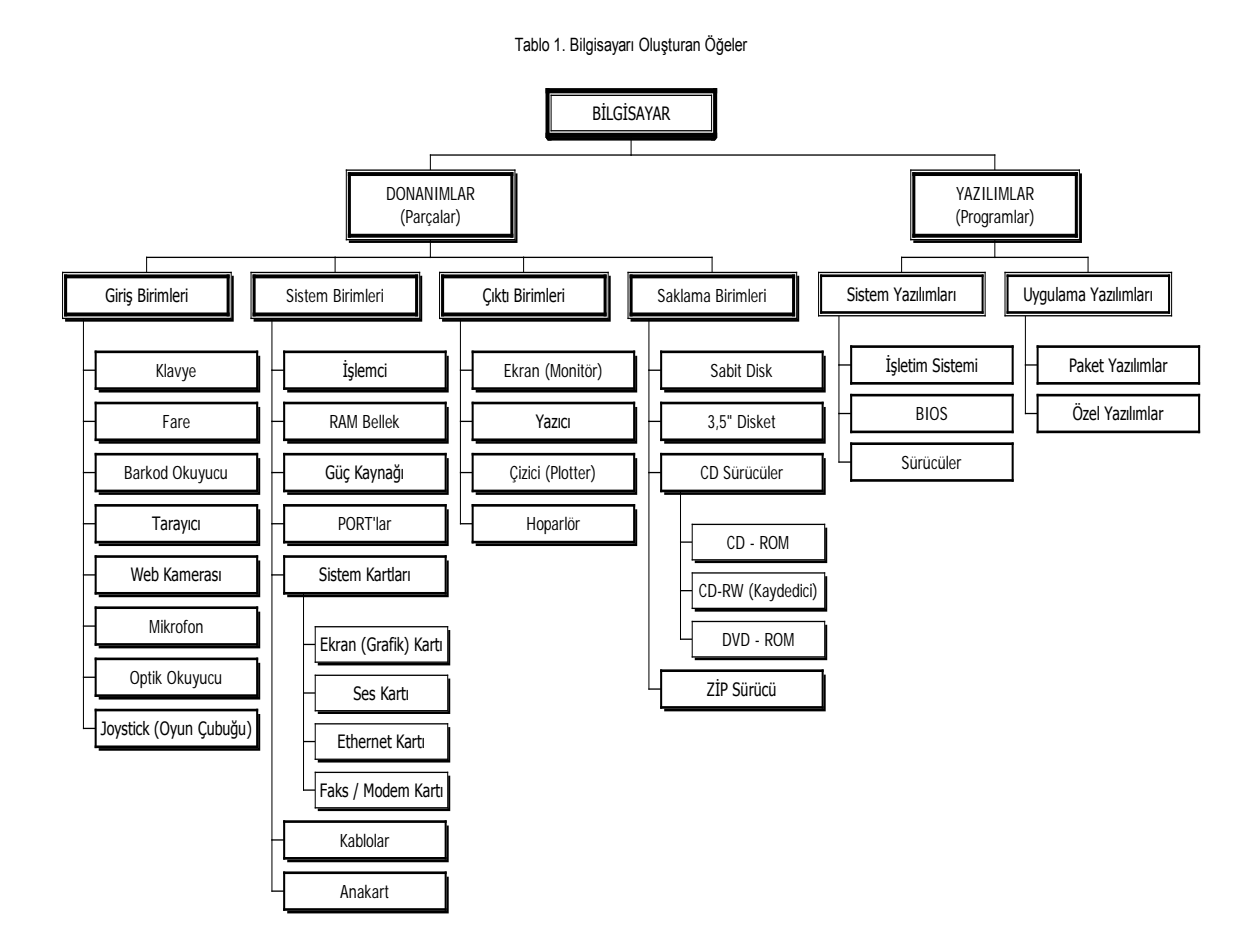

Şekil 2. 8 Bilgisayarı oluşturan öğeler (okulweb.meb.gov.tr).

Bilgisayarlar eğitim ve araştırma kurumlarında, tıpta, mühendislikte, yayın işleri gibi bir alanda yaygın olarak kullanılmaktadır. Mimarlık alanı içerisinde ise, Tasarım üretiminde; çizim, 3 boyutlu modelleme, canlandırma, yapı tasarımının sanal ortamda deprem dayanımı, aydınlatma, ısı korunumu gibi performanslarının simule edilmesi, metraj-keşif çıkarma, çizimin şantiyeye anında iletimi, işveren ile eşzamanlı "Net toplantı" yapılması gibi çağdaş olanaklar sunmaktadır. Yapı üretiminde ise; malzeme stok kontrolü, metraj, işçi takibi, iş akış programlaması, maliyet analizi, malzeme siparişi, teknik çizimlere şantiyeden kolay ulaşım, ses ve görüntülü haberleşme gibi alanlarda yoğun olarak kullanılmaktadır (Yıldırım, 2004).

#### 2. 1. Yapay Zeka

Bilgisayar teknolojilerindeki gelişmeler ile çeşitli çalışmalar ortaya çıkmıştır. Çok önemli iki çalışma vardır ki bunlar Oyunlar ve yapay zeka çalışmalarıdır.

Yapay zeka, kısaca AI (Artificial Intelligence) olarak adlandırılmaktadır. AI'ın amaçları, elektronik makineler aracılığı ile insanın düşünme yeteneğini olabildiğince taklit etmektir. Zeki davranış olarak nitelendirilebilecek makinelerin belki de en iyi örneği satranç oynayan bilgisayarlardır. Bu makinalar 1989 da "Uluslar arası Usta" düzeyinde performans göstermiştir. (Şekil 2. 9). (Bu bilgisayarların puanları 2300'ün biraz altında olup, kıyaslama amacıyla bir değer verilmesi gerekirse, dünya şampiyonu Kasparov'un puanı 2700'ün üzerindedir). Özellikle Dan ve Kathe Spracklen tarafından hazırlanan bir program ( Fidelity Excel ticari mikroprosesörü için) 2110'luk bir puana (Elo) ulaşarak USCF 'Usta' ünvanını kazanmıştır. Daha da etkileyici bir program 'Derin Düşünce', Carnegie Mellon Üniversitesi'nden Elo puan alınmıştır. Bu satranç programı büyük Usta Bent Larsen'i ilk kez yenerek Kasım 1988'de Longhbeach, Kaliforniya'da düzenlenen bir satranç turnuvasında birinciliği Büyük Usta Tony Milos ile paylaşmıştı! Satranç bilgisayarları artık satranç problemlerini de çözmekte ve bu konuda insan rakiplerini kolaylıkla alt etmektedirler (Roger Penrose, 2000).

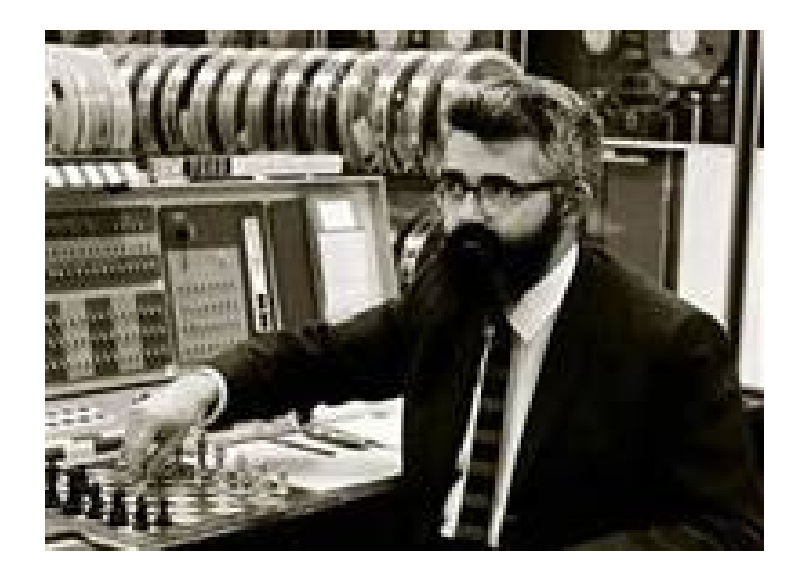

Şekil 2. 9 Yapay Zeka yazılımları ile Satranç örneği (Güneş, 2007)**.**

Bu açıdan bakıldığında yapay zekanın sonuçları, davranış planlama ve makinesel öğrenme/öğretme üzerine yoğunlaşmakta; insan gibi düşünen, insan gibi davranan robotlar, insan zekasını simüle etmeye çalışan programları geliştirmeyi amaçlamaktadır. Bir anlamda bilgisayarlar "insanlaştırılmaya" ya da "kişileştirilmeye" çalışılmaktadır (Torus, 2010).

### 2. 2. Uzman Sistemler

"Uzman sistemler, belirli bir alanda uzmanlaşmış ve o alana ait görevleri bir insan kadar iyi yerine getirebilen sistemlerdir" (Torus, 2010).

Yapay zeka ile uzman sistemleri birbirinden ayıran en önemli özellik yapay zekanın insan gibi düşünerek problemi çözmeye çalışmasıdır. Uzman sistemlerin ise bir uzman gibi davranarak çözüme ulaşmaya çalışmasıdır. Günümüzde bilgisayarlar birçok karmaşık işlemi yüksek hızlarla yapabilmektedirler. Ancak yaptıkları bu işleri öğrenip tekrarlama, gereken yerlerde karar verebilme becerisine sahip değillerdir. Yapay zeka araştırmalarının bir kolu olan bilgi tabanlı sistemler (uzman sistemler) bu olguyu değiştirme çabasındadır. Bunun için bilgi tabanlı sistemlere iki temel becerinin

kazandırılması amaçlanmıştır. İnsanın karar verme mekanizmasını taklit edebilme, Kendi kendine öğrenebilme (Güneş, 2007).

Uzman Sistem Çeşitleri

**Bulanık uzman sistemler:** Veriler üzerinde akıl yürütme yapan ve kesin bir sonuca varmayan bilgisayar programlarıdır. **Yapay sinir ağları:** Giriş ve çıkışları olan birbirleri ile sıkı bir şekilde ilişkilenmiş işlem elemanları olup insan beynindeki hücrelerin çalışma prensibini modelleyen bir bilgisayar sistemidir. **Genetik Algoritmalar:** Geniş, karmaşık, sayılamayan, çok boyutlu vs.. problemlerin özellikleri ve ihtimale dayanan arama yapısında bir sistemdir (Üstkan, 2007).

Uzman sistemler, çözümleri için önemli ölçüde insan uzmanlığı gerektiren karmaşık problemleri çözmek için bilgi, mantıksal çıkarım prosedürleri kullanan akıllı bilgisayar yazılımlarıdır. Başarılı bir uzman sistemin dört temel özelliği vardır. Bunlar; Önemli performans yeteneği, Makul cevap süresi, Güncellenebilirlik, Etkileşimli kullanıcı ara yüz. Bu özelliklerin kabul edilebilir ya da daha üst seviyede olması uzman sistemlerden alınacak verimle doğrudan etkilidir. Günümüzde uzman sistemler değişik bilim dallarında karar vermeye yardımcı olarak kullanılmaktadır. Örneğin, tıbbi teşhiste, petrol araştırmasında, finansal planlamada, vergi hesaplamada, kimyasal analizde, cerrahide, Bilgisayar sistemlerinin tasarımında ve daha birçok alanda uzman sistemler etkin bir biçimde kullanılmaktadır (Güneş, 2007).

Uzman sistemler insanlardan daha hızlı olduğundan üretim artışı, süreklilik, Maliyet tasarrufu, sağlıklı öneri üretimi, güvenilirlik, konu hakkında yeterli bilgi sahibi olmayanlara nedenlerini açıklayarak öğretme becerilerinden dolayı büyük avantajlar sağlamaktadır.

### 2. 3. Bilgisayar Teknolojilerinin Mekan algısı üzerindeki Etkisi

İnsanların fiziksel olarak algıladığı gerçekçiliğin teknolojik gelişmeler ile başka bir ortamda yansıtılması mümkün hale gelmiştir. Bilgisayar ortamında hazırlanan görüntüler ve etkileşimler bu durumu desteklemektedir.

"Zeuxis, 5. yy'da yaşamış efsanevi bir Yunan ressamdı. Zeuxis'in çağdaşı Parthasius ile rekabeti batı sanat tarihinin büyük bir bölümünü ilgilendiren İllüzyonizm'e bir örnektir. Hikayeye göre, Zeuxis çizdiği üzümleri son derece gerçeğe yakın boyamıştır ki, kuşlar resimdeki üzümlerden yemek için alçalıp etrafında uçmaya başlamışlardır…" (Lev Manovich*,* manovich.net/DOCS/simulation.doc -).

Zeuxis'in üzümleri kadar gerçek olmasa da günümüzde bilgisayar ortamında hazırlanan 3 boyutlu görsel modelleme ve simülasyon teknikleri ile gerçeğe yaklaşmak neredeyse mükemmel denilebilecek durumdadır.

Bilgisayar teknolojisindeki hızlı gelişim ve değişim, gündelik yaşantımızı içerisinde geçirdiğimiz "Mekan" kavramının da değişmesine neden olmuştur. Günümüzde mekanların sanal ortamlara taşınmasıyla artık fiziksel olarak yer değiştirmeden insanlar dünyanın her yerinde gezebilmektedir.

İnternet kullanımının yaygınlaşması ile fiziksel mekanlarda gerçekleştirdiğimiz birçok etkinlik artık siberuzaya taşınıyor. Siberuzay, internet teknolojisi ile erişilebilen tüm içerik olarak tariflenebilir. Banka, alış-veriş, eğitim, kütüphane gibi etkinlikleri siberuzay ve sanal mekanlarda gerçekleştirebiliyoruz. "İnternet ortamındaki siberuzay etkileşimlerinde ise, ortamlar mekansal olarak algılanmaktadır. Bu durumun sebebi, mekanın temel zihinsel kategorilerden birisi olmasıdır" (Altın, 2005).

Lynch mekan tarifleyen yüzeyler ve üç boyutlu objeleri, sınır olarak adlandırır. Bu yaklaşımda referans noktası, nirengi olarak kullanılan objeler kullanıcıya anlam iletme rolünü üstlenir. Siberuzay da bir yerden diğerine kapılar ve uzak yerler arasında hareketi sağlayan özel geçişlerle (portal) ulaşılabilir. Sanal mekanların içi ve dışı belirgin olmalı. Formlar, fiziksel kısıt olmadığı için soyut, gereksiz detaylardan arınmış ve sadece anlam belirtmek üzere tasarlanmış olmalı (Bridges& Charitos, 1997), (Baykan, 2002).

"Sanal mekanın "Gerçek" mekan gibi algılanabilen bir varlık olması için içerisinde mekan zaman ilişkisi kurabilmek gerekir. Bunun için Bilgisayar destekli tasarım modelleri, Fotogerçekçi simulatörler ve VRML ve JAVA gibi bazı programlar üretilmiştir" (Özen, 2006).

Sanal mekanların görselleştirilmesi sürecinde bilgisayar destekli tasarım sistemleri ile mekanın iki boyutlu çizimi ve üç boyutlu modellemesi yapılır. Daha sonra model üzerinde malzeme eşlemesi ve ışık ayarları yapılarak mekanların gerçeğe eşdeğer görüntüleri elde edilir (Şekil 2. 10). Buna bağlı olarak gerçek mekanları sanal mekanlar ile tarif etmek mümkündür.

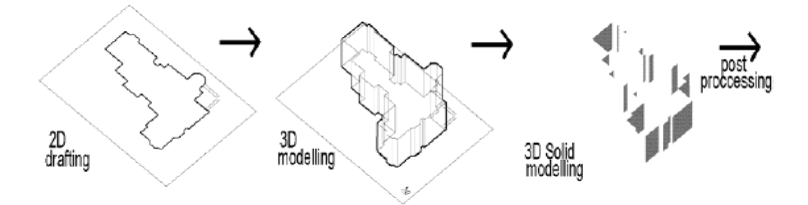

Şekil 2. 10 Görselleştirme süreci (Yıldırım, 2004).

### 2. 3. 1. Görsel Nesne Haline Dönüştürme

Oluşturulan model üzerinde malzeme eşlemesi ve ışık ayarlarının yapılması ile mekanlar görsel nesne haline dönüştürülür. Mekanın görsel nesne haline dönüşmesinde oluşturulan malzemeler, bilgisayar ortamında oluşturulmuş görsel nesnelerdir."Gerçek" olmasa da geçeğe çok yakın elemanlardır. Işık, sanal mekanın tasarımda ve mekanın algılanmasında önemli anahtar öğedir (Şekil 2. 11).

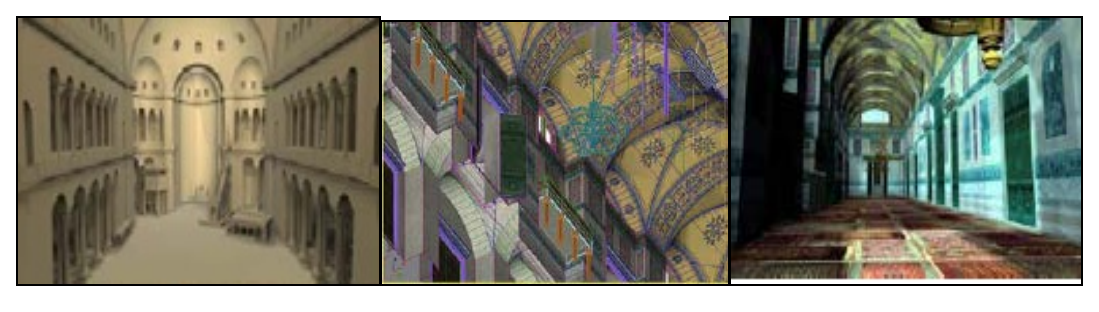

 Modelleme Malzeme Işıklandırma Şekil 2. 11 Görsel nesne haline dönüştürme, Ayasofya (Özen, 2006).

Buna bağlı olarak bilgisayar destekli tasarım sistemleri ile modellenen sanal mekanlar, malzeme eşlemesi ve ışık ayarlarının yapılmasıyla gerçek gibi algılanabilen ortamlar halini almaktadır.

### 2. 3. 2. Sanal Gerçeklik

Sanal mekanlar, kişilerin mekanla karşılıklı ilişki kurabildikleri ve üç boyut etkisiyle içerisinde deneyim yaşayabilecekleri ortamlardır.

"Üç boyutlu görsel modeller ile oluşturulan sanal ortamlar, tasarımda sanal gerçeklik simulasyonlarının kullanılması ile içerisinde hareket edilebilen, görsel, işitsel ve mekan içerisinde hareket edilmesine bağlı gerçek mekan- zaman etkileşimli mekansal deneyimin yaşandığı ortamlar halini almışlardır. Böylelikle sanal ortam görsel bir eleman olmaktan çıkıp, çoklu duyum ile algılanabilen ortam halini alabilmiştir" (Özen, 2006).

Buna bağlı olarak sanal gerçekliği diğer teknolojilerden ayıran en önemli özellik, tıpkı fiziksel gerçeklikte olduğu gibi kullanıcıya deneyim yaşayacak ortamlar sunmanın yanı sıra insan duygularına hitap eden bir teknoloji olmasıdır.

"Brooks'un da tanımındaki gibi sanal gerçeklik, bilgisayar teknolojisiyle yaratılmış bir yapay çevrenin, yine bu teknolojiyle kullanıcıya gerçekmiş gibi yaşatılması deneyimidir. Gerçekmiş hissinin yaratılması için, çevremizi algılamamızı sağlayan duyularımızın bilgisayar tarafından yanıltılması söz konusudur. İnsanoğlu dış çevreden gelen etkileşimleri algılarken; duyu organlarından aldığı verileri zihninde yorumlayarak bir yargıya varır ve tepki oluşturur." (Ak, 2006).

Sanal gerçekliğin amacı, tıpkı Zeuxis'un üzümleri gerçek haline çok yakın boyamasıyla kuşları yanılttığı gibi, insanlara bilgisayar yardımıyla gerçekte olmayan fakat gerçeğine çok benzeyen ortamlar sunmaktır.

Sanal gerçeklik sistemleri ile birlikte, insanların duyu organlarına ulaşılarak bir olayı gerçekmiş gibi yaşatmak mümkündür (Şekil 2. 12). Örneğin bir sanal müzede istenirse bir insanın dokuları arasında gezilebilmekte, ya da bir dinazorun günlük hayatının bir parçası olunabilmektedir (Özen, 2006).

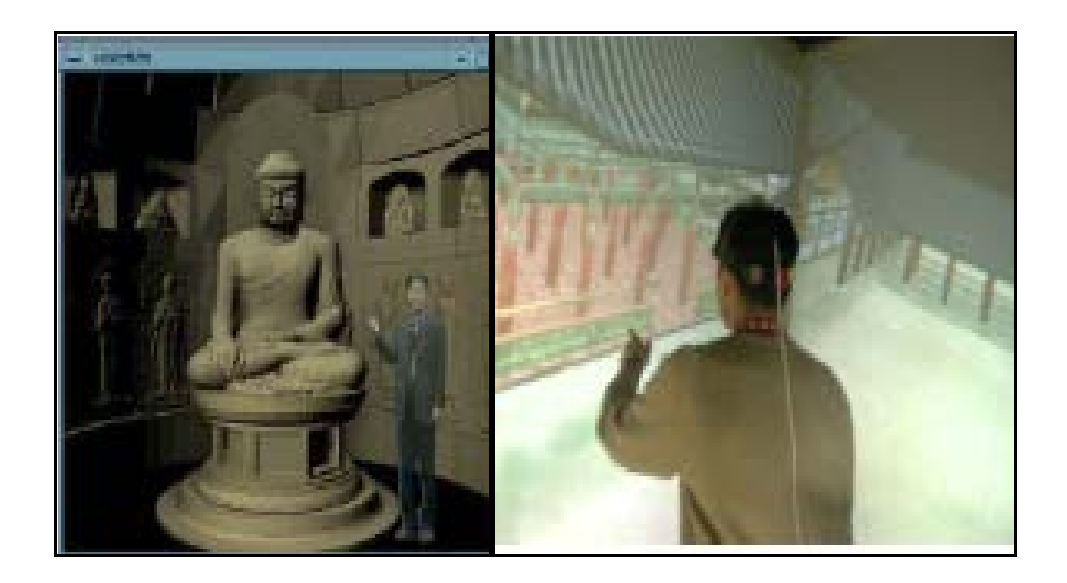

Şekil 2. 12 Sanal gerçeklik ile oluşturulmuş müze (Özen, 2006).

Kullanıcılar bu ortamda tıpkı gerçekte olduğu gibi kontrolü elinde hissedip istediği gibi dolaşabilmeli, kendilerini rahat hissetmelidir. Bu da ancak karşılıklı etkileşimle sağlanabilir.

"Sanal gerçeklik sistemleri, minimum seviyede sanal gerçeklik gözlüklerini içermelidir. Böylece, kullanıcı gideceği noktayı ve baktığı doğrultuyu etkileşimli olarak belirleyebilecektir. Bir takım pozisyon izleyici aletlerin bu tür gözlüklerle kombine edilmesiyle bilgisayar tarafından yaratılmış ortamlarda yürümek olasıdır. Görme duyusu, şüphesiz sanal ortamdaki objelerin yerlerini değiştirme, dokunma, fiziksel özelliklerini hissetme ve çevredeki sesleri işitme duyularını da kapsayacak şekilde genişletilebilir. Doğal olarak bu olanaklar, DataGloves olarak adlandırılan özel eldivenleri, üç boyutlu ses kavramını ve benzeri teknolojik aletleri gündeme getirmektedir" (Şekil 2. 13) (Bayraktar, Kaleli, 2007).

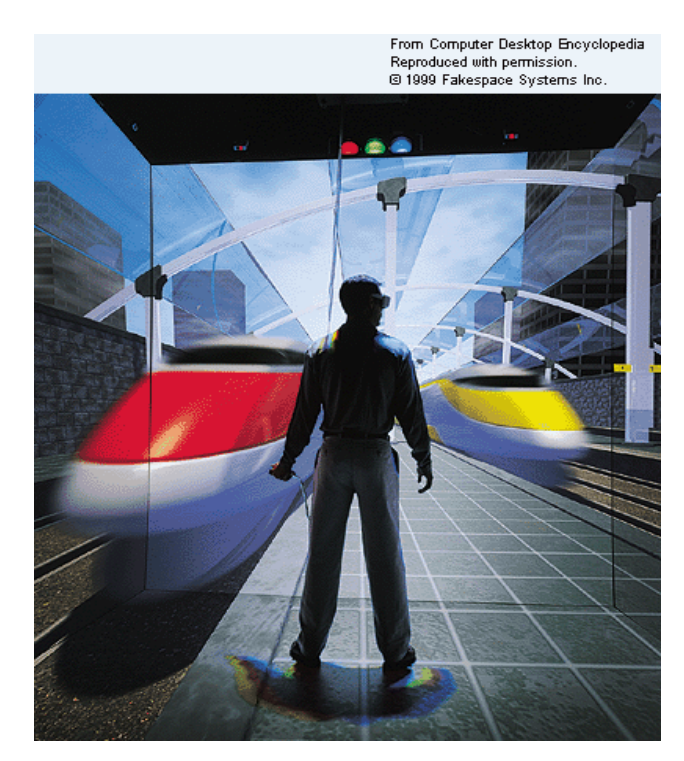

Şekil 2. 13 Sanal gerçeklik deneyimi [\(http://www.answers.com/topic/virtual-reality\)](http://www.answers.com/topic/virtual-reality).

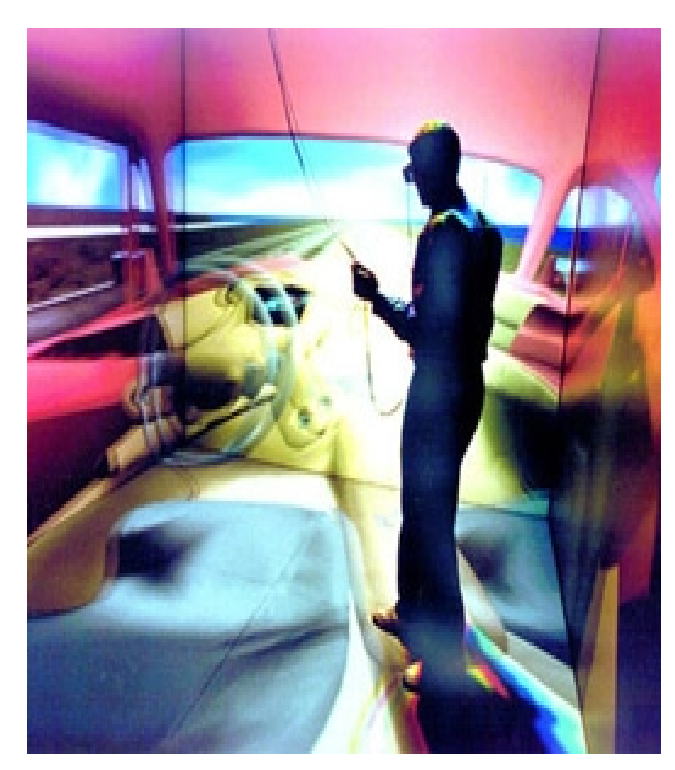

Şekil 2. 14 Sanal gerçeklik deneyimi [\(http://www.womenist.net/tr/ar-6217/articles.html\)](http://www.womenist.net/tr/ar-6217/articles.html)
Bütün bu incelemeler sonucunda kişiler sanal mekan içerisinde mause ve klavye etkileşimi veya sanal gerçeklik simülasyonları ile deneyimler yaşayıp görsel, işitsel, dokunsal gibi farklı duyumlarla mekanı algılayabilme olanağına sahip olduğu gözlenmiştir. Bu anlamı ile sanal mekanlar gerçek mekanların benzer halidir diyebiliriz.

## 2. 4. Bilgisayar Teknolojileri ve İmmateryalite

Mimari, ölçeğiyle, işleviyle, insan üzerinde bıraktığı psikolojik etkilerinden dolayı gerçekliğine ve kalıcılığına inanılan farklı malzemelerden üretiliyor olması ile fiziksel gerçekliğin en belirgin örneğidir. Mimari, kullandığı malzemeler açısından, insanların gerçekliğine inandıkları yerkürenin bir benzeridir (Altın, 2005).

Mimarlık, insan zihninde oluşan görsel hayalleri işlevsel olarak gerçekleştirmektedir. Bilgisayar teknolojileri ile bir noktada bu görsel hayaller işlevsel olarak gerçekleşebilir. Mimarlığın bir yandan fiziksel malzemeye olan bağımlılığı diğer yandan bilgisayar teknolojileri ile arasındaki ilişki **"İmmateryalite"** kavramının ortaya çıkışıyla iki ortamın bütünleşmesi için zemin hazırlanmıştır. İmmateryalite, maddeyi yadsımasıyla, mimarlık için fiziksel malzemelerin yerine, bilgisayar teknolojileriyle sağlanan görüntü ve etkileşimlerin konulması ile benzeşmektedir (Altın, 2005).

<sup>&</sup>quot;Mekanik paradigmadan elektronik paradigmaya geçiş ile mimarlığa giren bir kavram olan İmmateryalite; Çoklu medyanın – sesin, imajın, metnin – mimariye entegrasyonu ve bir reklam panosu (broadcasting facade) şeklinde tasarlanan binalar, yani dijital imaj giydirilmiş cepheler bu kavramı ifadelendirebilir. Film, televizyon, video ve bilgisayar ekranları, ışık, hareket ve bilgiye karşı bir duyarlılık gösteren postmodern toplumda elektronik medyanın güncel strüktürlerle ve mimarlıkla işbirliği, bina kabuğunun bir dönüşümü ile sonuçlanabilmekte ve kabuk gerçek bir Projeksiyon ekranına dönüşebilmektedir" (Şekil 2. 15) (Dilekçi, 2000), (Altun, 2007).

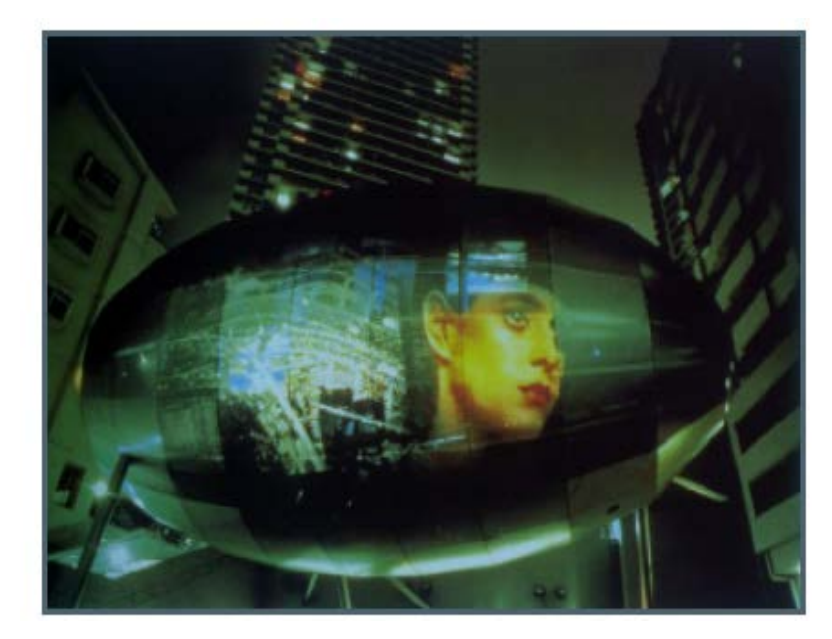

Şekil 2. 15 Toyo İto, Egg of the Winds, Tokyo, 1991 (Altun, 2007).

Bu tür çalışmalar mimari tasarımın destekleyici bir parçası olarak kullanılabildikleri gibi, bilinen anlamda reklamlar olarak da karşımıza çıkabilmektedirler. (Uzun ve diğ., 2005).

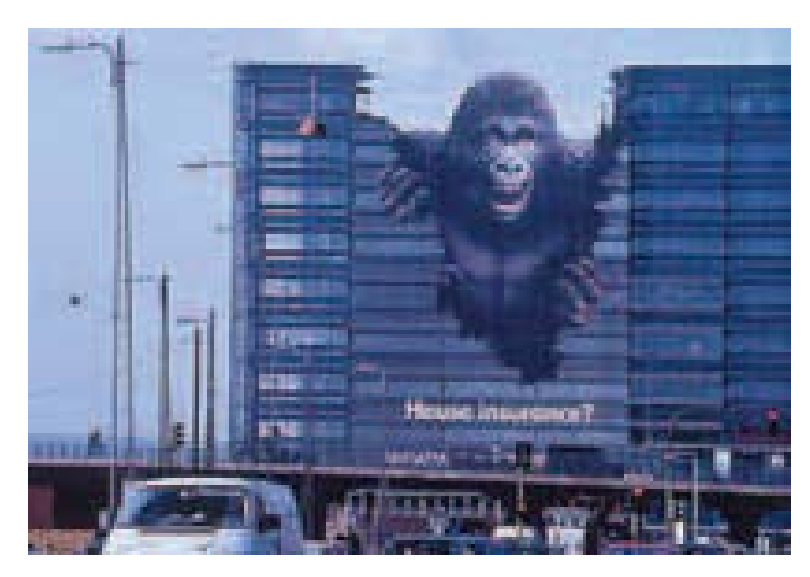

Şekil 2. 16 Reklam amaçlı cephe giydirme (Uzun ve diğ., 2005).

Bernard Tschumi, tarih içinde binaların maddeselden immateryale doğru süren değişimini şu şekilde tarif etmektedir; (Kan, 1999)

"…Mısırlıların ağır taşlarından Romalıların tonozlarına, sonra Gotik kemerlere, sonra çelik yapı, perde, duvar, yapısal cam, immateryal ışıklı ekranlar, Albert Speer'ın Işık Katedrali, hologramlar ve şimdi de sanal gerçeklik" (Kan, 1999).

Rönesans döneminde perspektifin bulunuşuyla mekanların 2 boyutlu temsil edilmesinden sonra günümüzde bilgisayar teknolojileri ile 3 boyutlu olarak insanı da içine alan sanal gerçeklik sistemleri ile mekanların temsil biçimi gelişmiş ve değişmiştir.

Anders (1999) ilerde tüm mimari projelerin sanal mekanlar olarak tasarlanacağını, fiziksel mekanlara dönüştürülecek ve sanal olarak kalacak kısımlara daha sonra karar verileceğini öngörüyor. Bir organizasyonun ihtiyaçlarına cevap veren siberuzay ve fiziksel mekanlar topluluğuna 'cybrid' adı veriliyor. Cybrid gerçek binalara sanal ekler veya siberuzaya eklenen gerçek mekanlar olabilir. Bu duruma bağlı olarak immateryalite, sanal mekanlar ve fiziksel mekanların bir arada kullanılması ile cybrid (karma) bir tasarım geleceğinin oluşacağına işaret etmektedir ( Baykan, 2002).

## **3. BÖLÜM BİLGİSAYAR DESTEKLİ TASARIM (CAD)**

Dilimizdeki benimsenmiş karşılığıyla Bilgisayar Destekli Tasarım (Computer Aided Design –CAD) adından da anlaşılacağı gibi "mekanik ve elektromekanik parça ve sistem tasarımlarının yapılmasını kolaylaştırmak, hızlandırmak, kalitesini yükseltmek gibi amaçlara ulaşmak için araç olarak bilgisayardan yararlanma" dır. Diğer bir tanımla "bir ürünü her açıdan görmek, o ürünün gerçek yapı ve şekli hakkında daha iyi fikir edinmek için bilgisayar ortamında ürünün gerçek ölçüleri kriter alınarak görüntüsünün oluşturulmasıdır" (Kibaroğlu, 2006).

Broker ( 1964 )'a göre tasarım, " Yapmak ya da meydana getirmek istediğimiz şeyi değerlendirmede yapmadan ya da meydana getirmeden önce, sonucundan emin oluncaya kadar yaptığımız simülasyondur" ( İnan, 2006).

"Tasarım süreci ise, tasarımcının problemle karşılaştığı ilk basamaktan, çözümü ortaya koyduğu son basamağa dek geliştirdiği bir dizi işlemler zinciri olarak tanımlanabilir. Mimari tasarım sürecini farklı bakış açılarıyla, farklı basamaklardan oluşan bir süreç olarak ele almak mümkündür" (Harputlugil, 2009).

Bu duruma bağlı olarak tasarım süreci boyunca tasarımcılar, gelişmiş bilgisayar görüntüleri ve animasyon tekniklerini kullanarak (CAD) programları vasıtasıyla tasarımın her aşamasını gözlemleyerek, meydana çıkacak olan ürünü önceden test edip tasarımlarını geliştirebilmektedirler.

Bilgisayar destekli tasarım artık yaratma alanını kağıt, kalem ortamından çıkarıp sayısal ve yeni bir dünyaya girmesini sağlamıştır. Sayısal ortam beraberinde; hız, zaman kazanma, çoğalabilme, aynı anda çoklu çalışabilme ve internet sayesinde küresel bir çalışma ve ortak payda da buluşabilme olanağı sağlamaktadır. Sayısal ortam aynı zamanda fiziksel olarak olmayan bir mekan, yapı veya herhangi bir cismin üç boyutlu uzayda oluşturulabilmesi ve deneyimleşmesine olanak sağlar. Bu ilişki mimarlık, yapı fiziği, yapı statiği gibi alanlarda birçok bilginin daha önceden yaratıcıların, denetimleyicilerin, araştırmacıların ve kullanıcıların yararına sunar (Toyran, 2008).

"Mimar yaptığı ürünün üç boyutlu görüntüsünü elde eder; inşaat mühendisliği yapının taşıyıcılığını kontrol eder; kullanıcılar yaşayacakları mekanı önceden hissetmeye çalışır ve yapı fizikçileri ise akustik, yangın kaçışları, havalandırma ve ısıtma gibi alanlarda inceleme yapabilirler" (Toyran, 2008).

Bunun yanı sıra, Geleneksel tasarım yöntemi ile bir nesneyi 2 boyutlu olarak çalışıp aynı anda kağıt üzerinde nesneyi 3 boyutlu olarak görmek asla elde edemeyeceğimiz bir görüntüdür. Dolayısıyla geleneksel tasarım yönteminin veremediği bu imkanı, Bilgisayar destekli tasarım (CAD) yardımıyla gerçekleştirmek mümkün hale gelmiştir.

3. 1. Bilgisayar Destekli Tasarımın Gelişimi

Bilgisayarlar ilk önceleri mühendislik tasarımlarında analitik hesaplamalar yapmak için kullanıldı. Bilgisayar destekli tasarımın (CAD) başlangıcı 1962/63'de Ivan. E. Sutherland tarafından Massachusetts Institute Technology (MIT) laboratuvarında SKETCHPAD sisteminin geliştirilmesiyle başlamamıştır. Tasarımcılar ilk kez SKETCHPAD kullanarak ışık ve kalem (liğht- pen) yardımıyla ekran üzerinde tasarım yaptılar (Steadman, Rooney, 1997). (Şekil 3. 1)

Sutherland'ın ilk versiyonu olan SKETCHPAD 2 boyutlu çizebilmekteydi. Daha sonraki versiyon T.E Johnson (1963) tarafından geliştirilip nesnelerin 3 boyutlu olarak modellenmesine izin verildi. Böylece nesnenin farklı noktalardan görüntülenebilmesi mümkün oldu (Steadman, Rooney, 1997). (Şekil 3. 2). Bunun yanında 60'ların ikinci yarısında üretimde kullanılmak üzere CNC (Computerized Numerical Control) sistemi ortaya çıkmıştır (Uslu, 2008). (Şekil 3. 3).

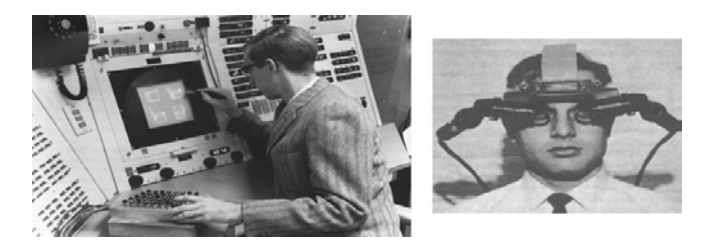

Şekil 3. 1 Ivan Sutherland, Sketchpad (1962) ve başlık (1970) (Atılgan, 2006).

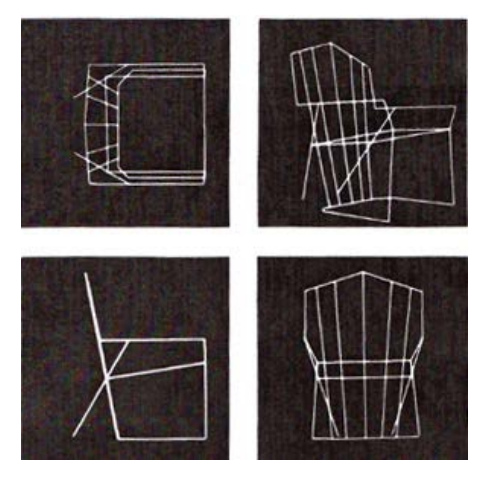

 Şekil 3. 2 Sketchpad kullanılarak hazırlanmış sandalye örneği (Steadman, Rooney, 1997).

Bilgisayar destekli tasarım 1970'lere kadar mimarlık alanında yaygınlaşmamıştır. Bunun sebebi başlangıçta bu sistemler ekonomik güçlülükler nedeniyle mimarlık ofislerinde kullanılamamıştır. 1970'de dünyada yalnızca 50 firma, karmaşık yüzeylerin tasarımı ve bu yüzeylerin üretiminde CNC tezgâhlarını kullanmaktaydı (Yazar, 1988), (Uslu, 2008). (Şekil 3. 4).

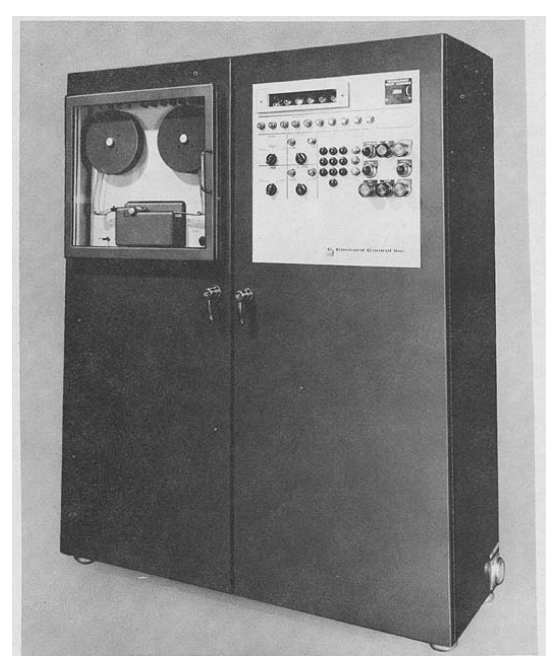

Şekil 3. 3 CNC Makinesi (Uslu, 2008).

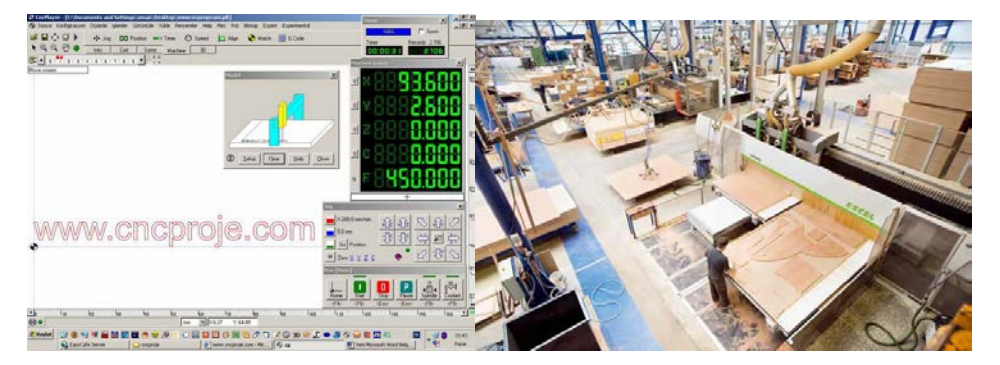

Şekil 3. 4 CNC kesim tezgahına uyumlu çalışan CAD ara yüzü ve CNC kesim atölyesi (Uslu, 2008).

1970'lerin başı, ilk ticari bilgisayar destekli "Çizim" programının Computervision ve Applicon şirketleri tarafından geliştirildiğine, Ivan Sutherland' in Sketchpad' den sonra, daha sonra sanal gerçeklik uygulamalarında kullanılacak olan ilk başlığı geliştirmesine tanıklık etmiştir (Atılgan, 2006).

1980'lere gelindiğinde bilgisayar teknolojilerindeki gelişmeler doğrultusunda maliyetin giderek düşmesi ve kişisel bilgisayarların ortaya çıkması ile (CAD) araçları giderek yaygınlaşmaya başlamıştır. Bu yıllarda günümüzde en sık kullandığımız program olan AUTOCAD' in ilk sürümü olan AUTOCAD 1.0 piyasaya çıkmış ve havacılık endüstrisinin üretim süreci aşamasında kullanmak üzere geliştirdiği CATIA 1.0 programı geliştirilmiştir (Atılgan, 2006).

80'ler de yazılım programları hızla geliştirilerek, geleneksel mimarlık pratiğinin ihtiyacı olan çizim işlemlerinin çoğu gerçekleştirebilen versiyonlarını, eğrileri destekleyen ve üç boyutlu modelleme, wiremesh (kafes model) tekniği ve gölgeleme yapabilmeyi mümkün kılan AUTOCAD R9 ve Autoshade 1.0 1987'de piyasaya çıkmıştır. Bu yıllarda yazılımların giderek geliştiği görülmüştür. 1990 – 2000' lere bakıldığında ise yazılımların gelişimi ile bilgisayar ortamında modelleme yapabilme imkanı doğmuş ve ilk sürümü olan 3d Studio 1.0 geliştirilmiştir. Bunun yanında 1991'de Adobe Photoshop programının ilk sürümü ortaya çıkmış ve bilgisayarın görselleştirmedeki başarısı ortaya konulmuştur. Hemen ardından 1992'de modelleme ve serbest eğriler üretmede son derece güçlü bir program olan Form – Z piyasaya çıkarılmıştır (Atılgan, 2006).

Bütün bu gelişmelere bağlı olarak bu yıllar hem yazılımların gelişimiyle hem de kullanıcıların bilgisayar teknolojilerine bakış açılarının değişmesiyle Bilgisayar destekli çizim yerini Bilgisayar destekli tasarıma bırakmıştır.

2000'li yıllarda ise artık bilgisayarlar giderek bütün mimari ofislerde yaygınlaşmaya başlamış, tasarımın farklı aşamalarında CAD yazılımları kullanılmaktadır. Tarihsel süreç içinde bilgisayar destekli tasarımın gelişimine bağlı olarak günümüzde mimari tasarımda bilgisayarlar sadece çizim aracı olarak değil, iletişim, sunum, simülasyon, metraj, mühendislik hesaplamaları içinde kullanılmaktadır.

## 3. 2. Bilgisayar Destekli Tasarım ve Üretim (Cad/Cam)

Bilgisayar teknolojisindeki gelişmeler, tasarım ve imalatta yeni mantıkların oluşmasına destek oldu. Geleneksel mantıkta fikrin ürün haline dönüşmesi deneyim ve şekle bağlı olmakta, konusunda uzman elemanlar gerektirmektedir. Günümüzde hala kullanılan bu mantık yapısında mühendislik hesaplamaları ve üretim planlaması yoğun insan çabası gerektirmekte ve çoğu zaman aşırı zaman kaybına ve bazen hatalara sebep olmaktadır [\(http://www.elektrik.gen.tr/icerik/bilgisayar-destekli-tasar%C4%B1m\)](http://www.elektrik.gen.tr/icerik/bilgisayar-destekli-tasar%C4%B1m).

Maliyeti arttıran bu nedenler fikrin gerçek anlamda ürüne dönüşmesini geciktirmekte, kimi zaman engellemektedir. Bütünleşik Bilgisayar Destekli Tasarım ve Üretim fikirden ürüne giden aşamada dinamik bir ortam yaratmak için geliştirilmiştir. CAD/CAM klasik mantığın uygulanmasında eksik olan atalet, esneklik ve dinamizmi tasarıma getirmiştir. Tasarıma getirilen dinamizm ve esneklik, tasarımcının yaratıcılık gücünü daha iyi kullanabilmesidir [\(http://www.elektrik.gen.tr/icerik/bilgisayar-desteklitasar%C4%B1m\)](http://www.elektrik.gen.tr/icerik/bilgisayar-desteklitasar%C4%B1m)

CAD/CAM teknolojileri olarak adlandırılan ve tasarımı çizime aktaran, üç boyutlu dijital modelleme ve hareketli görselleştirme yapabilen bilgisayar yazılımları tanıdığı yeni biçimlenme olanaklarıyla öklidyen geometrilerden ayrılan, yeni bir vektörel geometri üzerine oturtulan, matematiksel fonksiyonlar ve parametrik algoritmalarla tanımlanmış karmaşık geometrilere sahip formlardan oluşan tasarımları beraberinde getirmiştir. (Şekil 3. 5). Daha önce tasarlanamayan formlar çeşitli matematiksel fonksiyonlar aracılığıyla -Blob,flod, bleb hacimsel cepler, çukurcuklar, kıvrımlı yüzeyler üretilebilmektedirler (Altun, Köktürk, 2007).

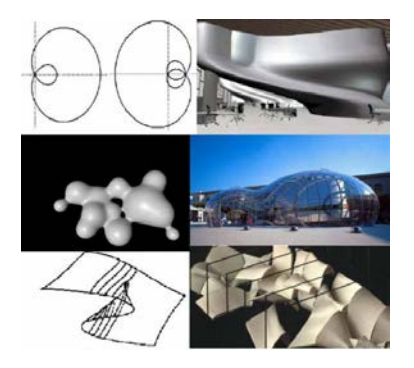

Şekil 3. 5 Karmaşık geometrilere sahip formlar ( Altun, Köktürk, 2007).

CAD sistemleri geleneksel tasarım yöntemlerine göre bilgisayarların hızlı bilgi işlem gücü, bilgi depolama ve yeni bilgi üretme olanaklarından dolayı tasarımda daha etkin ve verimli çalışma ortamını sağlar. CAD sistemi gerçek anlamda üç boyutlu modelleme, model üzerinde analiz yapabilme olanağını sağlar. Tasarımda CAD kullanımı, tasarım sonuçlarını CAM ortamında doğrudan kullanabilme, tasarım ve imalatın entegrasyonu imkanını verir. CAD tasarım sonuçları CNC (computerised numerical control) parça programlama aşamasına iletilerek parçanın imalatı gerçekleşir, otomasyon için gerekli CAD/CAM bütünleşmesi sağlanmış olur [\(http://www.elektrik.gen.tr/icerik/bilgisayar](http://www.elektrik.gen.tr/icerik/bilgisayar-destekli-tasar%C4%B1m)[destekli-tasar%C4%B1m\)](http://www.elektrik.gen.tr/icerik/bilgisayar-destekli-tasar%C4%B1m).

3. 3. Bilgisayar Ortamında İlk Tasarımlar

1989'da Ohio'da tamamlanan Peter Eisenmann'ın Wexner Görsel Sanatlar Merkezi projesi Bilgisayar teknolojilerini kullandığı ilk projesidir. Eisenman dekonstrüktivist söylemlerini gerçekleştirmenin yolunu bilgisayar ile tasarım yaparak bulmuştur (Şekil 3. 6). Bunun dışında Frank Gehry'nin Vitra Tasarım müzesi (1988-1989) aynı yıl içerisinde ortaya çıkmıştır. 80'lerden itibaren bilgisayarı sadece çizim aracı olarak kullanan Gehry bu projesinde, mühendislik ve üretim sürecinde karşılaştığı sıkıntılar nedeniyle bilgisayarı sadece çizim aracı olarak kullanmayıp, tasarım mühendislik ve

üretime yönelik faydalar sağlaması için kullanması gerektiğini fark etmiştir ( Atılgan, 2006). (Şekil 3. 7).

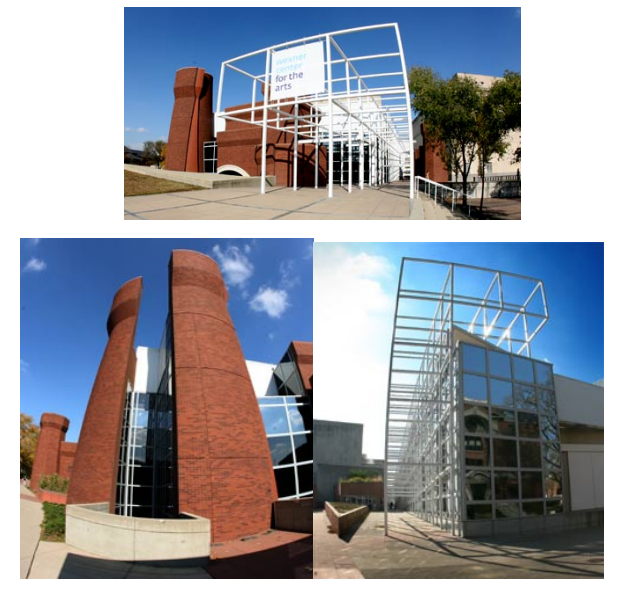

 Şekil 3. 6 Peter Eisenman.1989, Wexner Center, Ohio [\(http://www.touring-ohio.com/central/columbus/wexner-center.html\)](http://www.touring-ohio.com/central/columbus/wexner-center.html)

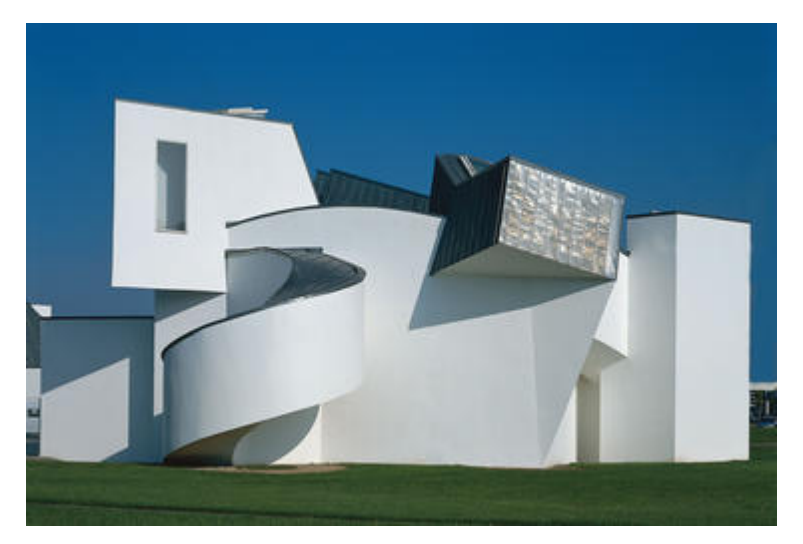

 Şekil 3. 7 F.Gehry. Vitra Tasarım Müzesi, 1989 [\(http://www.tourism-bw.com/Culture/Architecture/Modern-Museums\)](http://www.tourism-bw.com/Culture/Architecture/Modern-Museums)

Frank Gehry Vitra Tasarım Müzesinde yaşadığı sıkıntılardan sonra, Fransız havacılık endüstrisinin üretim sürecinde kullanmak için geliştirdiği, maket verilerini doğrudan imalata aktaran CATIA adlı programı mimari tasarım sürecine entegre ederek kendine özgü bir dil yaratmanın yolunu bulmuştur. Üç boyutlu elektronik modelleme ile tasarımı

uygulamaya kolaylıkla dönüştürülebilen ve inşaat aşamasına yönelik uygulama projelerinin çizimlerinin atlanmasını sağlayan yazılım ilk olarak Bilbao'daki Guggenheim Müzesinde kullanılmıştır. Püskürtme beton üzerine 21.000 adet birbirinden farklı boyut ve eğrisel yüzeylerde parçadan oluşan titanyum kaplama, maketteki verilerin CATIA ile aktarılmasıyla yönlendirilen lazerler tarafından kesilerek hazırlanmıştır (Utkutuğ,2002), (Altun,2007).

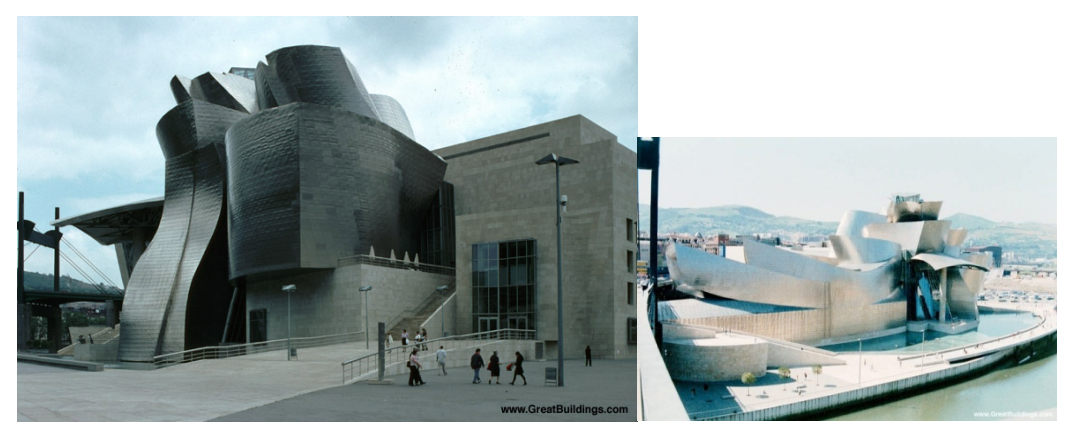

Şekil 3. 8 Frank Gehry. Guggenheim Bilbao. 1997 [\(http://www.greatbuildings.com/buildings/Guggenheim\\_Bilbao.html\)](http://www.greatbuildings.com/buildings/Guggenheim_Bilbao.html)

Newyork'da (1997) Peter Eisenman tarafından tasarlanan Bilim ve Güzel sanatlar Enstitüsü Bilgisayar ortamında oluşturulmuş örneklerden biridir (Şekil 3. 9).

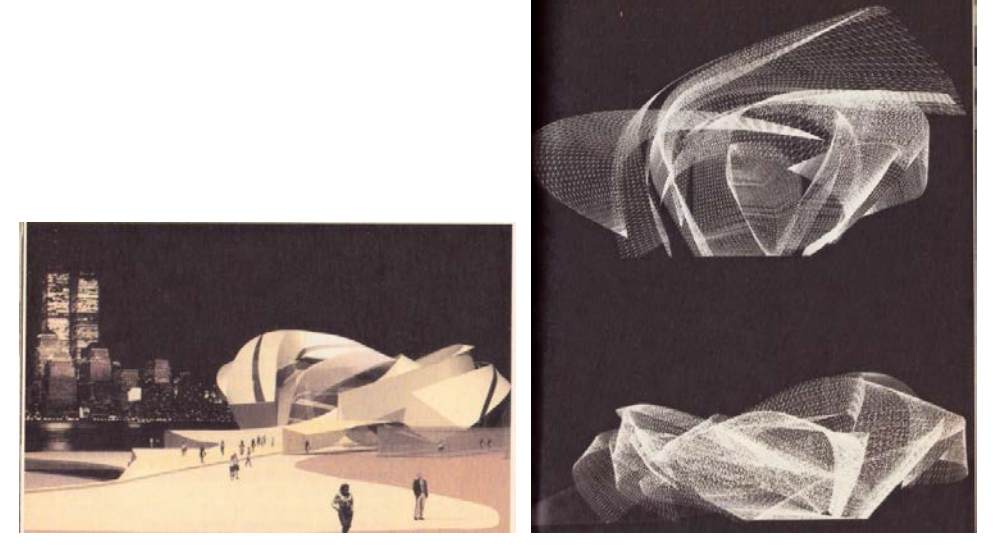

 Şekil 3. 9 Peter Eisenman, Bilim ve Güzel sanatlar Enstitüsü, NewYork, 1997 (Mimarlık ve Sanallık, 2002)

Mimarlık Bölümü ( 1998 ) Florida'da Bernard Tschumi tarafından bilgisayar ortamında tasarlanmış diğer bir örnektir (Şekil 3. 10). Tschumi bu yapıyı yapının bağlamı ve gelecekteki kullanıcılarının eylemlilikleri gözeterek tasarlamıştır.

Tschumi'nin metodolojisi düzensiz akışlar, dalgalı yüzeyler aracılığı ile barındırma düşüncesini yeniden tanımlar. Dijital ortamda etüt edilen dolaşım alanlarının, genleşen ve büzülen eylemlilik aralıkları olarak ortaya çıkardığı sonuçlar, yapının programatik performansını belirlemiştir: Devinim, deneyim ve biçimin eşanlılığı içindeki çoğul zamansallıklar olarak. Biçimi iç dinamizminin sabit, değişken, ara mekanlarının bir yansımasıdır, neye benzediğinden çok ne yaptığını anlatır. Uzamsal örgütlenmesi kampus bağlamı ve koşullarından uzak değil, içsel mantığının dışa vurumu olarak canlı bir atmosfer yaratmayı öngörür. (Mimarlık ve Sanallık, 2002).

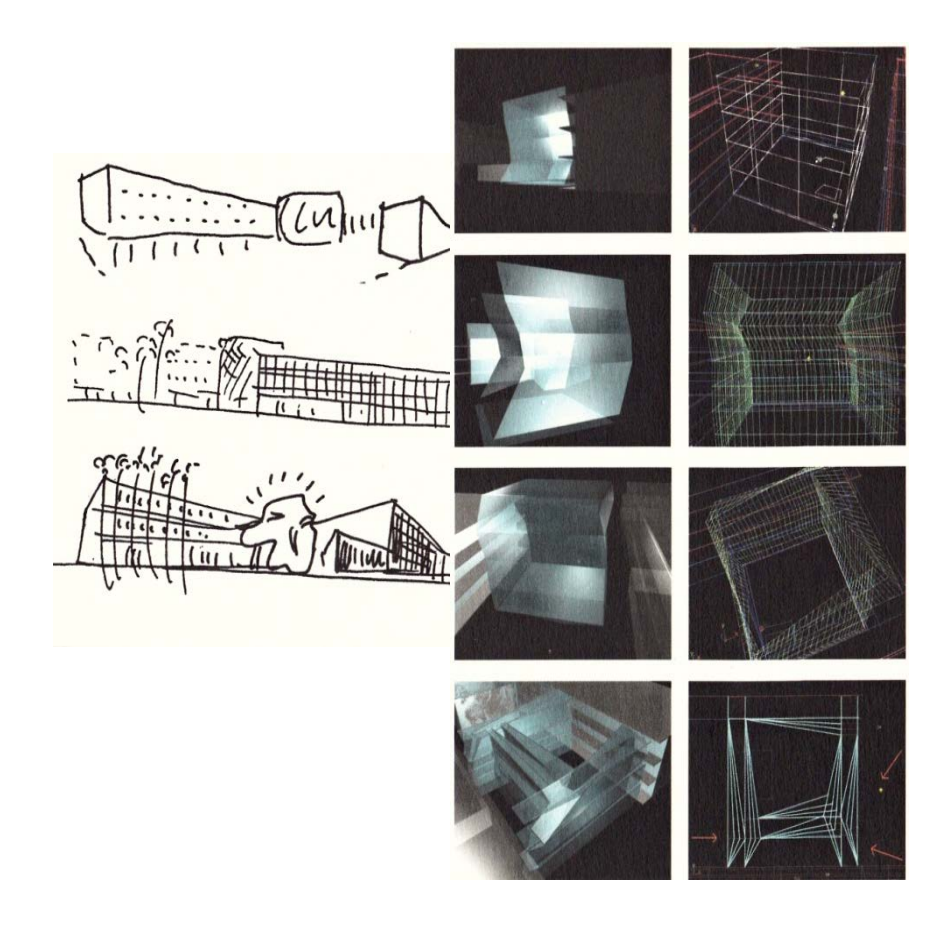

 Şekil 3. 10 Bernard Tschumi Mimarlık Bölümü, Florida, 1998 (Mimarlık ve Sanallık, 2002)

Greg Lynn'ın embriyolojik evler (1998) adlı projesi bilgisayar ortamında tasarlanmış diğer bir önektir (Şekil 3. 11). Lynn'ın metodolojisi, evi bir tüketim nesnesine dönüştüren sonsuz bir olanaklar dizgesine sahiptir. Strüktürü çift cidarlı bir kabuk ve şişirilmiş panellerin, daire kesitli çelik kirişlere bağlanması ile oluşmaktadır ve kabarcık evler, aşağıdan yukarıya doğru eğriler çizerek hacimleşen bu kabuğun bünyesinden türemektedir. Birinci kabuk çok hassas aliminyum ve cam panallerden oluşur. Öyle ki yarı saydam bir ekran görüntüsündedir. İkinci kabuk birincisinin üzerinde gölgeleyici bir katmandır. Gün ışığının yoğunluğunu bilgisayar vasıtası ile hesaplayarak, istenen açıda bir gölgeye dönüştürülebilir bir donanıma sahiptir. Embriyolojik evin içi bir arabanın içi gibidir: Mekaniktir. Evin donatıları bir embriyonun değişim evrelerini kendi yapısı içinde gerçekleştirebilecek bir devinimi gözeterek tasarlanmıştır (Mimarlık ve Sanallık, 2002).

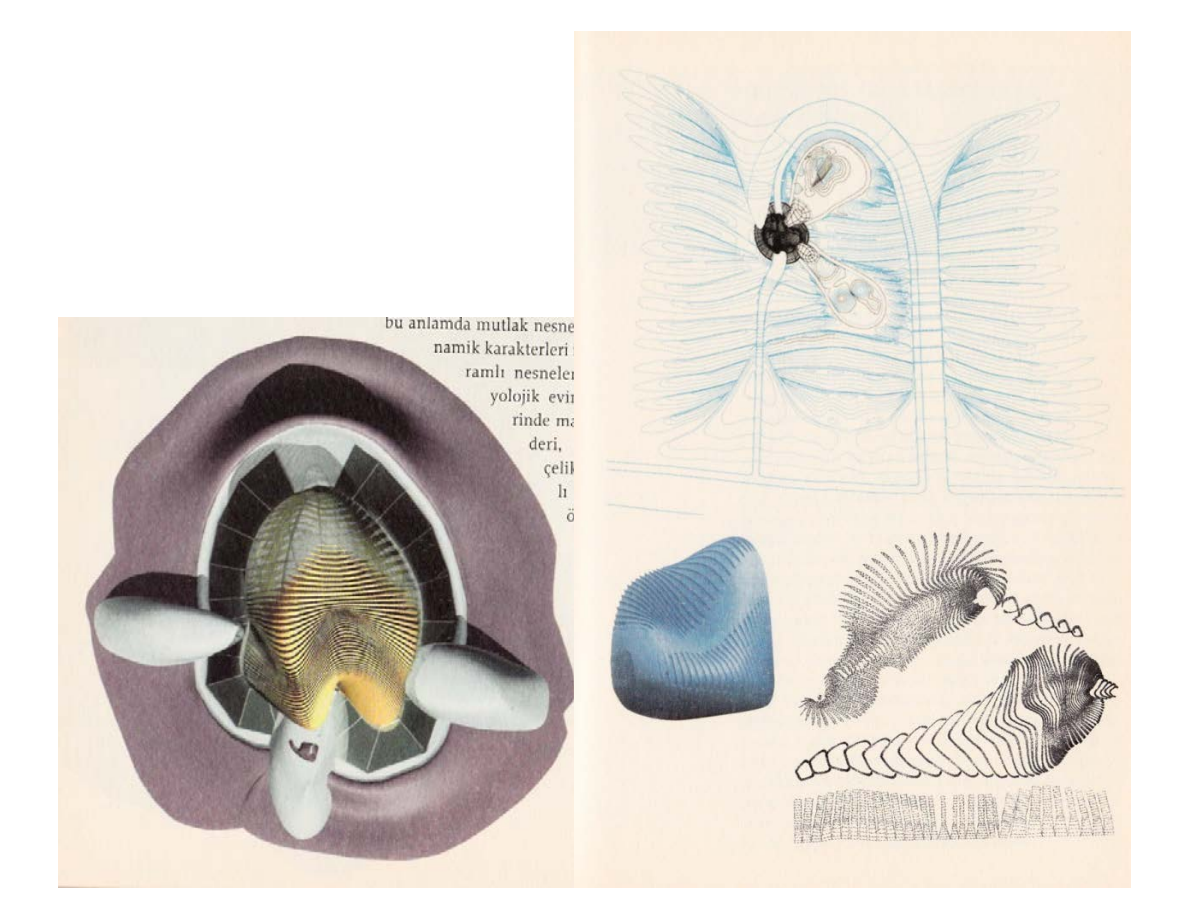

Şekil 3. 11 Greg Lynn Embriyolojik evler, 1998 (Mimarlık ve Sanallık, 2002).

2000'lerde tasarlanan diğer bir örnek ise Lars Spuybroek'in Hollanda'da yaptığı Off the road - 5speed adlı tasarımıdır (Şekil 3. 12). Standart olmayan prefabrik ev sistemi için bir öneri olarak geliştirilen ve bilgisayar yardımıyla üretilen prefabrike panellerle yapılan bu tasarım beş aşamadan oluşur. İlki kentsel düzeyde bir ara yüz oluşturmaktır. İkincisi tipolojik düzeyde " bükülme " ve evi araziye yerleştirmektir. Üçüncü aşama program düzeyinde, dördüncü aşamaysa üretim düzeyinde projenin geliştirilmesini kapsar ve beşinci aşama yaşam düzeyidir. Her bir safha, kentsel planlama, mimari ve tekniklemeye yönelik değişmezlerden oluşan bir paketi, bireysel taleplerin farklılığına uyarlama girişimidir. " Of the road - 5 speed " bu anlamda kişisel olan ile kamusal olan arasında farklı düzeyde bir ilişki kurma çabası içinde makine gibi çalışmak isteyen bir tasarımdır. O ev üreten bir makinedir. 23x6 metrelik modüller bireysel alan kuvvetleri tarafından deforme edilmeye açık olup, sınırsız varyasyona imkan tanırlar (Mimarlık ve Sanallık, 2002).

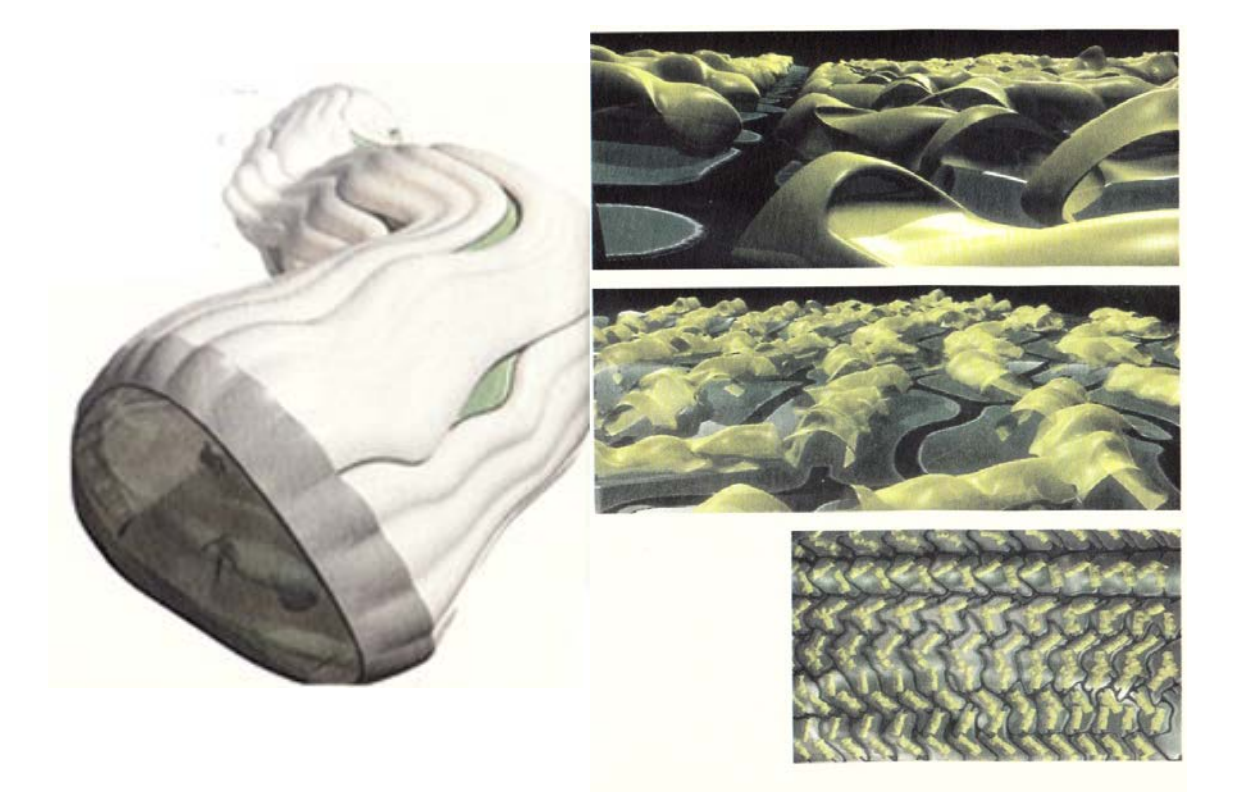

 Şekil 3. 12 Lars Spuybroek Off The Road – 5Speed, Hollanda, 2000 (Mimarlık ve Sanallık, 2002)

2000'lerde tasarlanan diğer bir örnek ise F. Gehry'nin Washington'da yaptığı Deneysel Müzik Merkezidir (Şekil 3. 13). Gehry bu tasarım için ilk önce fiziksel maketler yaptı, daha sonra dijital modeller üzerinde çalıştı. Üç boyutlu dijital ortam, kavramdan konstrüksiyona geçmeyi sağladı. Çelik strüktür iskeletin üzerinde boyalı aliminyum paneller, paslanmaz çelik paneller, cam ve beton malzemeler kullanıldı. Yapının eğrisel biçimlenişi bir yığın görüntüsü vermektedir. Topoğrafik modeller bu yığın görüntüsünün kimi özelliklerinin anlaşılmasını kolaylaştırmaktadır. Yapı zarındaki şişme ve büzülmelerle oluşan bu yığın sadece bir kabartma efekti değildir, hem kavramsal olarak hem de kelime anlamıyla serbest hareket edebilme olasılığını vermektedir. Yüzey basit bir dışsallıktan çok, değişik ölçülerde oyulma, içerme, kalınlaşma, üç boyutlu paketlemelerle oluşmaktadır. Böyle bakıldığında mekan ile yüzey arasındaki ilişkinin bir tür bir zıtlıkla değil, ancak birbirlerini dönüştürerek hacimleşmekte oldukları ortaya çıkar (Mimarlık ve Sanallık, 2002).

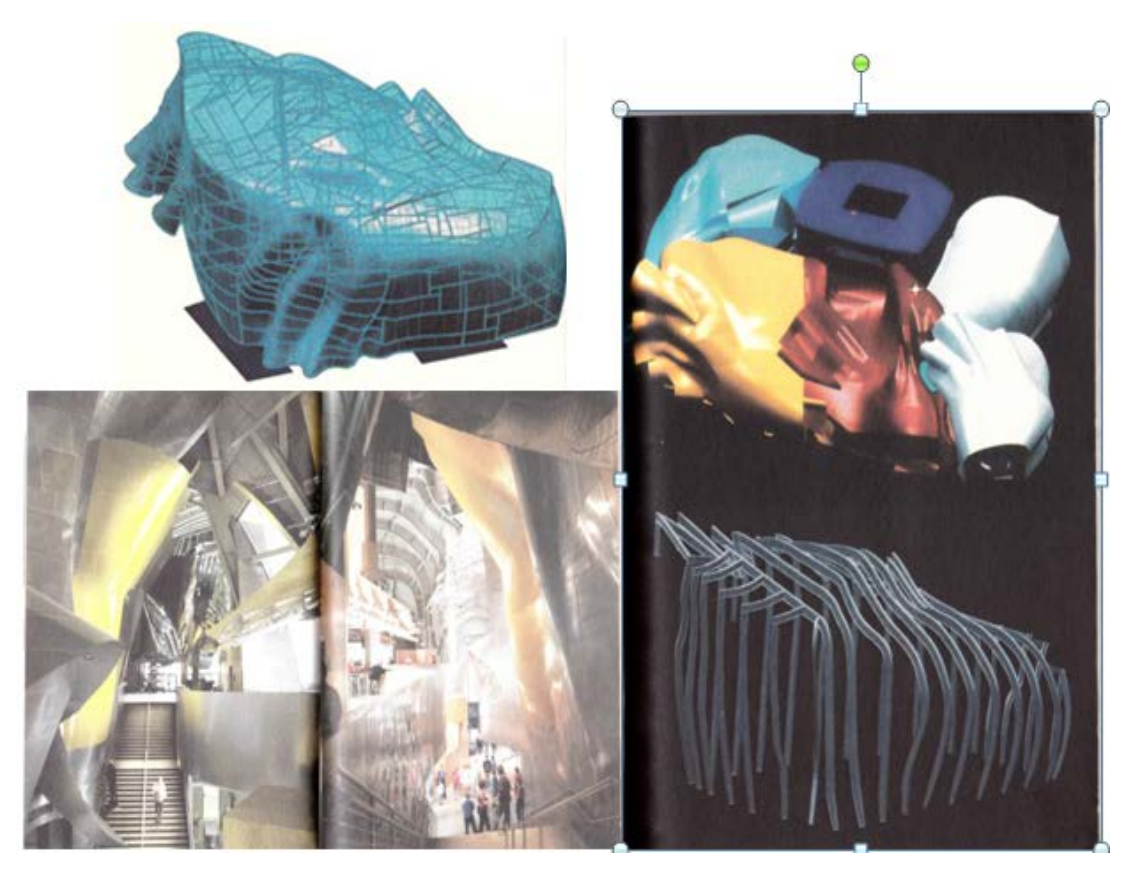

Şekil 3. 13 Frank Gehry Deneysel Müzik Merkezi, Washington, 2000 (Mimarlık ve Sanallık, 2002)

## 3. 4. Mimari ve İç mimari Projelerin Sunumunda Bilgisayar Kullanımı

Tasarımcıların bilgisayar teknolojileri ile ilk buluşması 1960'larda ilk defa bilgisayar ortamında çizim yapmalarıyla gerçekleşmiştir. Gelişen donanım ve yazılımlar, bilgisayarı mimarlık disiplini içinde yardımcı araç olarak etkin bir konuma getirmiştir. Günümüzde tasarımcılar, bilgisayarı öncelikli olarak mimari ve iç mimari projelerin sunum aşamalarında kullanmaktadır.

Geleneksel yöntemlerde serbest el veya kurallı perspektif tekniği ile sunum yapılırken, bilgisayar teknolojileri ile çizilen bir projenin farklı açılarından görüntüleri alınarak sunum yapılmaktadır. Bilgisayar ile sunum hazırlanırken yaygın olarak perspektif tekniği kullanılırken, animasyon tekniği kullanılarak da sunumlar hazırlanabilmektedir. Bilgisayarların mimari ve iç mimari sunum sürecine sağladığı faydalar bu şekilde sıralanabilir;

- Ekonomik ve daha hızlı sunumlar hazırlama
- İstenilen noktalardan anında 2 boyutlu ve üç boyutlu görüntü
- Modele malzeme, renk, doku, eşlemesi ve ışık etkisi verilerek gerçeğe yakın görüntü oluşturma
- Gerçek ölçülere uygun olarak çalışma imkanı
- İstenmeyen noktalara anında müdahale edip yenileme kolaylığı
- Animasyon tekniği
- Üç boyutlu olarak ortam içerisinde dolaşabilme
- Modellenen bir nesnenin kaydedilerek farklı bir sunum için kullanımı

Bilgisayarın bu tür sunum imkanları tanıması tasarımcılara önemli ölçüde fayda sağlamaktadır.

#### 3. 4. 1. Üç Boyutlu Modelleme

3 boyutlu modelleme, görsel mimari tasarımlar için ideal yöntemlerdir. Geleneksel yöntem ile yapılan ölçekli modeller ve 3 boyutlu maketler yerine, bilgisayarda modelleme yöntemi ile mimari çizimleri 3 boyutlu olarak ifade edebiliyoruz.

Üç boyutlu modeller CAD çizim sistemlerinin en önemli modellerinden birisidir (Şekil 3. 14). Üç boyutlu cisimlerin iki boyutlu ekranda görüntülenebilmesi için üç boyutlu CAD yazılımları geliştirilmiştir. Cismin iki boyutlu çizimlerini kullanarak veya önceden oluşturulmuş geometrik model elemanlarını birleştirerek üç boyutlu modelleme yapılır. Üç boyutlu modelleme CAD/CAM içindeki birçok işlevin başlangıç noktasıdır. Tasarımın iki boyutlu sistemlerde göremeyeceğimiz gerçeğe yakın görüntülerini üç boyutlu sistemler verir. Böylece çizim sırasında fark edilemeyen hataların imalata geçmeden önlenmesi ve oldukça maliyetli olabilecek bir tasarım yenileme işleminin önlenmesi mümkün olur. Üç boyutlu (3D) sistemlerde tasarımdan imalata geçiş daha güvenli ve kısa zamanlıdır [\(http://www.elektrik.gen.tr/icerik/bilgisayar-destekli](http://www.elektrik.gen.tr/icerik/bilgisayar-destekli-tasar%C4%B1m)[tasar%C4%B1m\)](http://www.elektrik.gen.tr/icerik/bilgisayar-destekli-tasar%C4%B1m).

3 boyutlu modelleme tekniklerinde kullanılan üç yöntem (Wire frame) tel çerçeve modeli, (Surface model) yüzey modelleme, (Solid modelling) katı modelleme yöntemleridir.

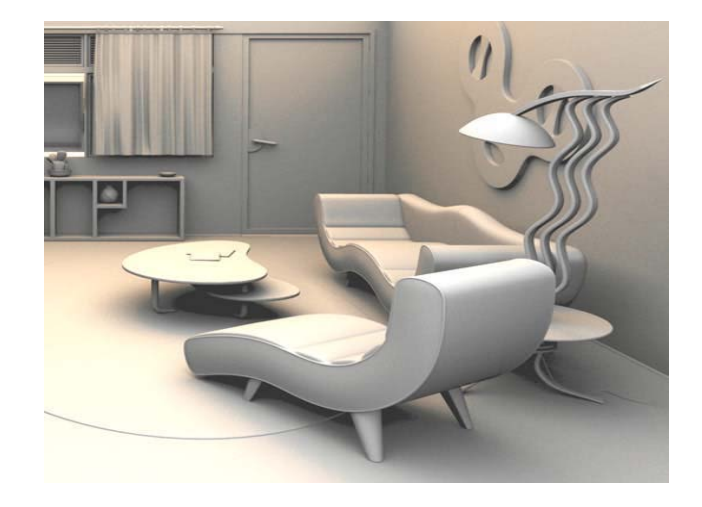

Şekil 3. 14 CAD yazılımlarıyla modelleme aşaması (Uslu, 2008).

## 3. 4. 1. 1. Wire – Frame Modeling (Tel çerçeve modelleme yöntemi)

Tel çerçeve yöntemi ile modellemede cisimler ekranda yüzey kenar çizgileri ile tanımlanır (Şekil 3. 15). Tel çerçeveye benzediği için bu adı almıştır. Bir çelik konstrüksiyonu bu şekilde görüntülemek daha uygundur. Modelleme yöntemleri içinde tel çerçeve yöntemi birçok mühendislik uygulaması için uygun olan ve en basit modelleme yöntemlerinden birisi olması açısından tercih edilir. Hafıza ve işlem zamanı olarak da en uygun yöntemdir. Yüzeylerde olabilecek süreksizliklerin açıkça belli olmasını sağlar. Karmaşık yapıya sahip objelerde elde edilen görüntüden şeklin anlaşılması zorlaşabilir. Tel çerçeve modelleme uzayda noktalar ve çizgilerin tanımlanması ile meydana gelir [\(http://www.elektrik.gen.tr/icerik/bilgisayar-destekli](http://www.elektrik.gen.tr/icerik/bilgisayar-destekli-tasar%C4%B1m)[tasar%C4%B1m\)](http://www.elektrik.gen.tr/icerik/bilgisayar-destekli-tasar%C4%B1m).

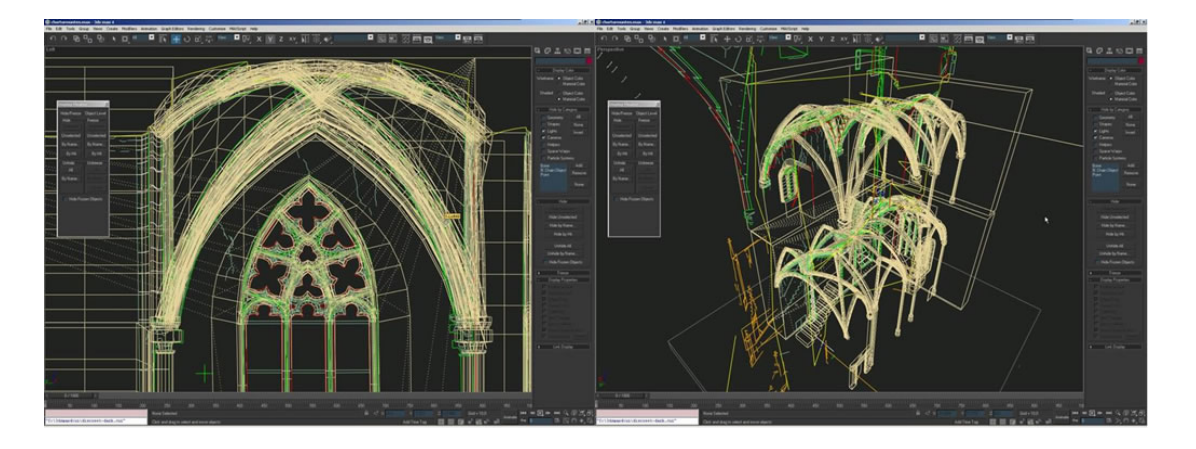

 Şekil 3. 15 Tel çerçeve modelleme tekniğine bir örnek [\(http://www.cgarchitect.com/2003/06/interview-with-jan-ruben-fischer\)](http://www.cgarchitect.com/2003/06/interview-with-jan-ruben-fischer)

3. 4. 1. 2. Surface Modeling ( Yüzey Modelleme yöntemi)

Tel çerçeve ile modelleme yöntemine göre cisimler hakkında daha fazla bilgi veren bir tekniktir. Bu teknik ile model bir tel çerçeve modeli üzerinde bir grup yüzey parçası tanımlamak suretiyle oluşturulabilir. Bu işlem; tel çerçevenin üzerine ince bir film malzemesi ile kaplanması gibidir (Utanır, 2007).

Makine verisi, hacim analizi ve resim üretiminin gerekli olduğu durumlarda, veya kompleks şekillerin bir araya getirilmesinde kullanılır. Ayrıca tam bir katı modelleme

gerekliliğinin bulunmadığı ya da uygun olmadığı durumlarda kullanılır (Şekil 3. 16) (Kibaroğlu, 2006).

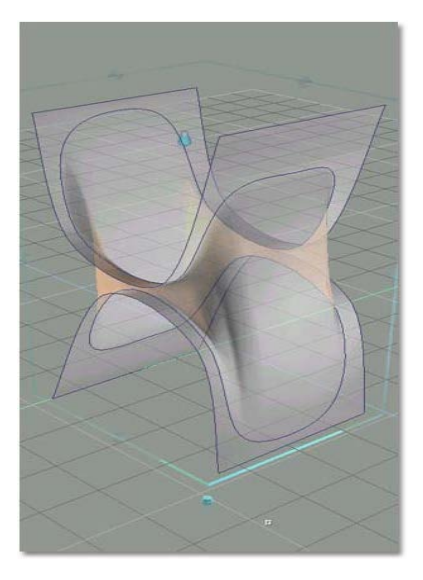

Şekil 3. 16 Yüzey Modelleme tekniği (Kibaroğlu, 2006).

## 3. 4. 1. 3. Solid Modeling (Katı Modelleme yöntemi)

Katı modelleme yöntemi, çeşitli cisimlerin temsilleri ve modellenmeleri için en uygun yöntemdir. "Bu teknik katı cisimlerin tam manasıyla temsil edilebilmelerine ve katı modellere ait katı cismin hacmi, atalet momenti, ağırlık merkezi, yüzey alanı gibi çeşitli geometrik özelliklerin otomatik olarak hesaplanmalarına olanak sağlar. Modellenecek cisimlerin hem yüzeyleri hem de hacimleriyle ilgili yeterli bilgi bu teknik yardımıyla sağlanabilmekte dolayısıyla gerçeğine en yakın modeller elde edilebilmektedir" (Utanır, 2007).

Şekil 3. 17 da katı modelleme tekniği ile oluşturulmuş modele kamera, malzeme ve ışık eşleşmesi yapılarak çok gerçekçi görüntüler elde etmek mümkündür. Çok büyük mekanların her açıdan görüntüsü oluşturabilmek için geleneksel yöntemlerle hazırlanan maket ve perspektifler oldukça uzun zaman ve yoğun emek gerektirmektedir. Ancak, bilgisayarda 3 boyutlu modelleme yöntemi ile böyle bir mekanı çok daha kısa sürede

kolay bir şekilde elde etmek mümkündür (Şekil 3. 18). Ayrıca 3 boyutlu modellemeler, müşterilerin mekanı daha kolay hissedip algılamasına yardımcı olur.

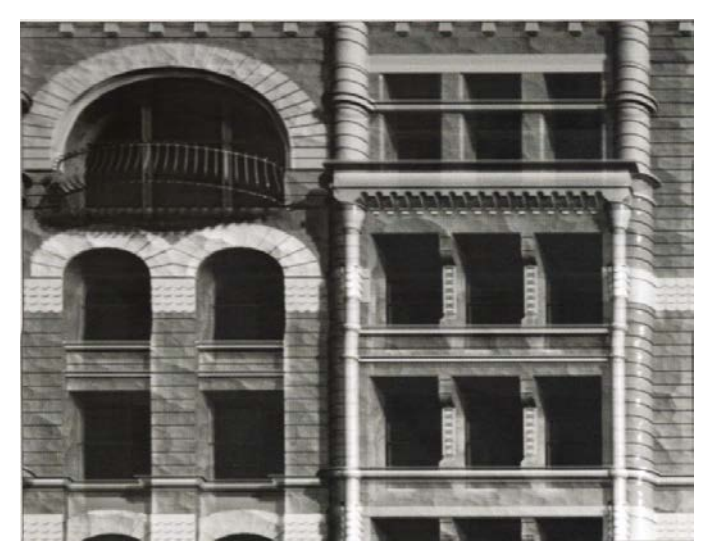

 Şekil 3. 17 Katı Modelleme tekniği kullanılarak oluşturulmuş bina örneği (Simon, 2001)

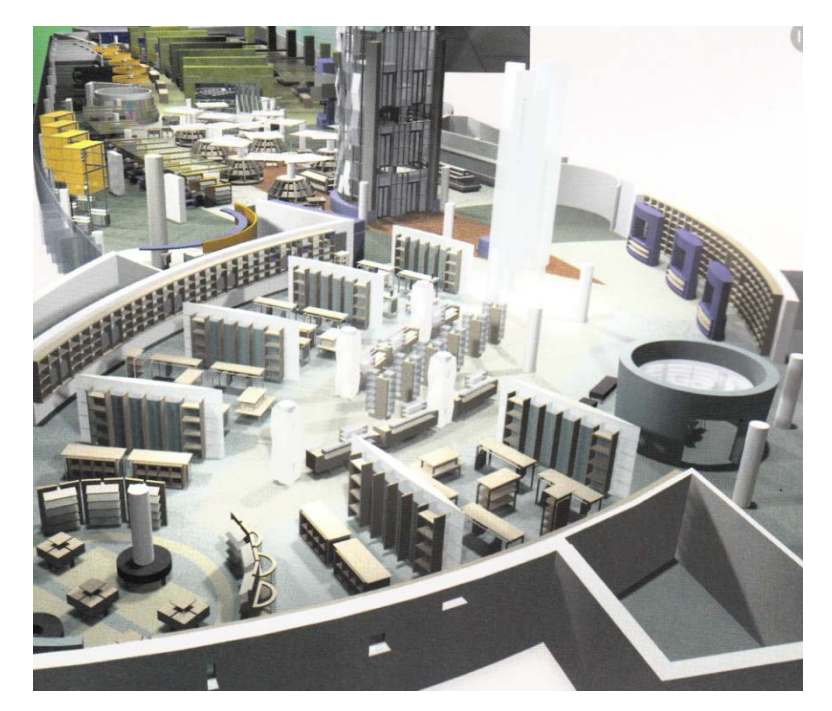

Şekil 3. 18 3 boyutlu modelleme ile oluşturulmuş iç mekan örneği (Simon, 2001).

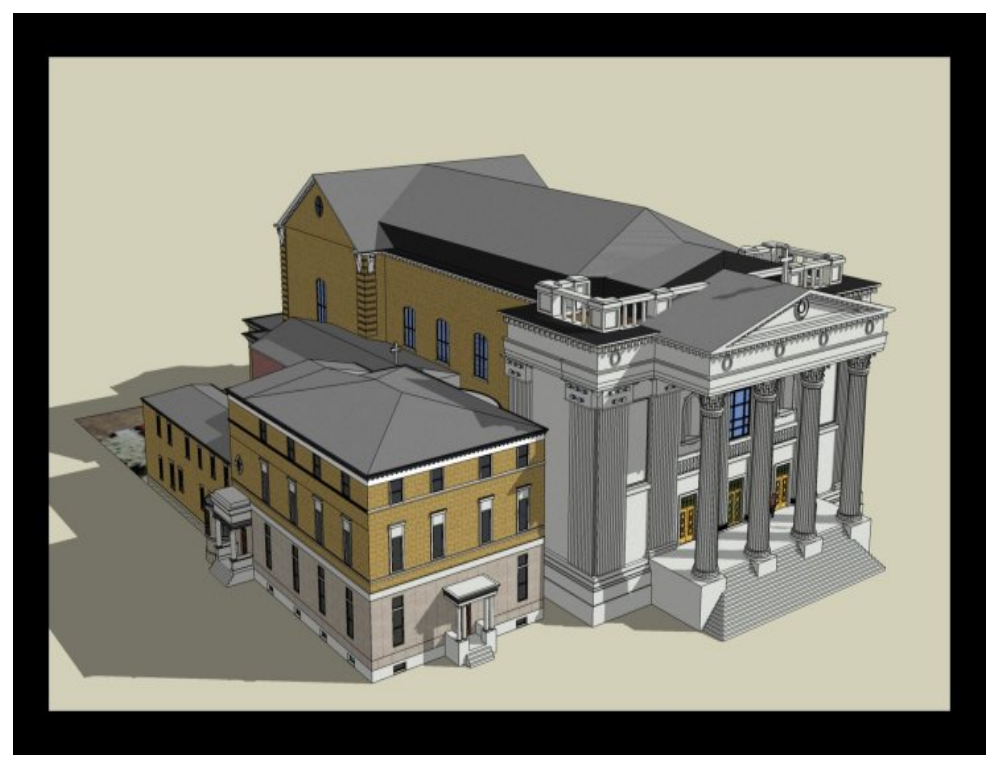

 Şekil 3. 19 Katı Modelleme tekniği kullanılarak oluşturulmuş dış mekan örneği [\(http://www.filetransit.com/screenshot.php?id=126436\)](http://www.filetransit.com/screenshot.php?id=126436)

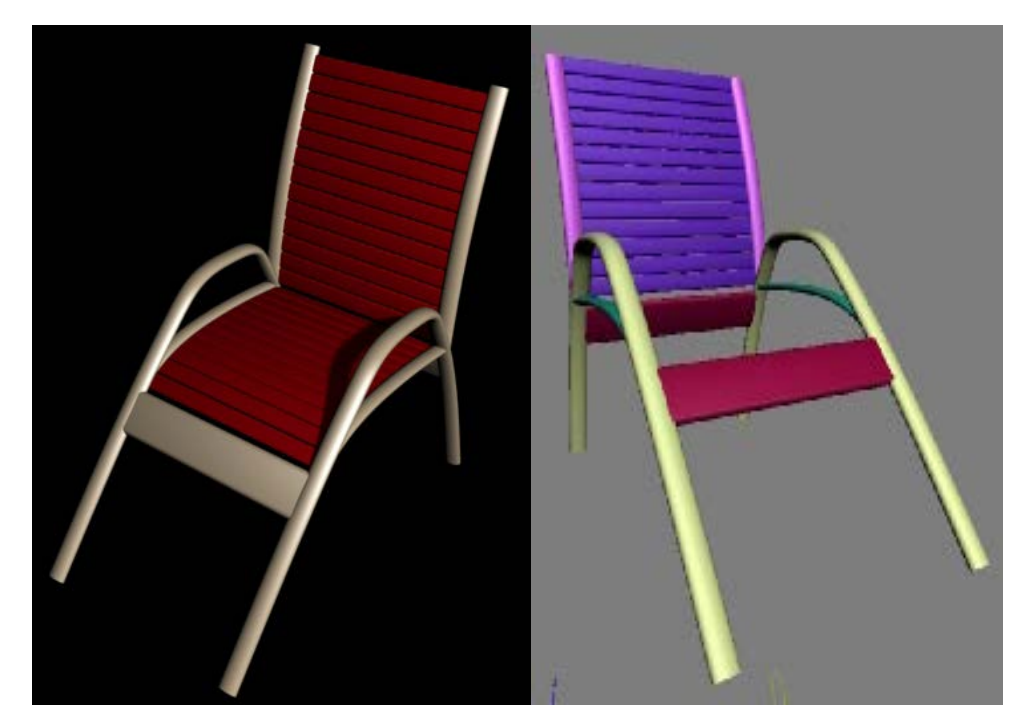

Şekil 3. 20 modelleme yazılımları ile hazırlanmış bir model örneği (Akmehmet, 2006).

#### 3. 4. 2. Fotogerçekçilik (Rendering)

Bilgisayar destekli tasarım programları ile oluşturulan modellerin temel kullanım amaçlarından biri de bir nesnenin gerçeğe eşdeğer bir görüntüsünü elde etmektir. Fotogerçekçi bir görüntü (render) kalitesi doğru malzeme, renk, doku ve en önemlisi anahtar öğe olan ışık ayarlarının yapılması ile oluşturulur. Şekil 3. 21 de verilen tapınak örneği parlak güneş ışığı altında çekilmiş ve birçok kesin gölgeler kullanılarak elde edilen iyi bir render örneğidir.

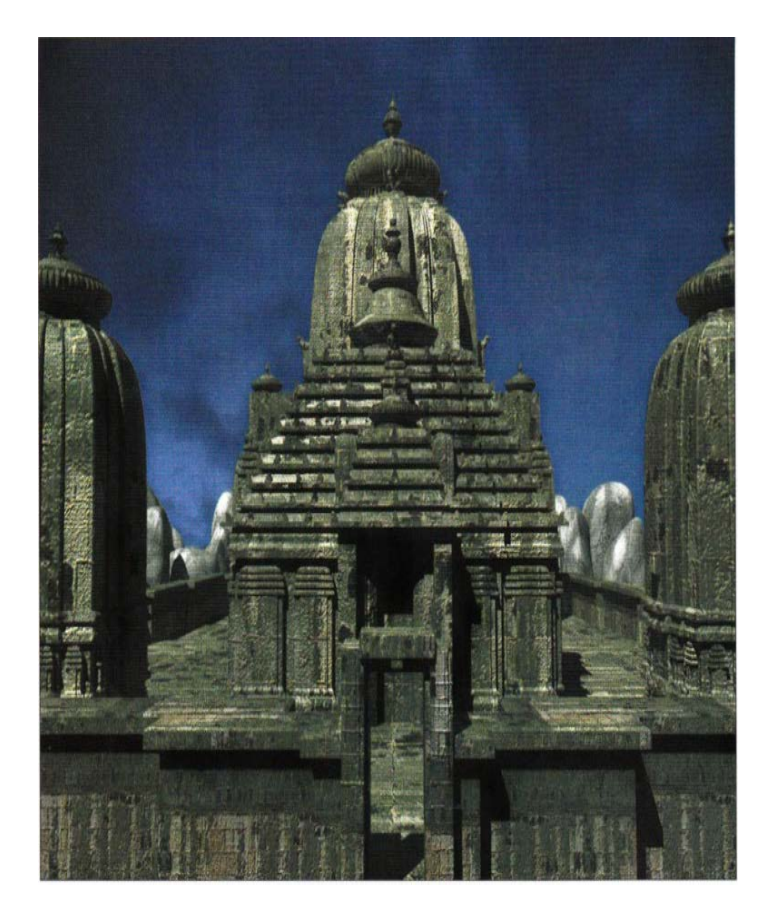

Şekil 3. 21 Fotogerçekçi görüntüleme (rendering) Tapınak modeli (Simon, 2001).

Modelleme aşamasında nesnenin ve detaylarının iyi modellenmesi foto gerçekçi bir görünüm için oldukça önemlidir. Şekil 3. 22 deki render çalışması Bilgisayar Sanatları isimli bir derginin yazarı tasarından oluşturulmuştur. Modelleme detayı render aşamasında büyük rol oynamaktadır (Simon, 2001).

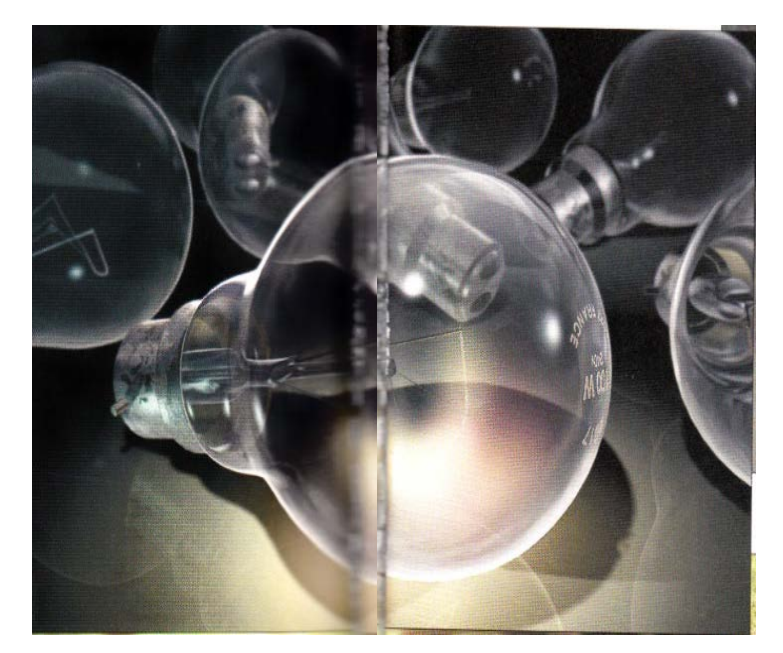

Şekil 3. 22 İyi modellenmiş bir nesnenin fotogerçekçi görüntüsü (Simon, 2001).

CAD yazılımlarını destekleyen bir takım render programları ile nesneye ışık ve malzemelerin atanması sonucu foto gerçekçi bir görünüm elde edilir (Şekil 3. 23).

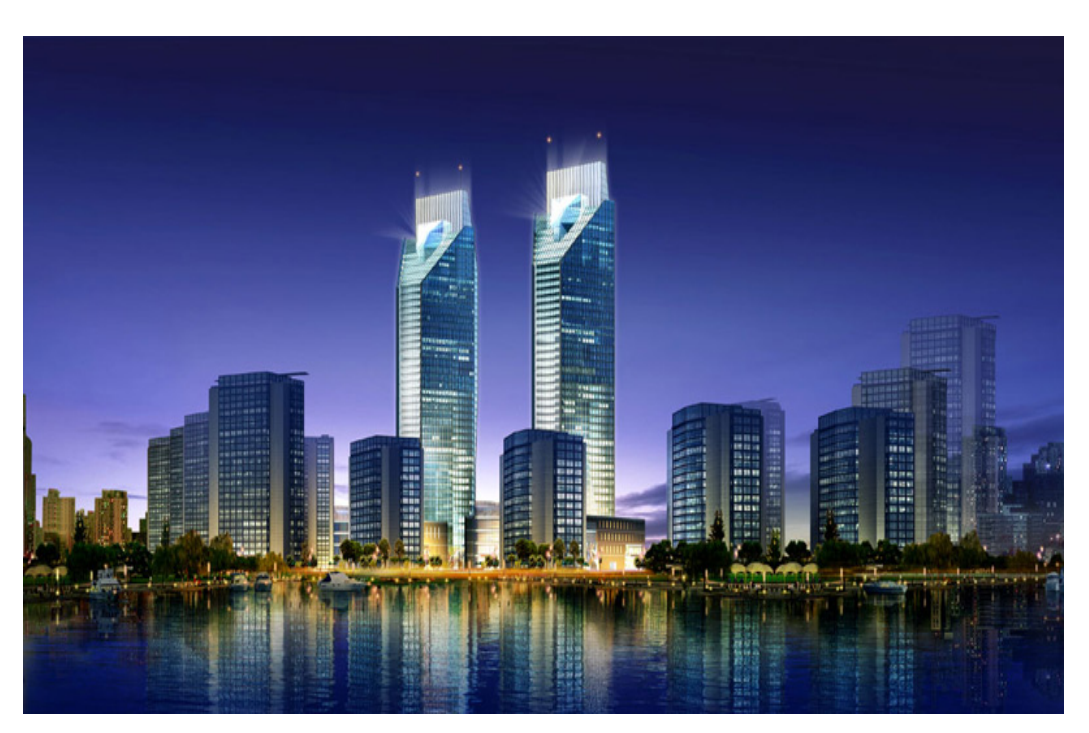

Şekil 3. 23 Modele ışık, malzeme ve doku eşleşmesi ile Fotogerçekçi görüntüleme örneği [\(http://www.3d-max-kursu.com/3dmax-ornekleri.asp\)](http://www.3d-max-kursu.com/3dmax-ornekleri.asp).

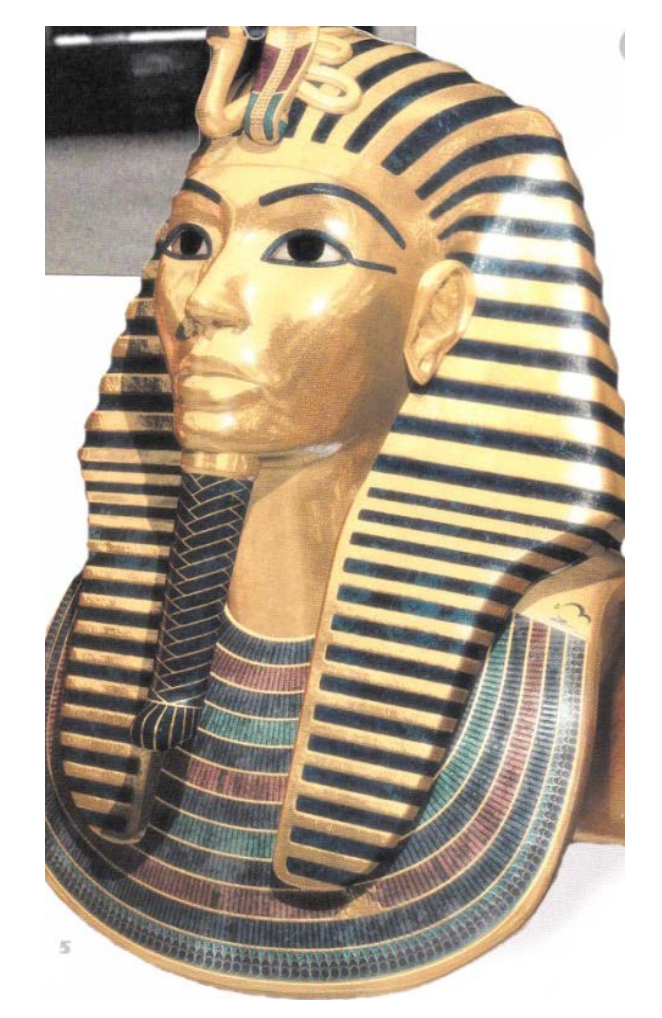

Şekil 3. 24 Fotogerçekçi görüntüleme ile hazırlanmış bir örnek (Simon, 2001).

Fiziksel veya sanal mimarlık modelleri bilgisayar teknolojileri ile sunumlarda, üç boyutlu mekanın taklit edilmesi için kullanılır (Şekil 3. 25).

"Sayısal ortamı, çizim masası gibi kullanan mimarlar, yine aynı ortamı bu kez müşteriye yapılan sunumlarda, fiziksel ortamda henüz gerçekleştirilmemiş olan yapının, bilgisayar ortamında üretilmesi yardımı ile çeşitli araçlardan fotoğraflarını ve gerekirse hareketli görüntülerini elde etmek için kullanırlar. Ayrıca bu üç boyutlu modeller, interaktivite yardımı ile sunumu yapan mimarların seçtiği kamera açılarına bağlı kalmaksızın, müşterinin mekânı kendi isteğince deneyimleşmesini de sağlamaktadır" (Uslu, 2008).

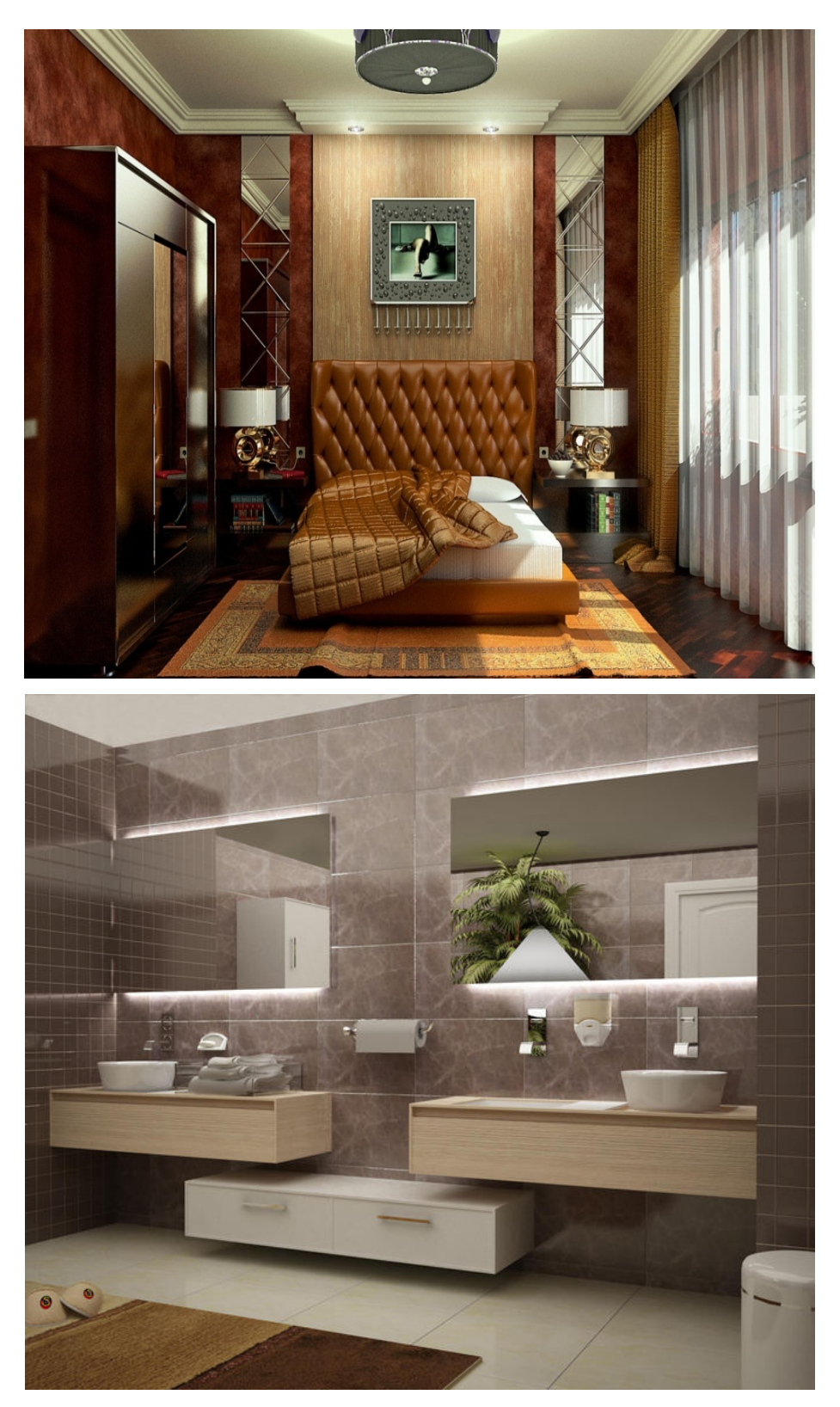

 Şekil 3. 25 Fotogerçekçi görüntüleme ile iç mekan örnekleri [\(www.3dimparatorlugu.com/index.php?topic=14908.0\)](http://www.3dimparatorlugu.com/index.php?topic=14908.0)

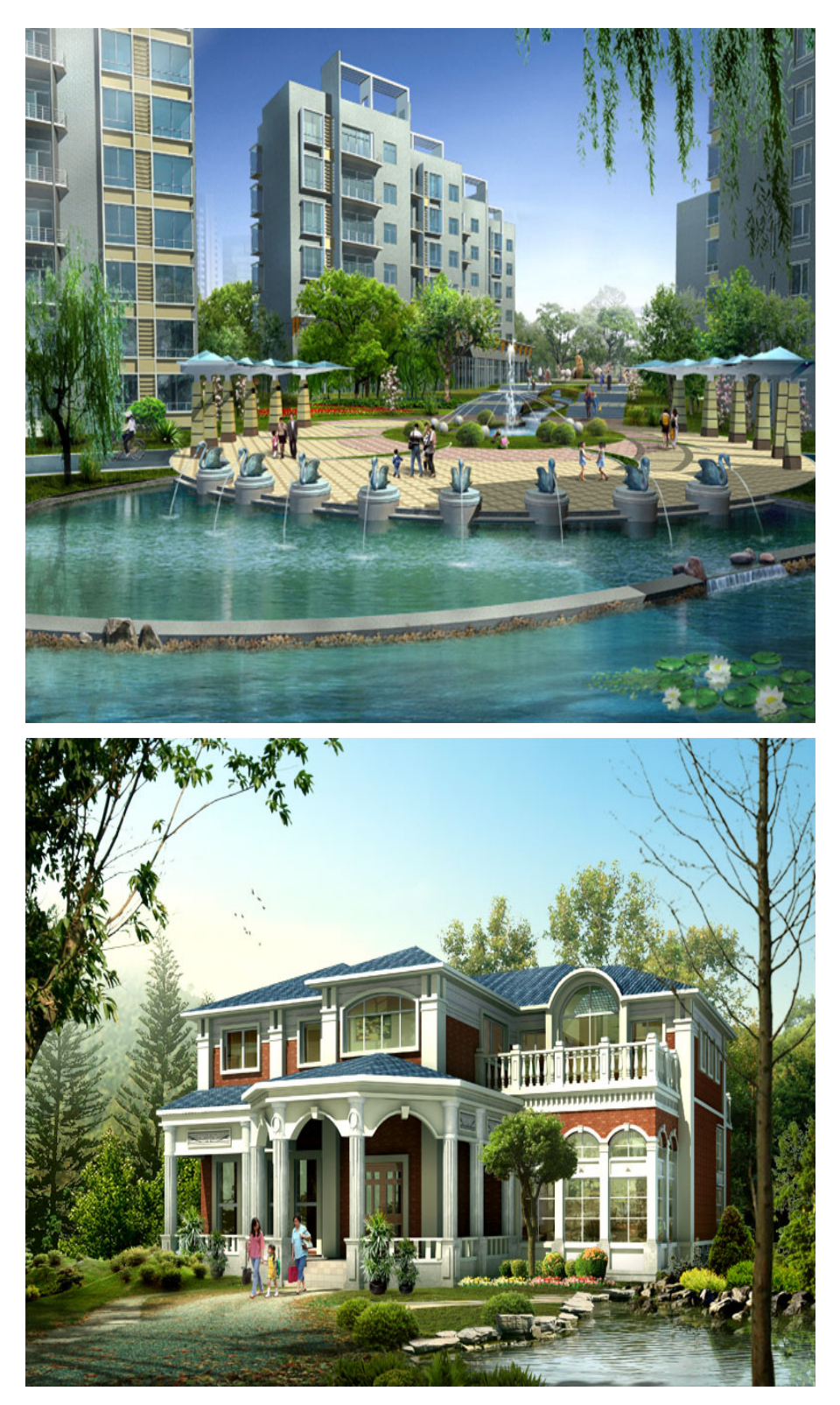

 Şekil 3. 26 Fotogerçekçi görüntüleme ile dış mekan örnekleri [\(www.3d-max-kursu.com/3dmax-ornekleri.asp\)](http://www.3d-max-kursu.com/3dmax-ornekleri.asp)

## 3. 4. 3. Animation (Canlandırma)

"Animasyon, birçok resim ve grafiğin senaryolar içerisinde hareketlendirilip belirli hızda ve düzende gösterilerek sürekli bir hareket izlenimi verilmesidir. Tek kare çekebilen bir alıcıyla hareketlerin çözümlenmiş pozlarının çizilmiş resimlerini veya hareketsiz cisimlerin, göstericide hareket duygusu verecek biçimde yeniden düzenlemesine animasyon ya da canlandırma denir. Canlandırma (animasyon), tek tek resimleri ya da devinimsiz nesneleri gösterim sırasında devinim duygusu verebilecek biçimde düzenleme ve filme aktarma işidir" (Megep, 2009).

Bilgisayar ile yapılan animasyonlar sadece filmlerde değil, reklamlarda TV kimliklerinde, firma tanıtımlarında, Mimari tasarım ve sunumlarda, endüstriyel ürün tasarımında, sahne dekoru tasarımlarında ve daha birçok alanda etkin bir biçimde kullanılmaktadır [\(www.maxi3d.net/genel3d/3d-ile-animasyon-teknikleri.html\)](http://www.maxi3d.net/genel3d/3d-ile-animasyon-teknikleri.html).

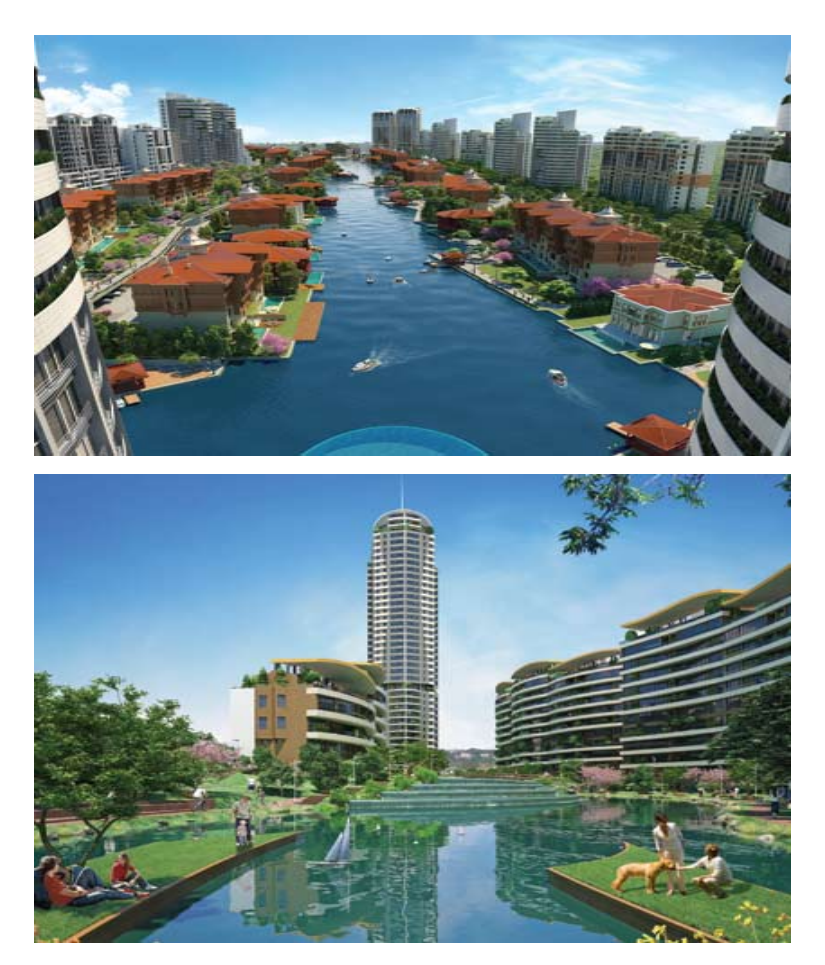

Şekil 3. 27 Animasyon için hazırlanan insan modelleri ve dış mekan örnekleri. [\(www.raf.com.tr/urun\\_1321\\_saydam-tasarim-gorsellestirme-veanimasyon](http://www.raf.com.tr/urun_1321_saydam-tasarim-gorsellestirme-veanimasyon%20%20%20%20%20%20%20%20%20%20hizmetleri.html)  [hizmetleri.html\)](http://www.raf.com.tr/urun_1321_saydam-tasarim-gorsellestirme-veanimasyon%20%20%20%20%20%20%20%20%20%20hizmetleri.html).

Bilgisayarlar, önceleri geleneksel iki boyutlu animasyon teknikleri içinde daha az yetenekli ara doldurucuların işlevini görüyordu. Yetenekli animatörlerin çizdiği anahtar çerçevelerin arasındaki çerçeveleri doldurmak ya da elle çizilmiş resimlerin taranarak belleğe alınmasından sonra bu resimleri boyamak gibi son derece önemsiz işlerde kullanılıyordu. Fakat zamanla işlem hızı, bellek kapasitesi ve özel mimari performansları büyük bir hızla arttı. Böylece ilk defa, bilgisayarlara bir modelin üç boyutlu tanımını verme düşüncesi doğmuş oldu (Şekil 3. 28) (Erkan ve Aktıhanoğlu, 1993), (Uslu, 2008).

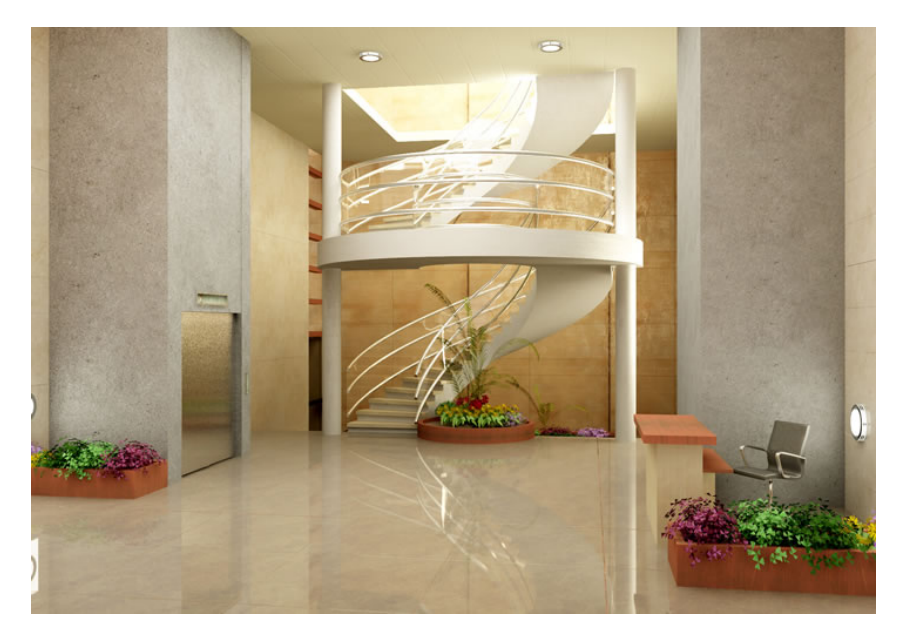

 Şekil 3. 28 CAD programı ile 3 boyutlu olarak hazırlanmış bir mekan detayı (www.mimari-sunum.com)

Bilgisayar destekli sunumun şu anda yaygın kullanılan en üst düzeyi canlandırmadır. Yaratılan modelin içinde gezilebilir, değişik zaman dilimlerinde (gündüz – gece) görüntülenebilir (Şekil 3. 29) (Şekil 3. 30). Ayrıca İki ve üç boyutlu CAD yazılımlarında çeşitli ışık etkilemeleri kullanılarak modelin günün belli saatlerinde ne gibi ışık etkilerinde algılanabileceği test edilebilir (Şekil 3. 31) (Şekil 3. 32). Aynı zamanda kameranın takip edebileceği bir yol çizilerek yol üzerinde belirlenen bakış yüksekliğinde işverene mekan içinde dolaşıyor etkisi yaratılabilir. Üç boyutlu ortamda iç mekan test edilerek tahmin süreci yok olur ve tasarımda yenileme ve yaratıcılık sürecinde hız kazanılmış olur (Uslu, 2008).

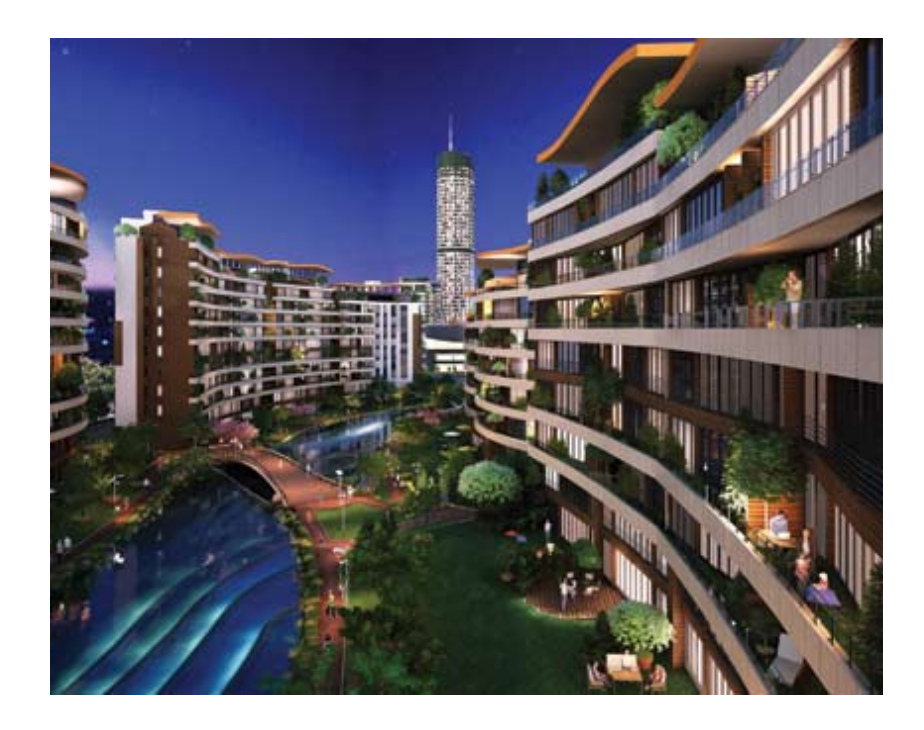

Şekil 3. 29 3 boyutlu olarak oluşturulmuş mekanda insan modelleri ve ışık ayarları ile gece görünümü [\(www.raf.com.tr/urun\\_1321\\_saydam-tasarim-gorsellestirme-ve](http://www.raf.com.tr/urun_1321_saydam-tasarim-gorsellestirme-ve-animasyon%20hizmetleri.html)[animasyon hizmetleri.html\)](http://www.raf.com.tr/urun_1321_saydam-tasarim-gorsellestirme-ve-animasyon%20hizmetleri.html).

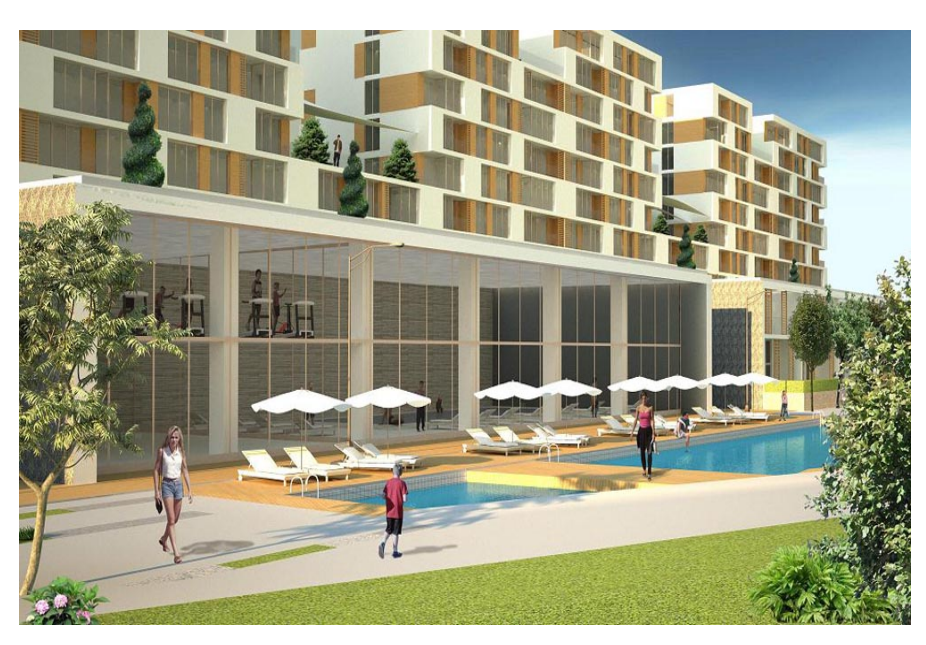

 Şekil 3. 30 3 boyutlu olarak oluşturulmuş mekanda insan modelleri ve ışık ayarları ile gündüz görünümü [\(www.mimari-sunum.com\)](http://www.mimari-sunum.com/).

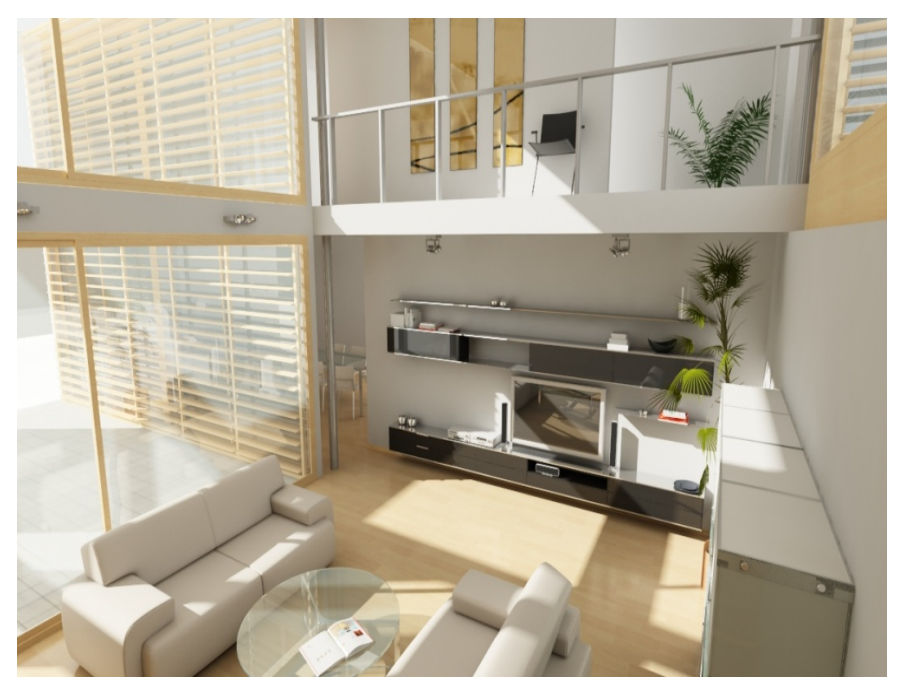

 Şekil 3. 31 Gün ışığı etkisi ile aydınlatılan iç mekan örneği [\(http://blog.imgereklam.net/wp-content/uploads/2011/07/benim-evim.jpg\)](http://blog.imgereklam.net/wp-content/uploads/2011/07/benim-evim.jpg)

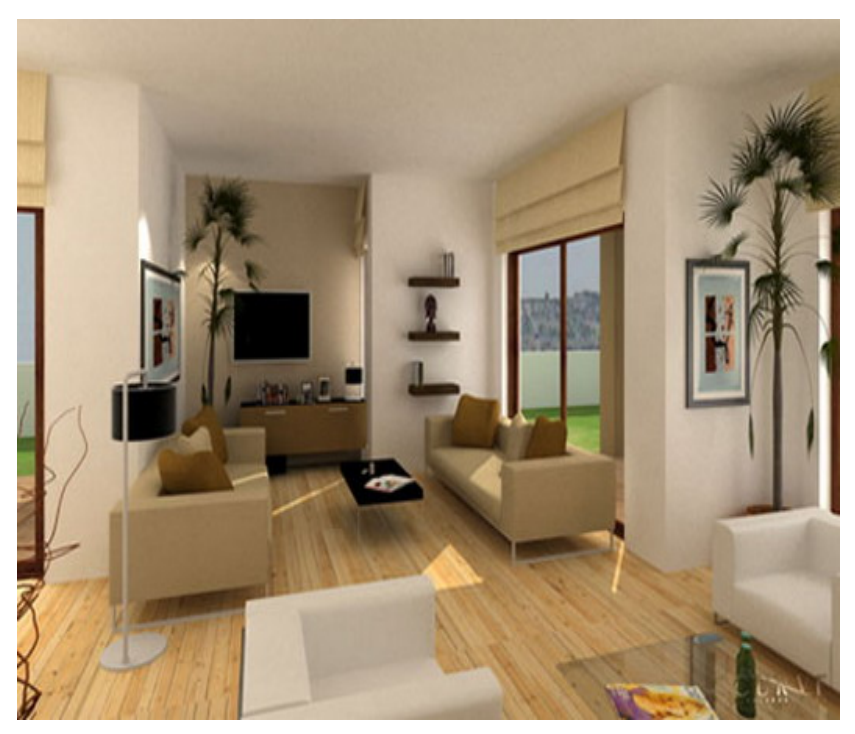

 Şekil 3. 32 Gün ışığı etkisi ile aydınlatılan iç mekan örneği [\(http://www.homedecoratingideaspictures.com/home-decorating/new-home](http://www.homedecoratingideaspictures.com/home-decorating/new-home%20interiors/)  [interiors/\)](http://www.homedecoratingideaspictures.com/home-decorating/new-home%20interiors/)

# **4. BÖLÜM GELENEKSEL SUNUM TEKNİKLERİ VE BİLGİSAYAR DESTEKLİ SUNUM TEKNİKLERİNİN KARŞILAŞTIRILMASI**

Tasarımcılar, hayal ettiklerini görsel olarak ifade etmek için çeşitli sunum teknikleri kullanırlar. Örneğin, geleneksel sunum yöntemleri ile maketler yaparak, karakalem ve teknik resim çizerek veya günümüzde yaygın olarak kullanılan bilgisayar teknolojileri ile sunumlarını bilgisayar ortamında hazırlayarak kendilerini ifade etmektedirler.

Görsel anlatım, tasarım süreci sonunda ortaya çıkan tasarımın değerlendirilmesi açısından son derece önemlidir. Bu bağlamda bilgisayarların üç boyutlu etkileşim ve canlandırma teknikleri, yapılan tasarım üzerinde hızlı değişikliklerle daha kısa sürede alternatif üretme olanakları, geleneksel sunum yöntemi olan maketlere güçlü bir rakip olmuştur.

Bu bölümde geleneksel sunum teknikleri ile hazırlanmış sunum örnekleri, bilgisayar destekli sunum teknikleri ile hazırlanmış sunum örnekleri ve bilgisayar destekli sunum teknikleri ile geleneksel sunum tekniklerinin bir arada kullanımları uygulamalı örnekleri ile incelenecektir.

## 4. 1. Geleneksel Sunum Teknikleri

"Goldermans'a göre bir mekansal nesnenin tasarım, uygulama ve uygulama sonrasında, insan zihninin algılayabileceği tarzda semboller, simülasyon ve animasyonlarla düzenlenerek iki veya üç boyutlu modellere dönüştürülmesine görselleştirme (visualization) denir. Görselleştirmenin önemini, Lange ve Bishop, çevredeki değişiklikleri gerçekleşmeden önce görme, deneyimleme ve anlama imkanı sunmasından ve karar alma aşamasında yardımcı araç olmasından gelmektedir. Şeklinde açıklamıştır" (Yıldırım ve diğ, 2010).

Tasarım sürecinde tasarım problemlerine çözüm aranırken, zihinlerinde oluşturdukları fikirlerin mekan ile ilişkilerini yorumlayabilmek için tasarımcılar, çeşitli yöntemler kullanırlar. Bu noktada geleneksel sunum teknikleri, tasarımcıların görselleştirme sürecinde kağıt üzerine iki boyutlu çizimler, (plan, kesit, görünüş), üç boyutlu çizimler (Perspektifler) ve üç boyutlu modeller (Maket) kullanarak kendilerini ifade ettikleri sunum teknikleridir. Geleneksel sunum tekniklerinde, tasarımcılar sunumlarını oluştururken cetvel, gönye, pergel, pistole ve geometrik şablonlar gibi araçlardan yararlanırlar (Şekil 4. 1).

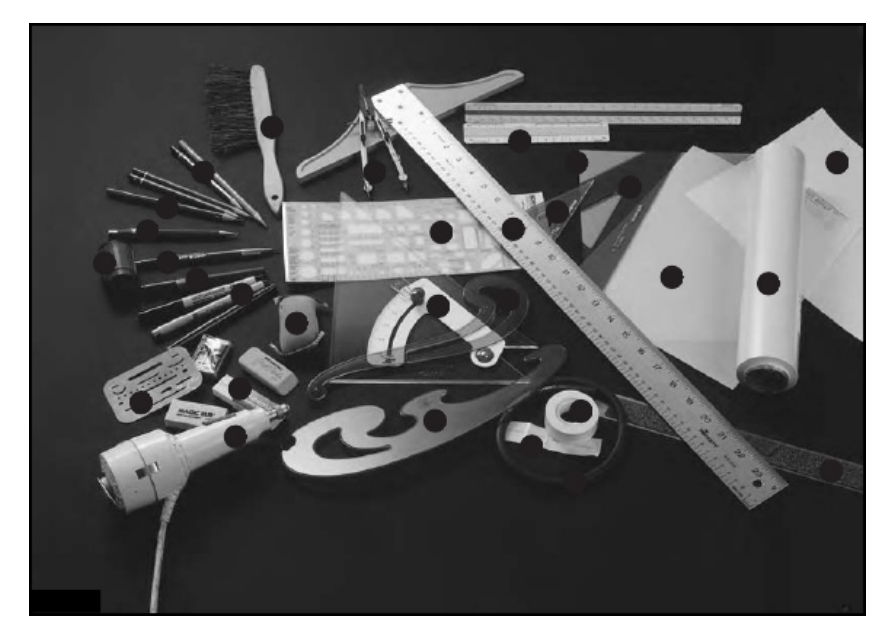

Şekil 4. 1 Geleneksel sunum tekniklerinde kullanılan araç-gereçler (Mitton, 2003).

Çizimle ifade tekniği Rönesans'tan bu yana tasarım düşüncesinin görselleştirilmesinin ana yöntemidir. Çizim, bir bina ya da herhangi bir mimari elemanın çizgi, ton ve renk kullanılarak betimlenmesidir. Mimaride bina içi donanımdan, bina ölçeğine, bina gruplarından kent ölçeğine kadar tasarlanan tüm ürünlerin imal edilmeden önce mimarlığa özgü teknik kurallar ile ifade edilmesi gerekmektedir. Bu ifade tekniklerinden biri de plan, kesit ve görünüşleri içeren iki boyutlu çizimlerdir (Şekil 4. 2) (Yıldırım ve diğ., 2010).

Perspektif çizimi yoğun zaman ve emek harcanmasına karşın, yapının çevresi ile ilişkilerini, malzemelerini, boyutlarını ve iç mekan ile ilişkilerini güçlü bir anlatım tekniği ile ifade eden, gerçek mekan algısına yaklaşmış el çizimleridir (Şekil 4. 3).

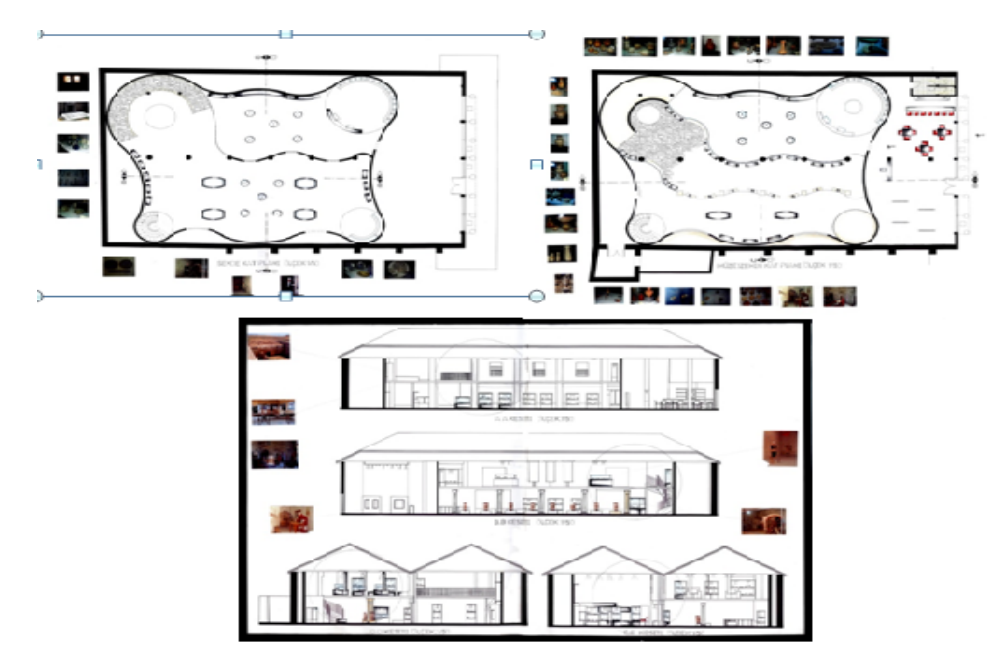

Şekil 4. 2 Geleneksel sunum tekniğinde iki boyutlu çizim, plan- kesit (Meryem Topçu).

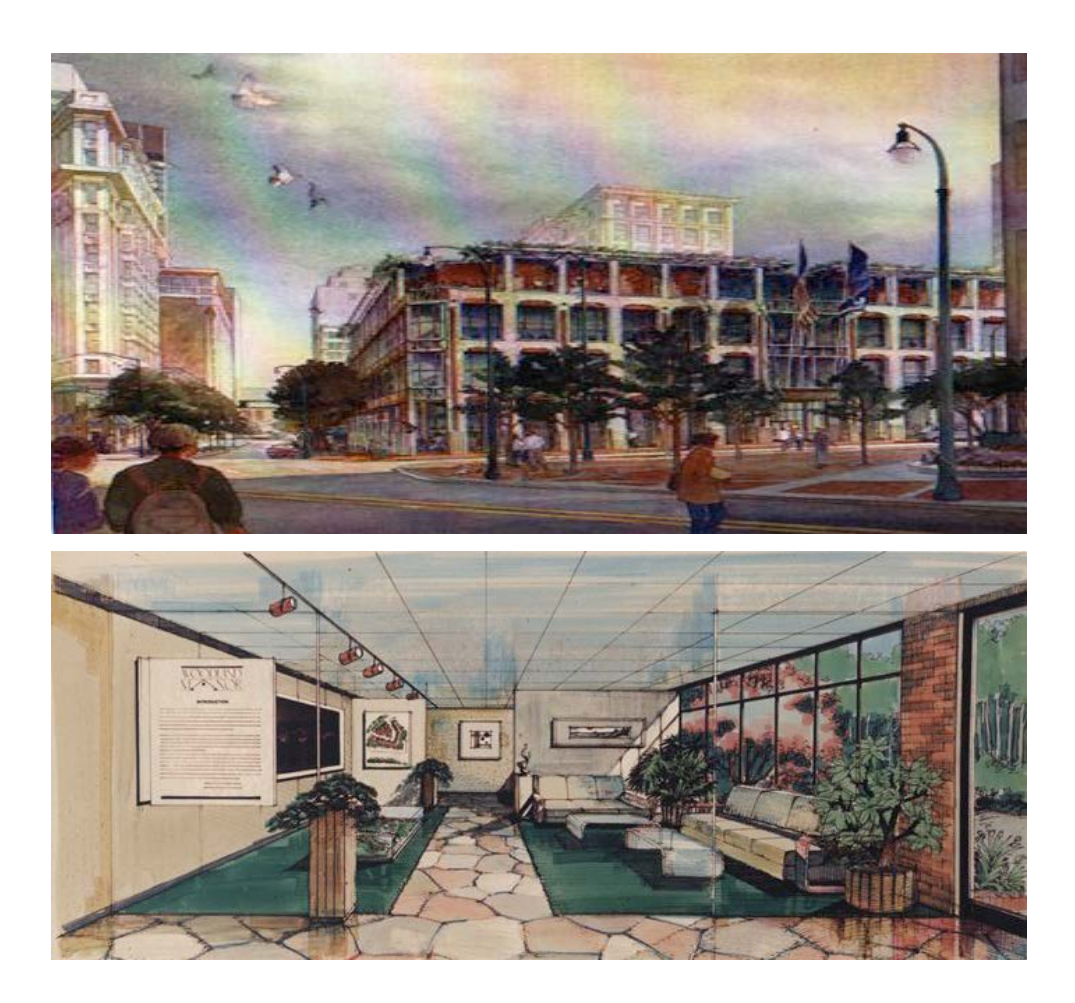

Şekil 4. 3 Geleneksel sunum tekniği ile hazırlanmış üç boyutlu çizimler (Yee, 2007).

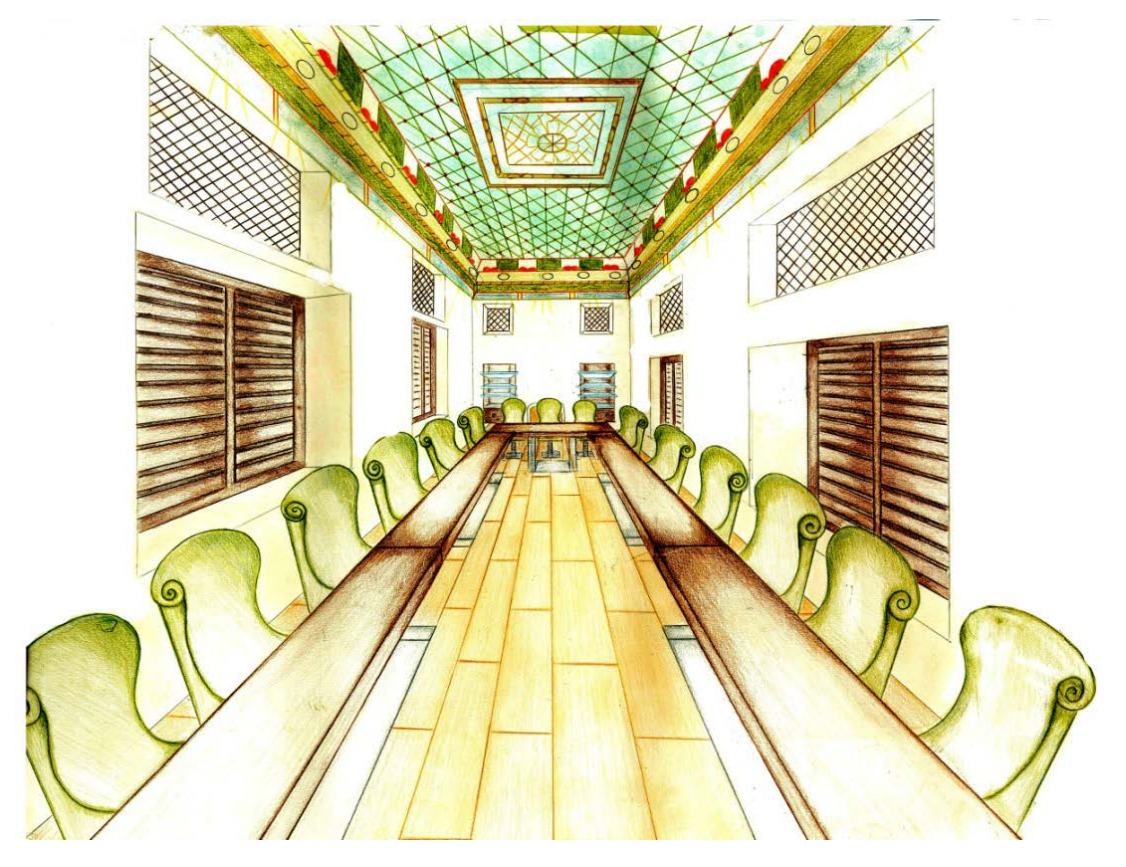

 Şekil 4. 4 Geleneksel sunum tekniği ile hazırlanmış iç mekan perspektifi. (Meryem Topçu)

Geleneksel sunum tekniklerinin diğer bir yöntemi olan maket, tasarlanan veya inşa edilecek olan yapının belirli ölçeklerle hazırlanıp, çeşitli malzemeler kullanılarak yapıldığı sunum tekniğidir (Şekil 4. 5).

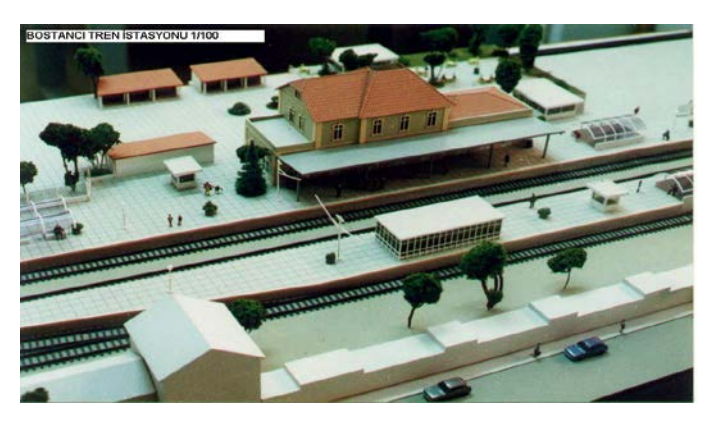

 Şekil 4. 5 Geleneksel sunum tekniği ile maket- modelleme yapımı [\(http://modeltrenciler.com/forum/index.php?topic=1453.0\)](http://modeltrenciler.com/forum/index.php?topic=1453.0)

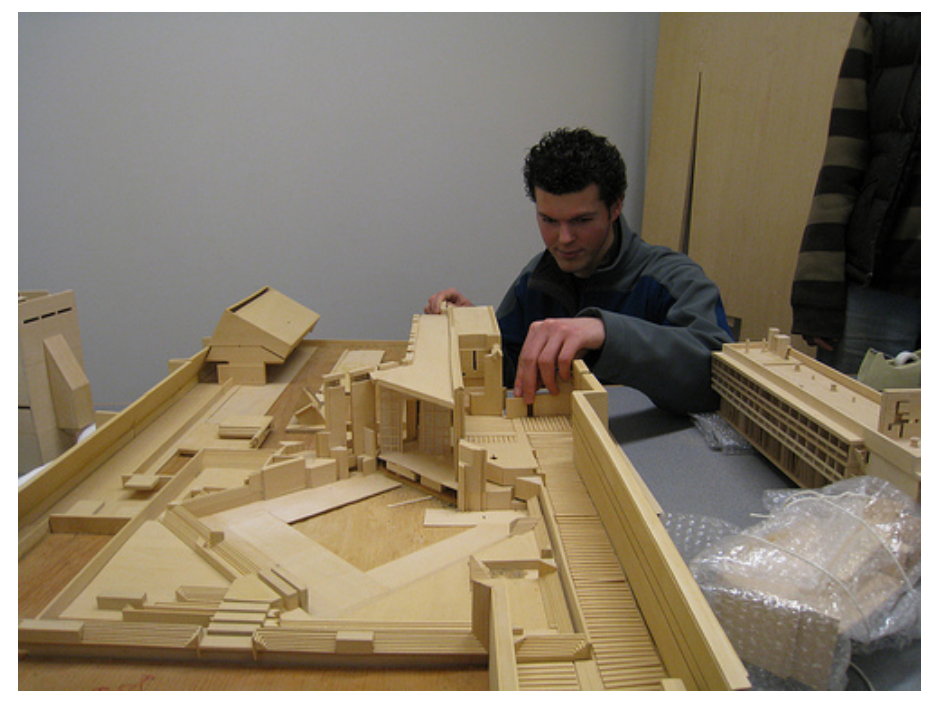

 Şekil 4. 6 Geleneksel sunum tekniği ile maket- modelleme yapımı [\(http://www.rgb80.com/index/architecture/relevance\)](http://www.rgb80.com/index/architecture/relevance)

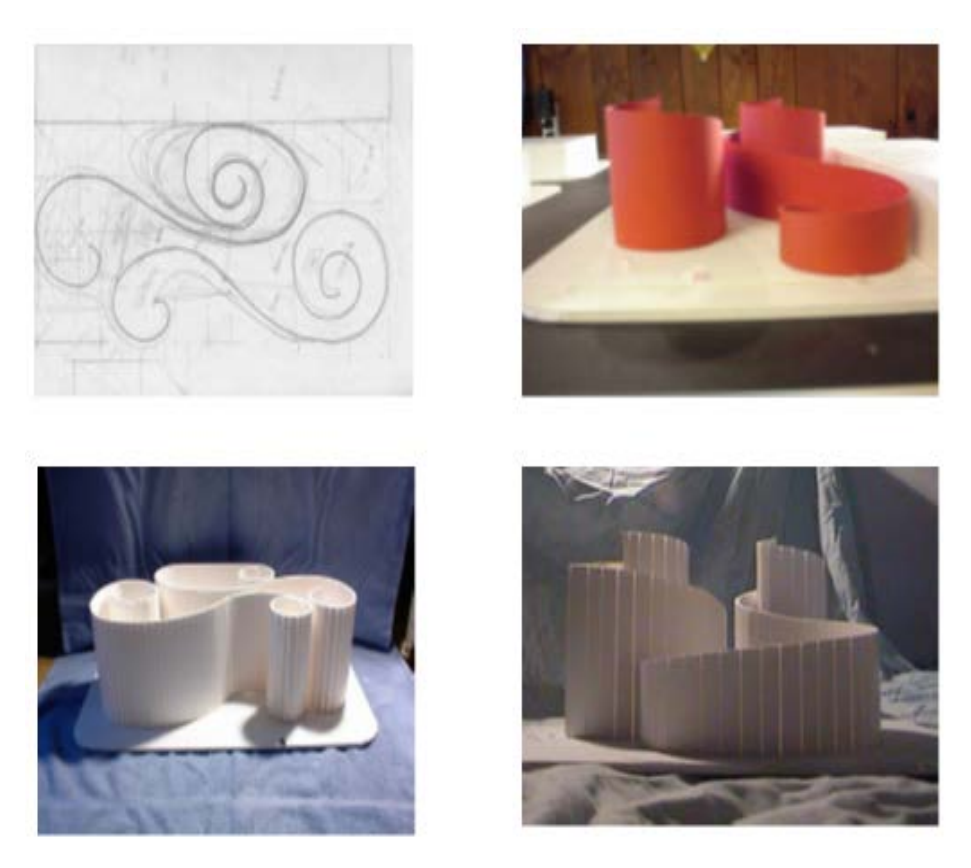

 Şekil 4. 7 Geleneksel sunum teknikleri ile hazırlanmış eskiz maket çalışması (Yee, 2007)

Geleneksel sunum tekniklerinde kullanılan boyama teknikleri ekolin, airbrush, kuru boya kalemler, guaj, kurşun kalemler, füzen, markör, keçeli kalemler, yağlı ve toz pastel boya gibi malzemeler kullanılarak yapılır. Tek bir malzeme kullanılarak hazırlanan sunumlar olduğu gibi birden fazla boya çeşidi kullanılarak da sunumlar hazırlanabilmektedir. Kurşun kalemler kullanım açısından kolay ve ekonomik çizim araçlarıdır (Şekil 4. 8).

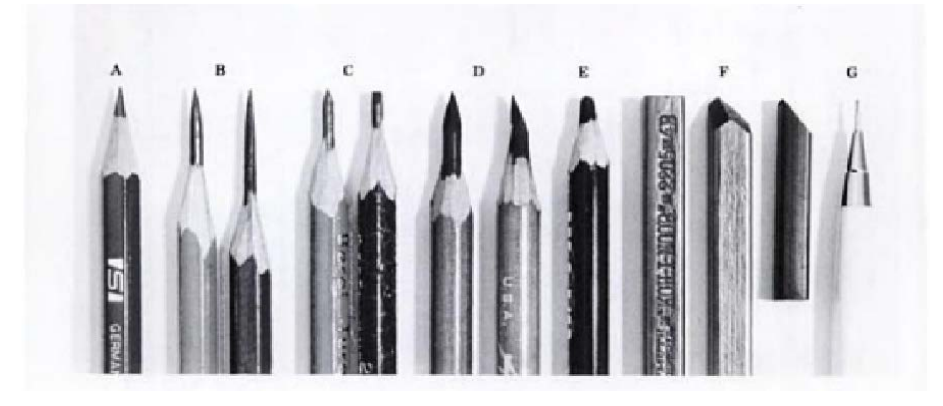

 Şekil 4. 8 Geleneksel sunum tekniklerinde kullanılan kurşun kalem örnekleri (Borgman,2002)

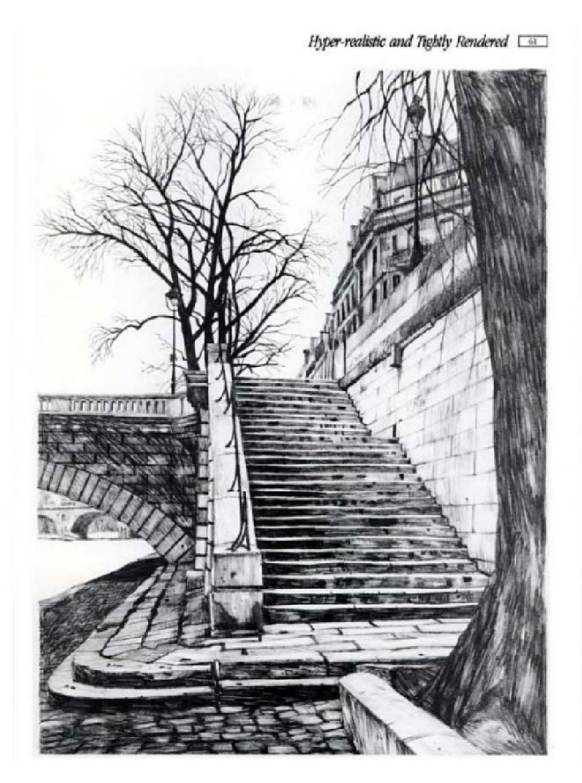

Şekil 4. 9 kurşun kalem kullanılarak yapılmış el perspektifi (Borgman,2002).
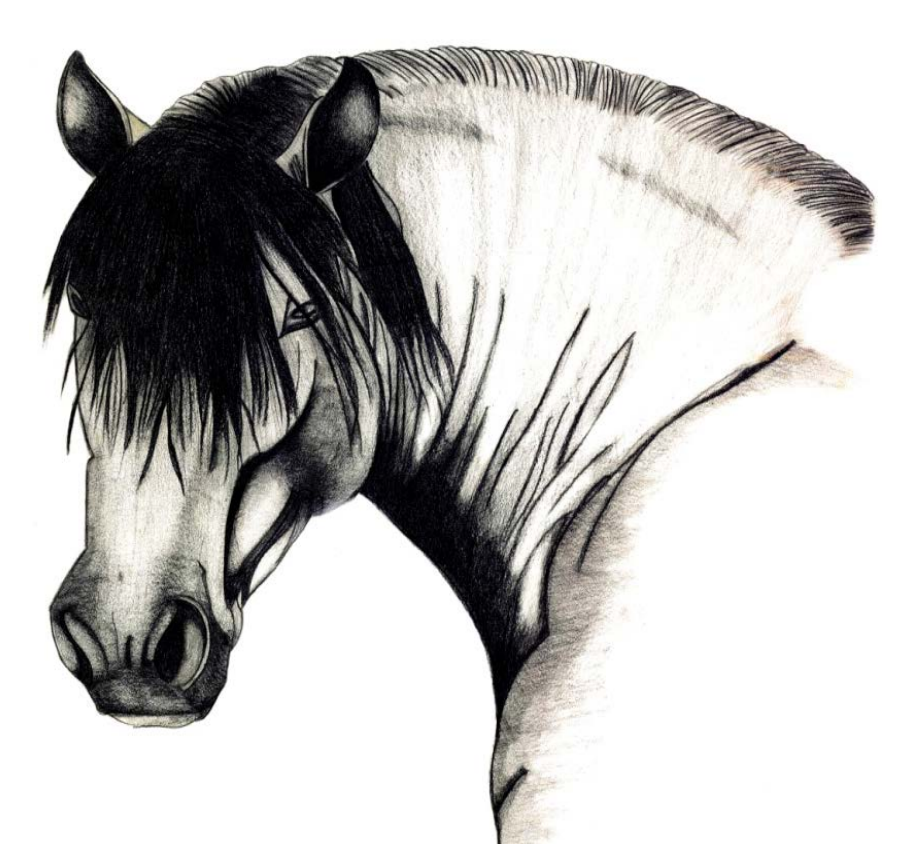

Şekil 4. 10 YDÜ Mimarlık Fakültesi, iç mimarlık bölümü, Boyama teknikleri dersi kapsamında Meryem Topçu tarafından hazırlanan karakalem çalışması.

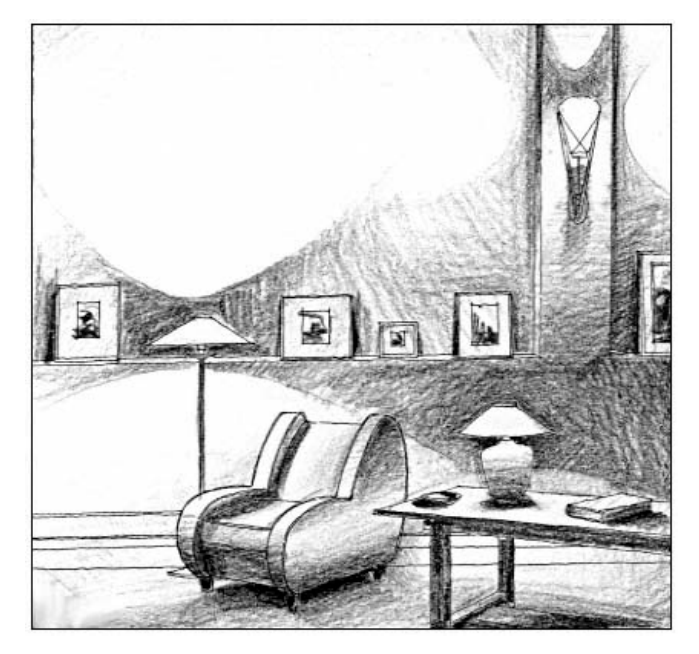

Şekil 4. 11 Kurşun kalem kullanılarak yapılmış el perspektifi (Doyle, 1999).

Renkli Kuru boya kalemler kolay kullanım özelliklerine sahip, ekonomik çizim araçlarıdır (Şekil 4. 12) (Şekil 4. 13). Markör kalemlerle ise geniş alanların renklendirilmesinde ve detayların belirginleştirilmesinde hızlı görsel anlatımlar yapılabilir (Şekil 4. 14).

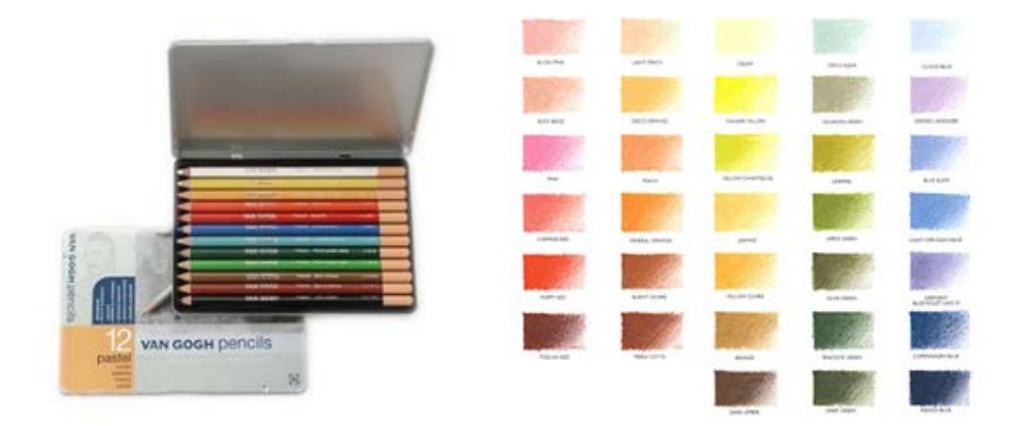

Şekil 4. 12 Geleneksel sunum tekniklerinde kullanılan renkli kuru boya kalemler ve kartela örneği (Doyle, 1999).

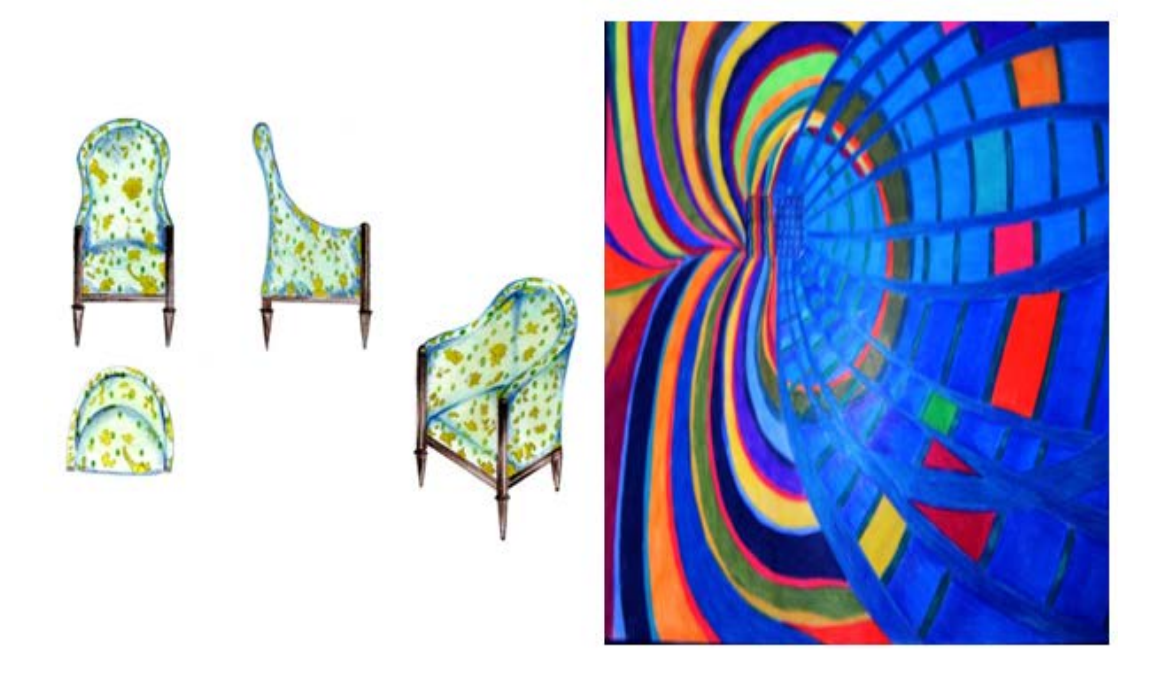

Şekil 4. 13 YDÜ mimarlık fakültesi, iç mimarlık bölümü boyama teknikleri dersi kapsamında Meryem Topçu tarafından hazırlanan renkli kuru boya kalem çalışmaları.

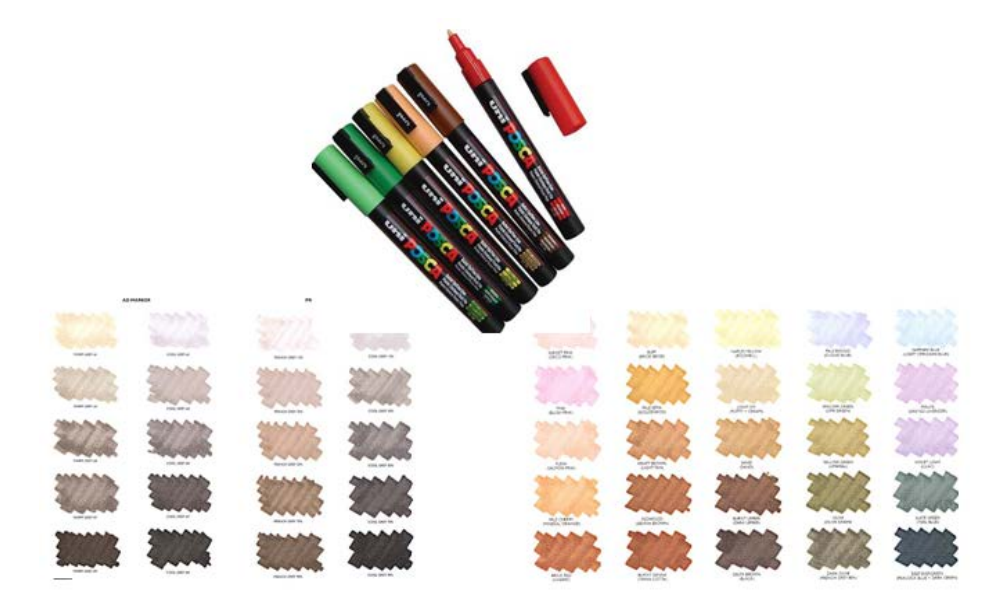

Şekil 4. 14 Geleneksel sunum tekniklerinde kullanılan markör kalemler ve kartela örneği (Doyle, 1999).

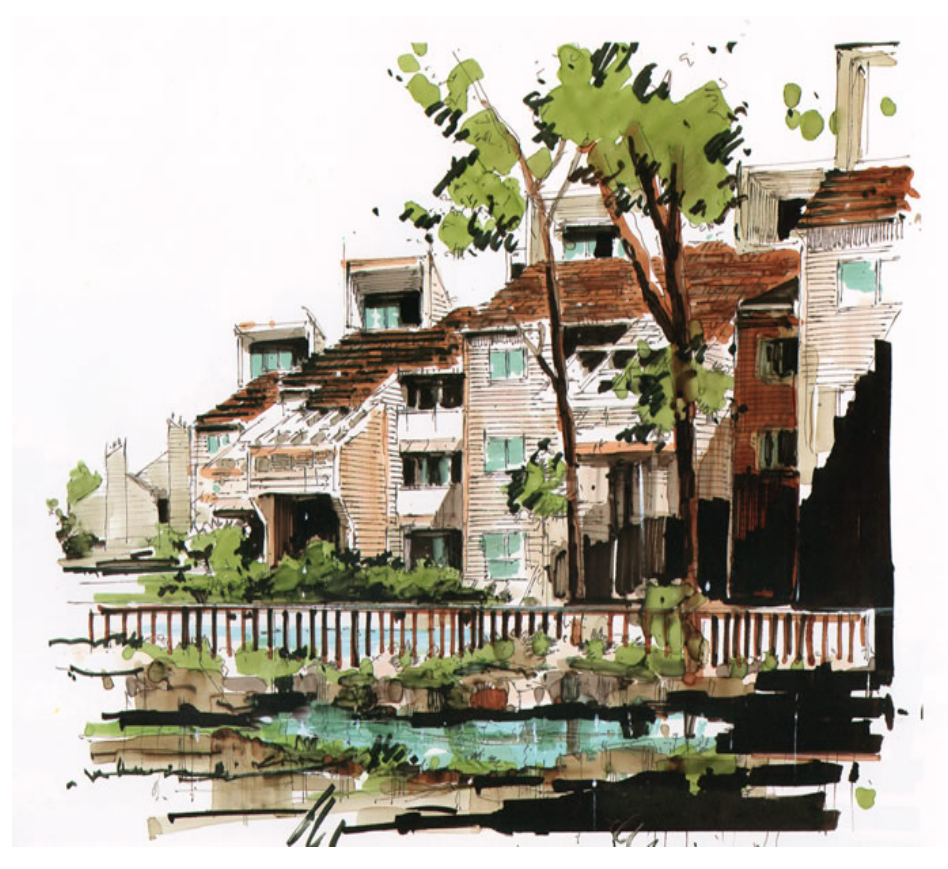

 Şekil 4. 15 Markör kalem kullanılarak hazırlanmış sunum örneği [\(http://erartresimkursu.com/marker\)](http://erartresimkursu.com/marker)

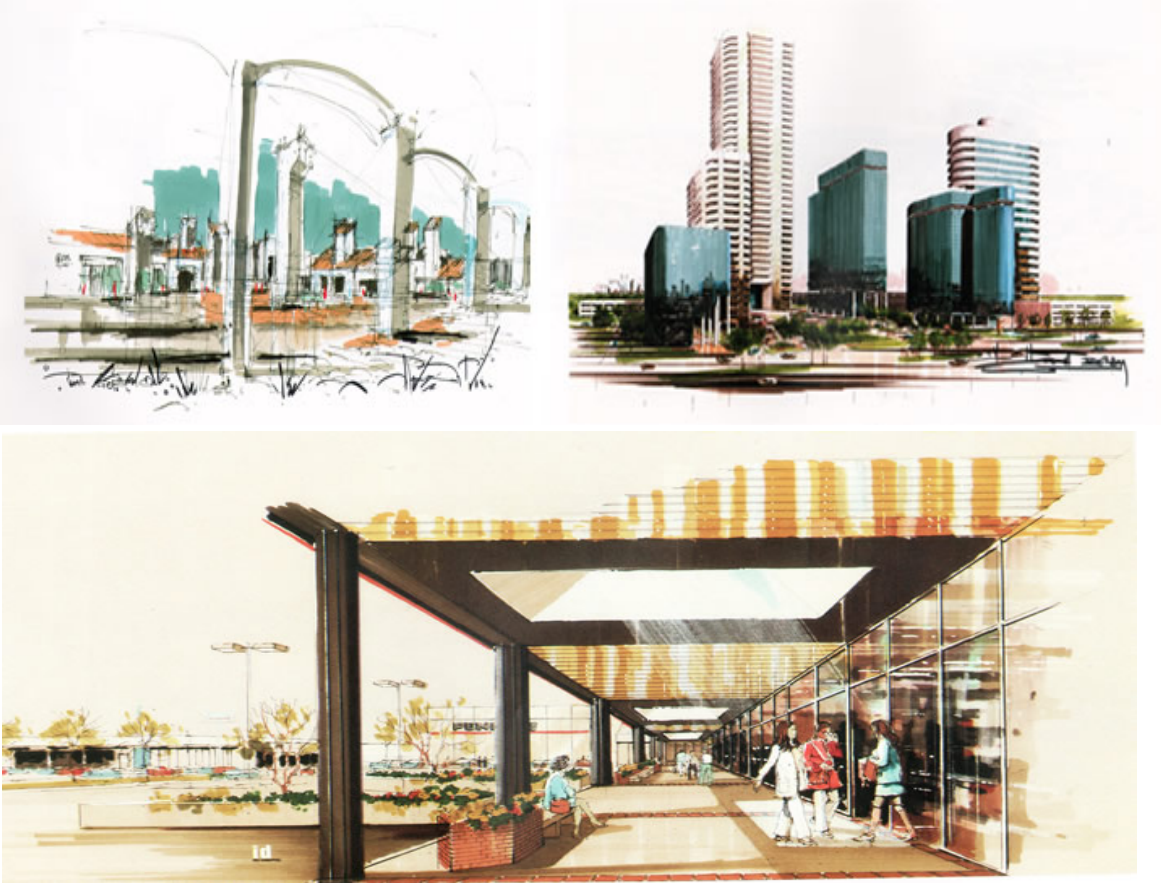

 Şekil 4. 16 Markör kalem kullanılarak hazırlanmış sunum örnekleri [\(http://erartresimkursu.com/marker\)](http://erartresimkursu.com/marker)

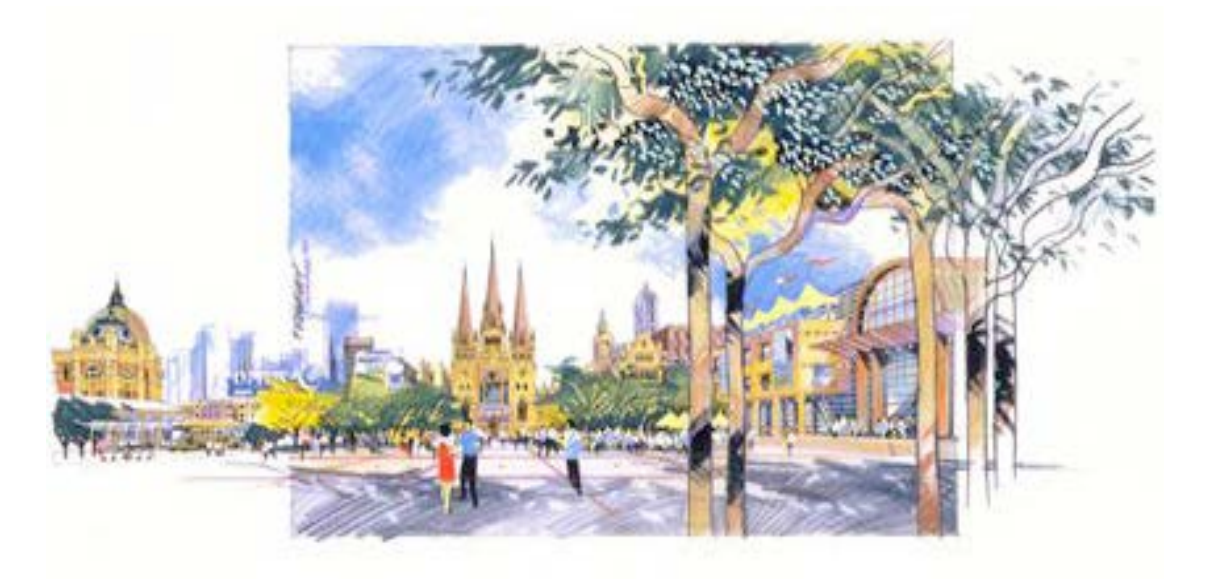

Şekil 4. 17 Renkli kuru boya kalemler ve siyah markör kullanılarak hazırlanmış sunum örneği (Yee, 2007)

Toz pastel boyalar, yapılan çizimlerin boya aşamasında renk verme, gölgelendirme, tonlandırma yapılırken kullanılan boya çeşitleridir (Şekil 4. 18).

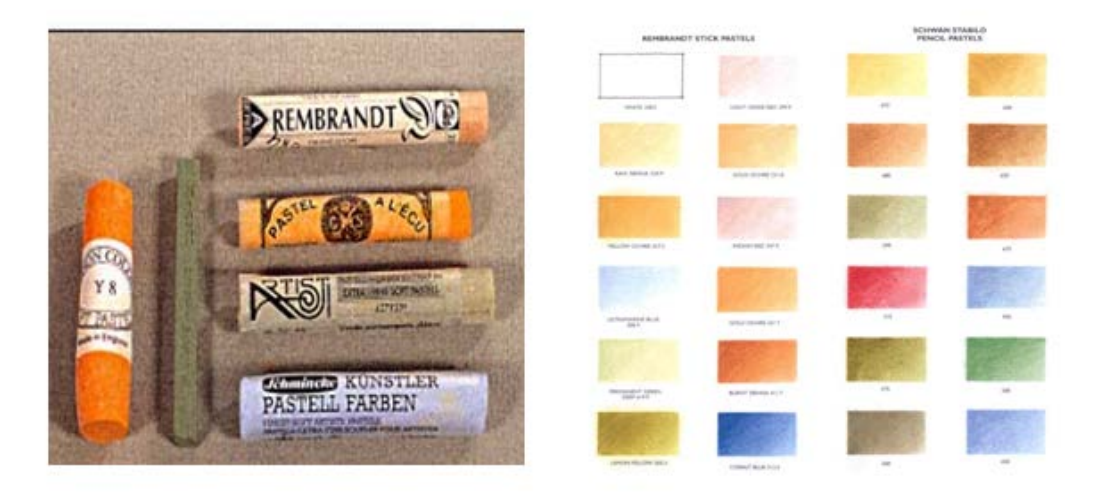

Şekil 4. 18 Geleneksel sunum tekniklerinde kullanılan toz pastel ve kartela örneği (Doyle, 1999).

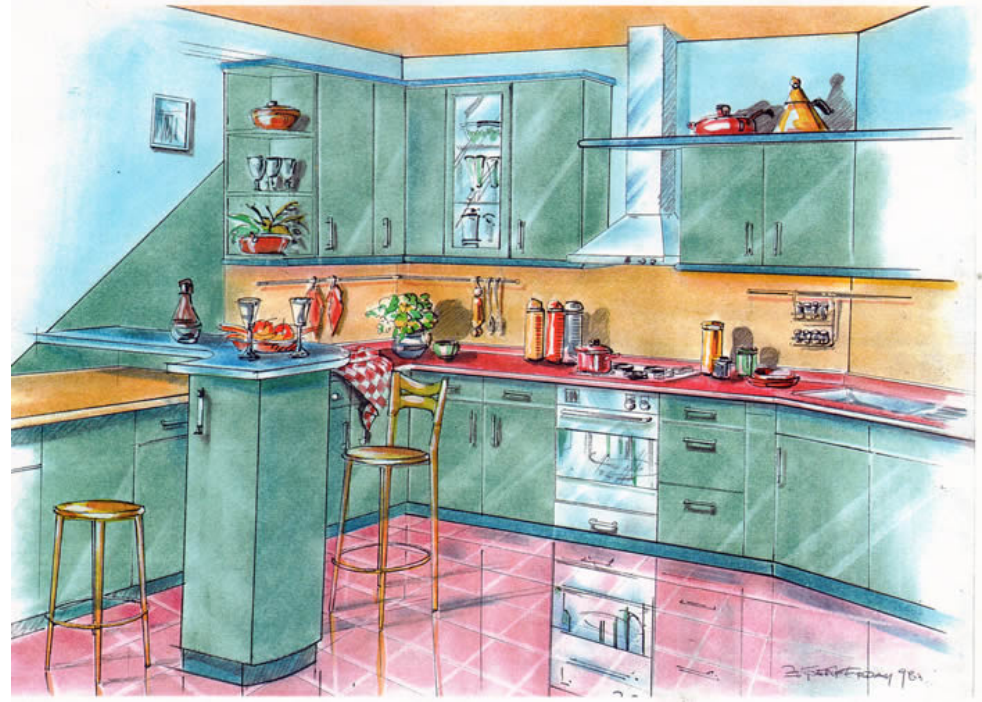

 Şekil 4. 19 Toz pastel kullanılarak hazırlanmış iç mekan sunum örneği [\(http://erartresimkursu.com/toz-pastel\)](http://erartresimkursu.com/toz-pastel)

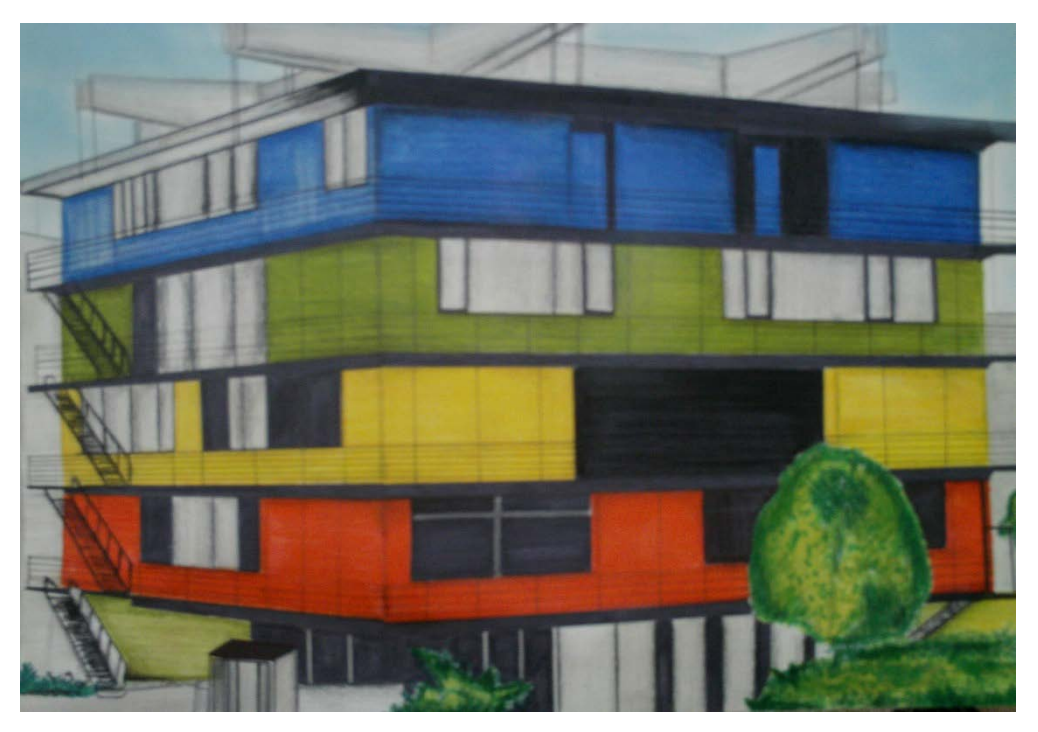

Şekil 4. 20 YDÜ Mimarlık Fakültesi, İç Mimarlık bölümü boyama teknikleri dersi kapsamında Meryem Topçu tarafından hazırlanan markör, kuru boya kalem ve toz pastel kullanılarak yapılan sunum örneği

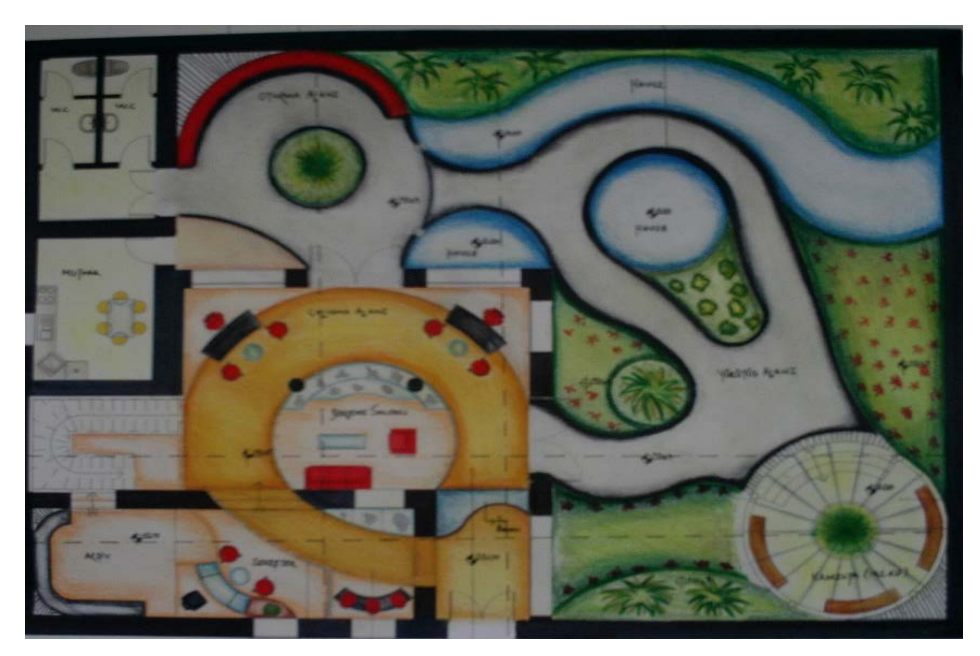

Şekil 4. 21 YDÜ Mimarlık fakültesi, iç mimarlık bölümü proje dersi kapsamında Meryem Topçu tarafından hazırlanan renkli kuru boya kalem, toz pastel ve markör ile çalışılmış sunum paftaları.

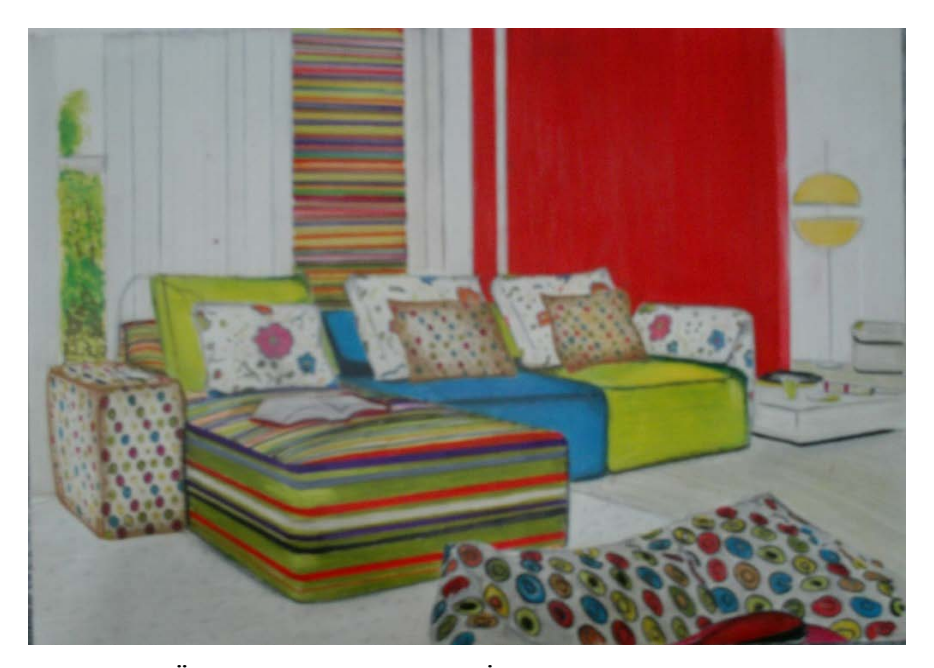

Şekil 4. 22 YDÜ Mimarlık Fakültesi, İç Mimarlık bölümü boyama teknikleri dersi kapsamında Meryem Topçu tarafından hazırlanan markör, kuru boya kalem ve toz pastel kullanılarak yapılan sunum örneği

Guaj boya, kuruduğu zaman su geçirmeyen donuk ve mat pigmenttir. Guaj boyalar renklerin geçişlerinde yumuşak bir etki yaratmak için, *airbrush* tekniği olarak adlandırılan, boyanın basınçlı hava ile püskürtülmesi yöntemi ile de kullanılır. Airbrush zaman alan bir teknik olduğundan dolayı daha çok özel sunumlarda tercih edilen bir tekniktir (Şekil 4. 23) (Gümüş, 2007).

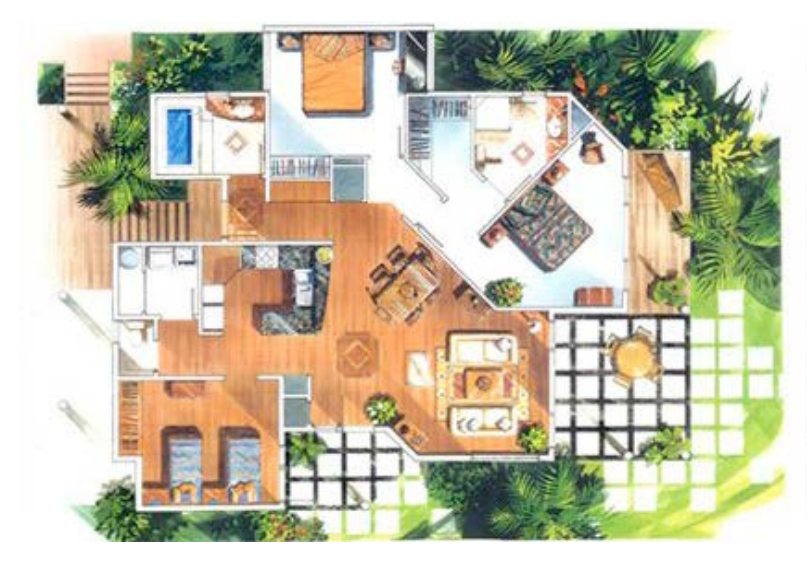

Şekil 4. 23 Guaj boya tekniği ile hazırlanmış sunum örneği (Yee, 2007).

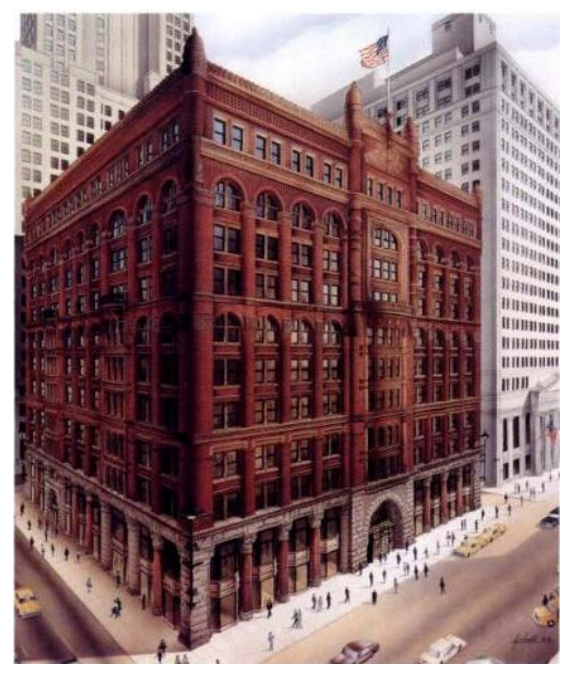

Şekil 4. 24 Airbrush tekniği kullanılarak hazırlanmış sunum örneği (Gümüş, 2007).

## 4. 2. Bilgisayar Destekli Sunum Teknikleri

Bilgisayar ortamında hazırlanan sunumlarda anlatımı yapılmak istenen modele malzeme ve doku eşlemesi, anahtar öğe olan ışık, animasyon teknikleriyle sesli anlatım, müzik gibi işitsel öğelerle desteklenerek mekan içerisinde gerçekmiş gibi gezip dolaşabilme olanaklarıyla bilgisayar ortamında son derece gerçeğe yakın etkili sunumlar yapılabilir.

Bilgisayar ortamında modelleme programları ile hazırlanmış sunum tekniklerinin dışında slayt sunum amacı ile tasarlanmış programlarda mevcuttur. Bu tür programlarda anlatımı yapılacak olan proje, slayt gösterisinde kullanılmak üzere görsel ve işitsel olarak hazırlanır. Sunumu yapılacak olan proje belli sayıda slaytlardan oluşturulur, slaytlar arası geçiş türü ve zamanlanması yapılarak proje sıralı bir şekilde görüntülenir (Şekil 4. 25).

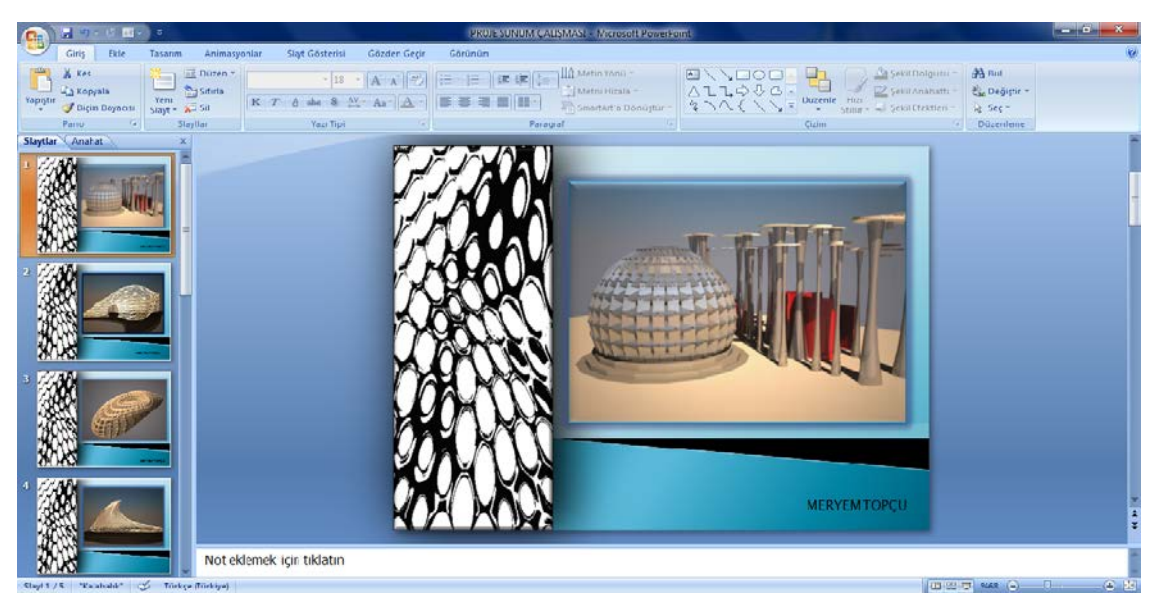

Şekil 4. 25 Bilgisayar ortamında slayt sunum programı ile sunum çalışması örneği (Meryem Topçu)

Bilgisayar ortamında bazı modelleme yazılımları ile üç boyutta gerçek ölçülerde çalışılarak istenilen anda ve istenilen şekilde iki boyutlu görünüm, proje üzerinde istenmeyen noktalarda (renk, malzeme) anında değişiklik yapma ve geliştirme kolaylıkları ile düşük maliyetli, hızlı sunum ve tasarım yapma imkanı elde edilir (Şekil 4. 26).

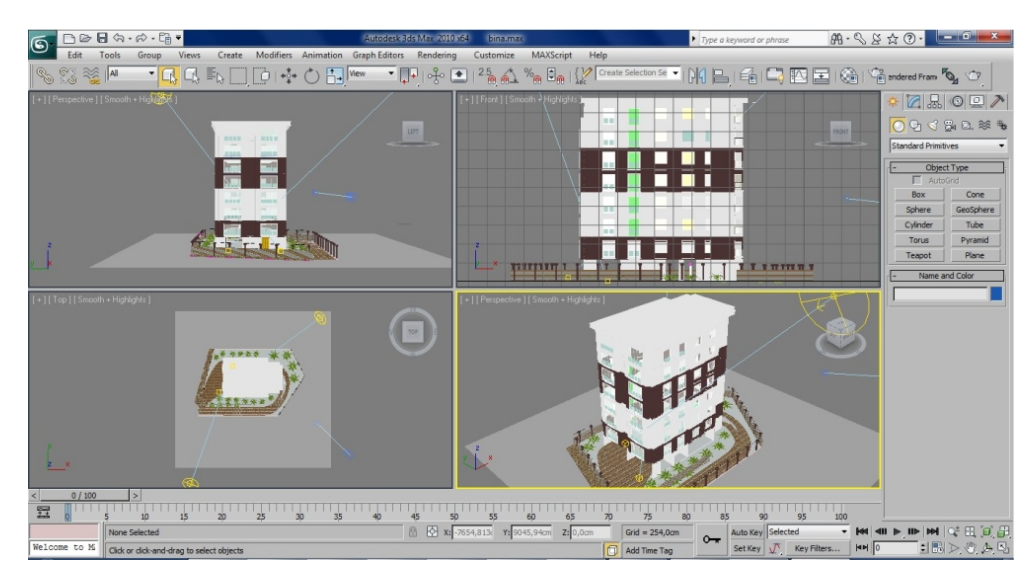

 Şekil 4. 26 Bilgisayar ortamında modelleme yazılımları ile hazırlanan proje örneği (Meryem Topçu)

Geleneksel sunum yöntemlerinde kullanılan yoğun zaman ve emek harcanan maket tekniği ile güçlü bir anlatım yapılırken, bilgisayar ortamında üç boyutlu modelleme teknikleriyle maket sunumlarında olduğu gibi mekanlar daha kısa sürede sunulabilmektedir (Şekil 4. 27).

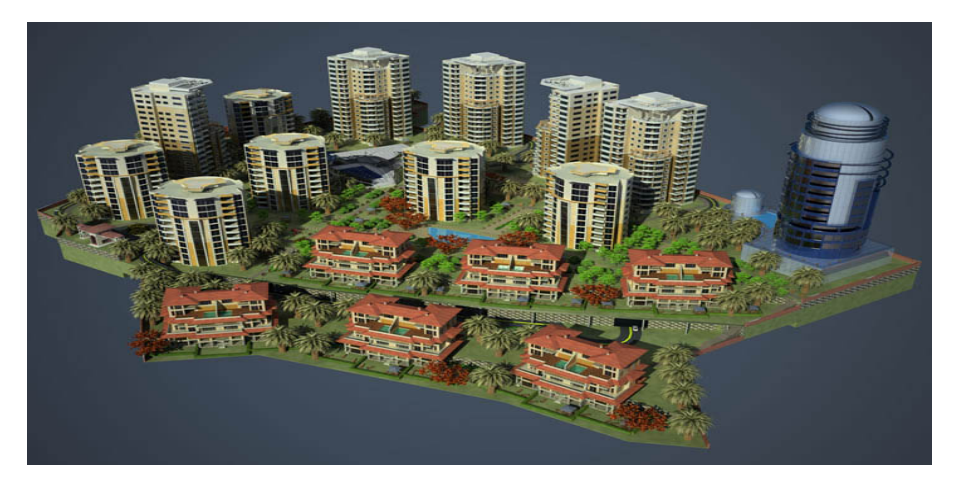

 Şekil 4. 27 Bilgisayar ortamında hazırlanmış sunum örneği [\(http://www.mimari-sunum.com\)](http://www.mimari-sunum.com/)

Bilgisayar ortamında hazırlanan projeler için alternatif oluştururken ana hatları yeniden çizmeye gerek kalmadan örneğin malzeme ve renkler üzerinde değişiklikler yaparak yeni bir sunum hazırlanabilir (Şekil 4. 28).

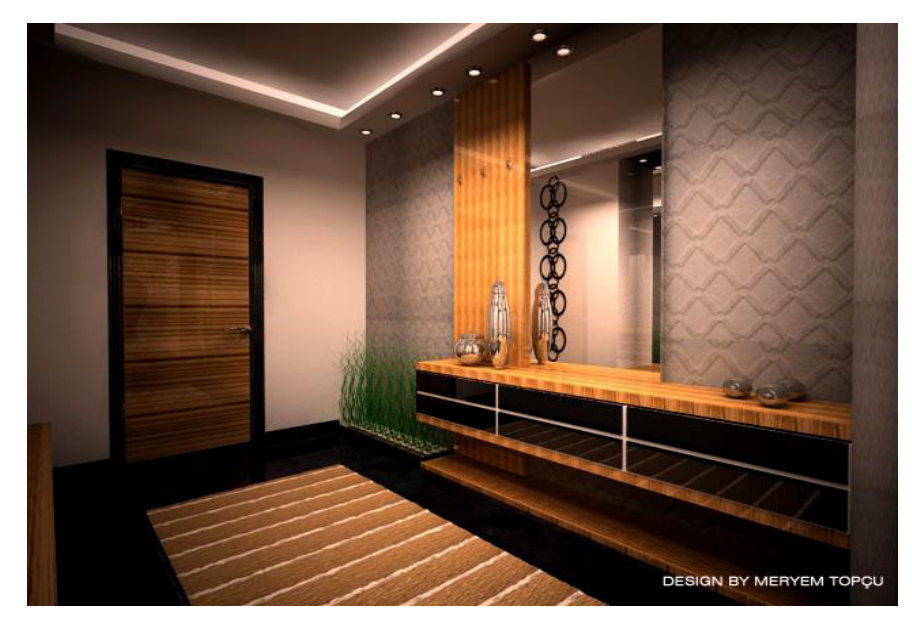

Şekil 4. 28 Bilgisayar ortamında hazırlanmış iç mekan sunum örneği

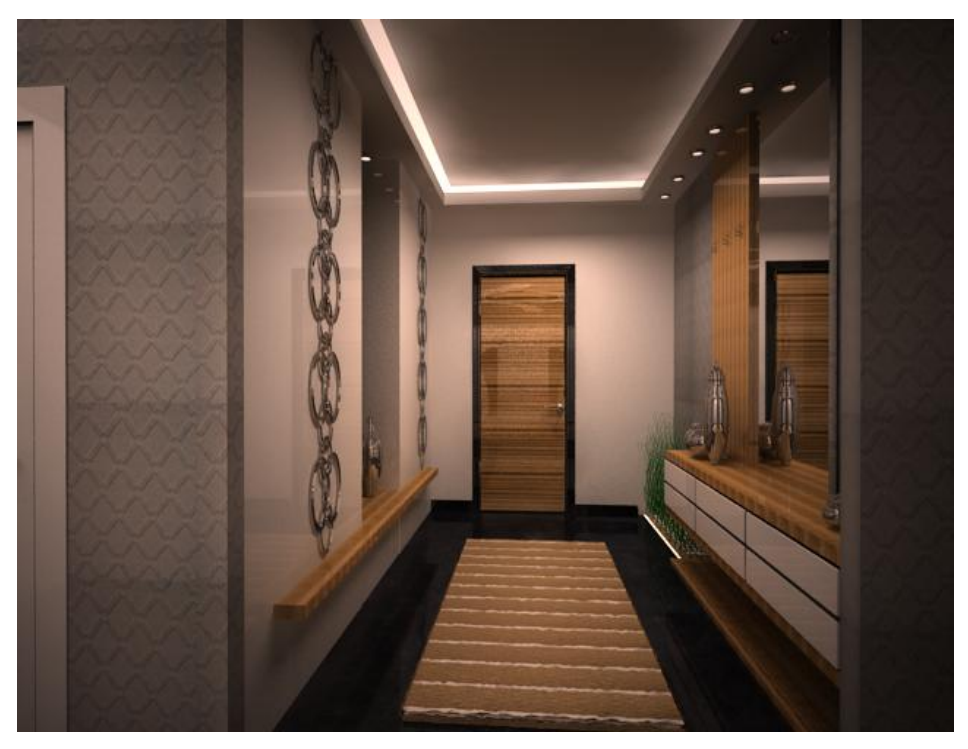

 Şekil 4. 29 Bilgisayar ortamında hazırlanmış iç mekan sunum örneği (Meryem Topçu)

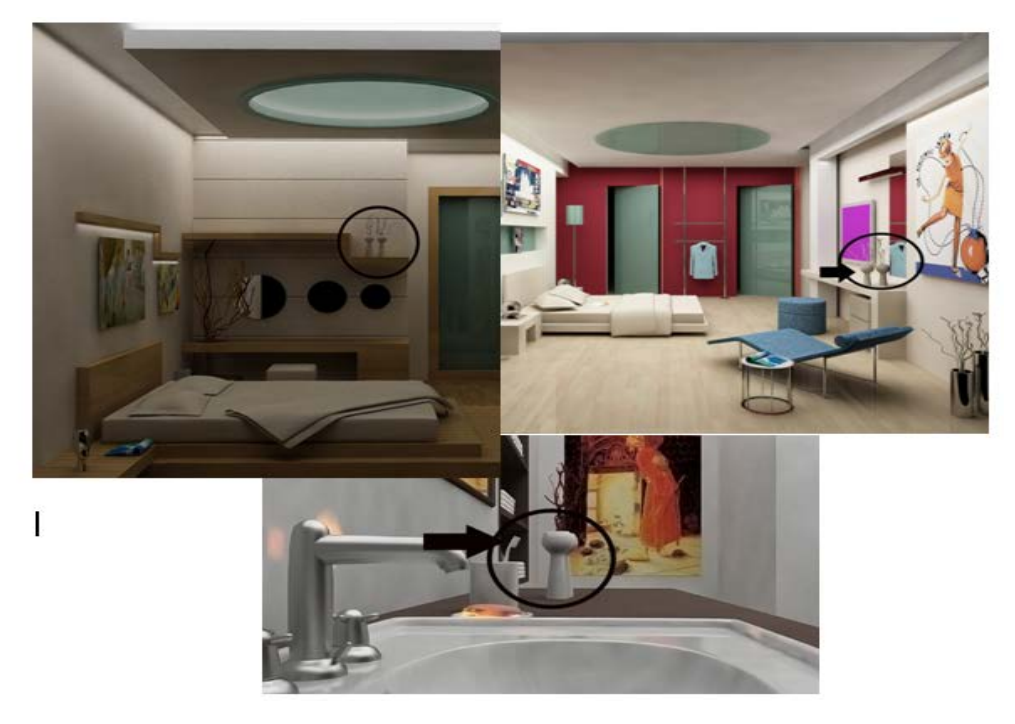

 Şekil 4. 30 CAD yazılımlarında hazır şablon kullanılmış mekan örnekleri [\(http://www.mimari-sunum.com\)](http://www.mimari-sunum.com/)

İki ve üç boyutlu CAD programlarında tasarlanan modeller kaydedilip tekrar başka bir proje için kullanılabilmektedir. Buna bağlı olarak bir nesne baştan çizilmesine gerek kalmadan farklı mekanlar içinde kullanılabilir. Yani nesneler hazır şablonlar halini almaktadır (Şekil 4. 30). Özellikle yine CAD yazılımlarıyla veya photoshop gibi programlar kullanarak mekan, insan, bitki gibi bir takım görsel öğelerle zenginleştirilerek daha gerçekçi sunumlar elde edilebilir (Şekil 4. 31).

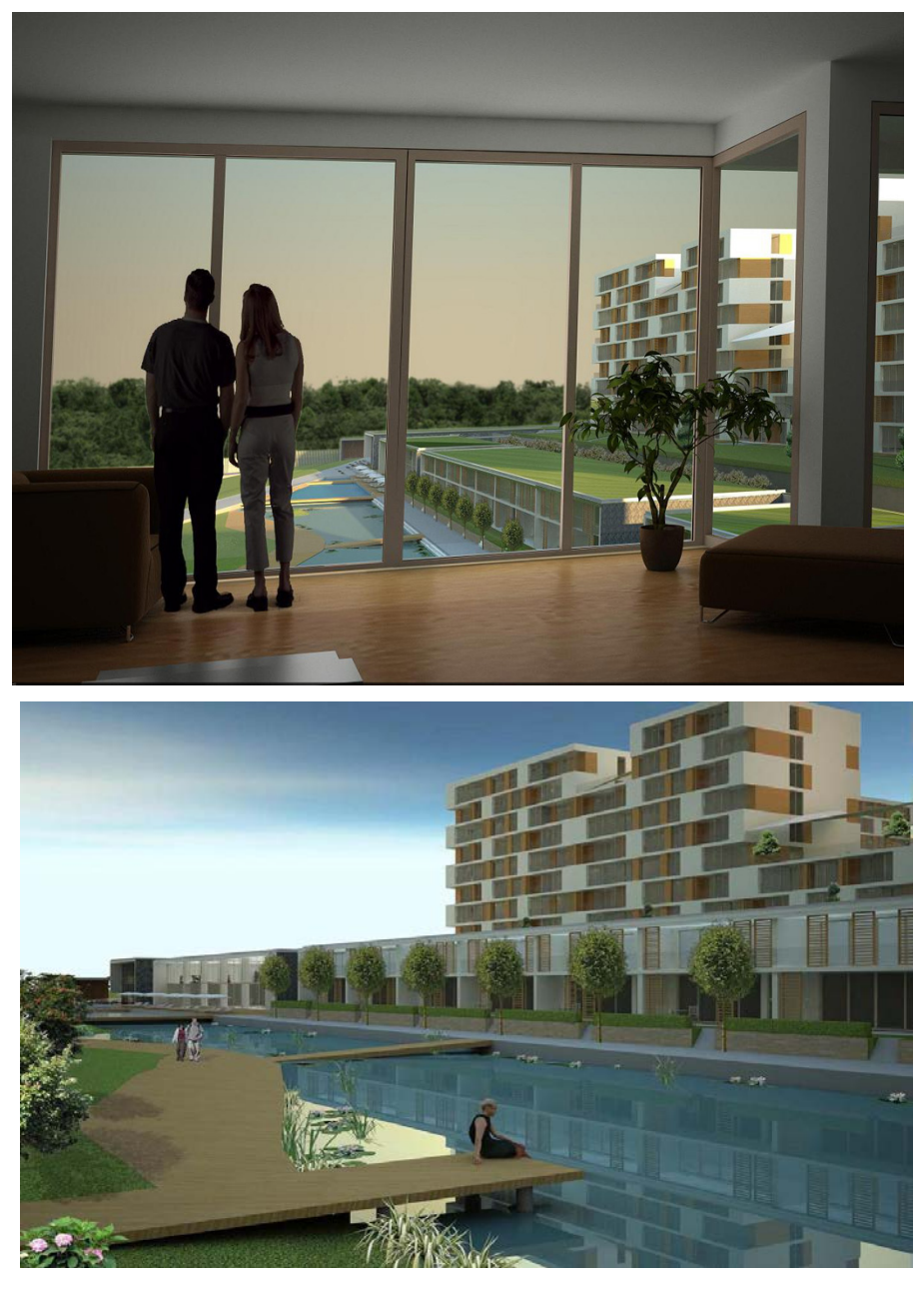

 Şekil 4. 31 Bilgisayar ortamında hazırlanmış sunum örneği [\(http://www.mimari-sunum.com\)](http://www.mimari-sunum.com/)

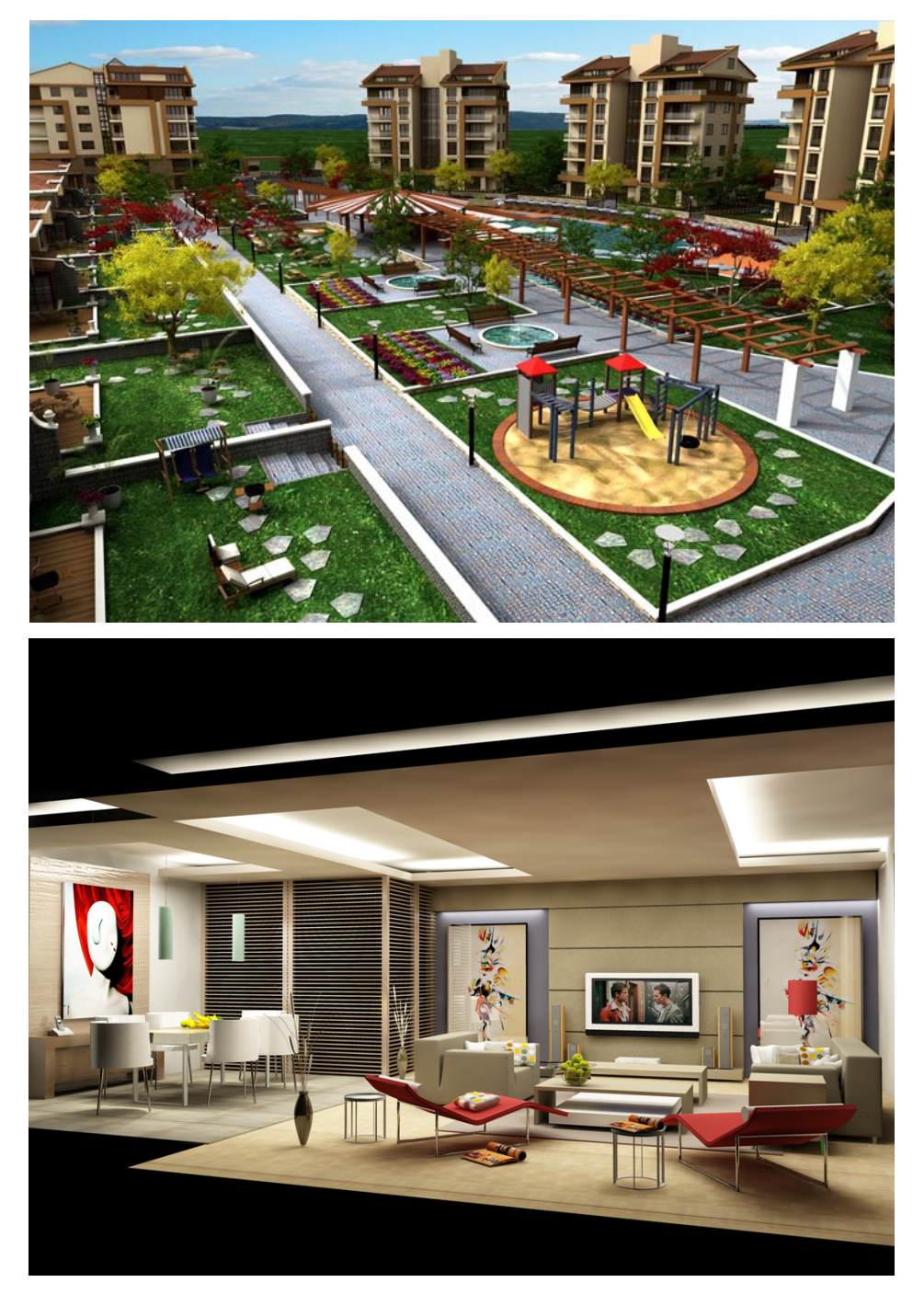

 Şekil 4. 32 Bilgisayar ortamında hazırlanmış sunum örneği. [\(http://www.mimari-sunum.com\)](http://www.mimari-sunum.com/)

Bilgisayar ortamında mimari projelerin tek başına perspektif tekniği ile sunulmasının yanında ek programlar ile desteklenerek çizimler bir sunum paftası halinde sunulabilmektedir (Şekil 4. 33).

"Adobe Photoshop, profesyonel görüntü düzenlemesi ve vektör bazlı uygulamalarda, tasarımcılar tarafından yaygın olarak kullanılan bir yazılımdır. Program yaratıcılığı destekleyen araç ve menüleri ile tasarımcılara imaj işleme konusunda geniş olanaklar sunmaktadır. Görsel efektleri sağlayan filtre olarak adlandırılan efekt komutları ile, imajların ışık ayarları düzenlenebilir. imajların kalibrasyon olarak adlandırılan renk düzenlemesi ayarları, programda var olan menüler vasıtasıyla kolaylıkla çözümlenir" (Gümüş, 2007).

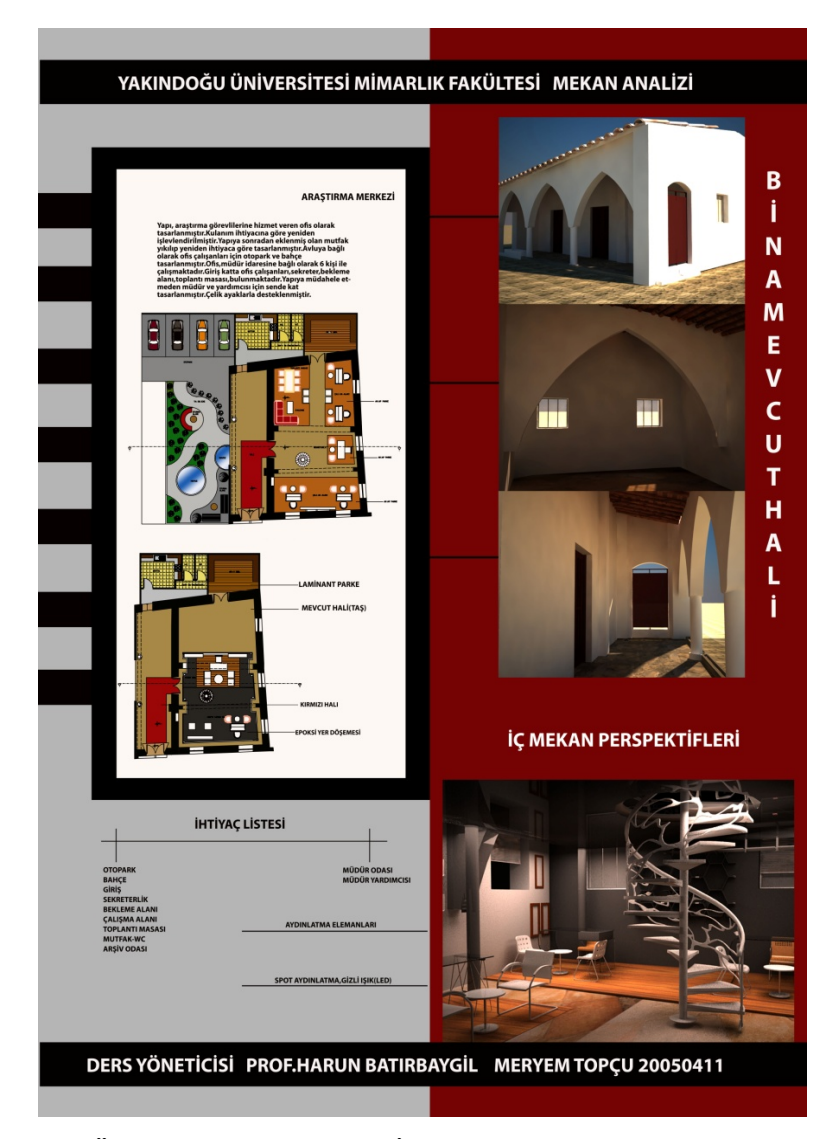

Şekil 4. 33 YDÜ Mimarlık Fakültesi İç Mimarlık Bölümü Yüksek Lisans programı Prof. Harun Batırbaygil tarafından yönetilen "Mekan Analizi" dersi kapsamında Meryem topçu tarafından hazırlanmış sunum paftası.

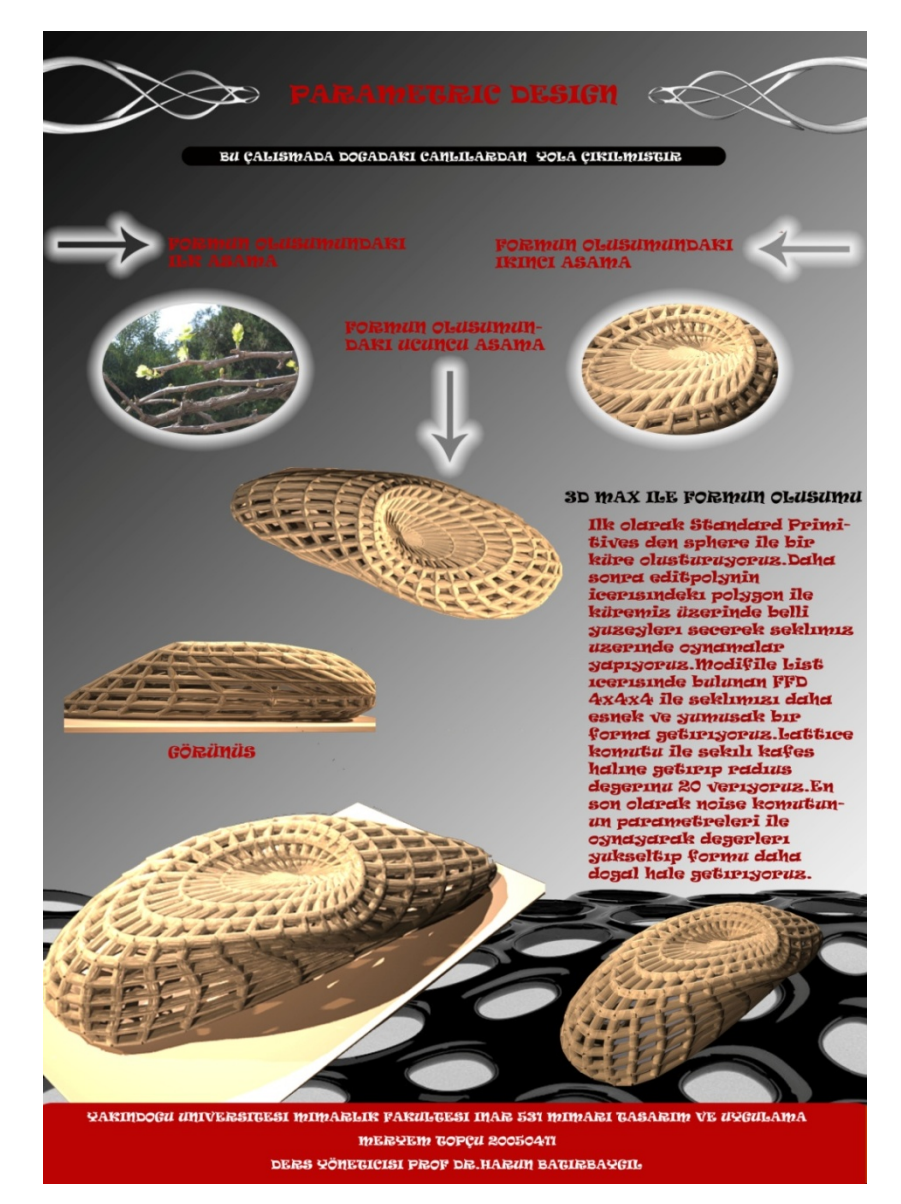

Şekil 4. 34 YDÜ Mimarlık Fakültesi İç Mimarlık Bölümü Yüksek Lisans programı Prof. Harun Batırbaygil tarafından yönetilen "Mimari Tasarım ve Uygulama" dersi kapsamında Meryem topçu tarafından hazırlanmış sunum paftası.

Mimari projelerin sunum aşamalarında 2 boyutlu çizimlerin (plan, kesit, görünüş) sunumları CAD programları ile hazırlanabilmektedir (Şekil 4. 35). Kullanılan diğer bir teknik ise CAD programları ile oluşturulmuş bir çizime farklı programlar yardımı ile efektler yaparak el çizimi etkisi vermektir (Şekil 4. 36) (Şekil 4. 37).

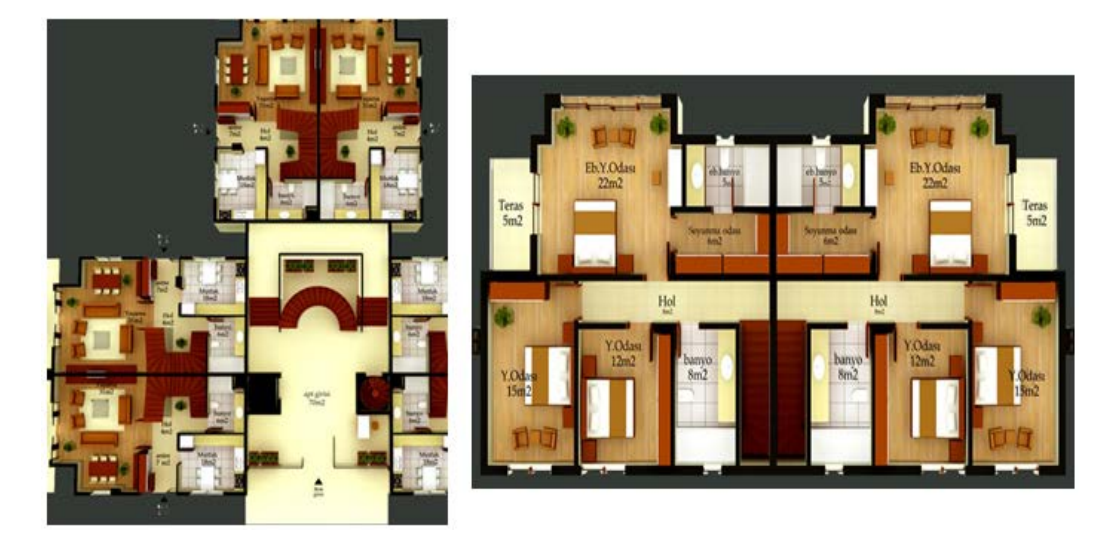

 Şekil 4. 35 CAD programları ile hazırlanmış sunum örneği [\(http://www.mimari-sunum.com\)](http://www.mimari-sunum.com/)

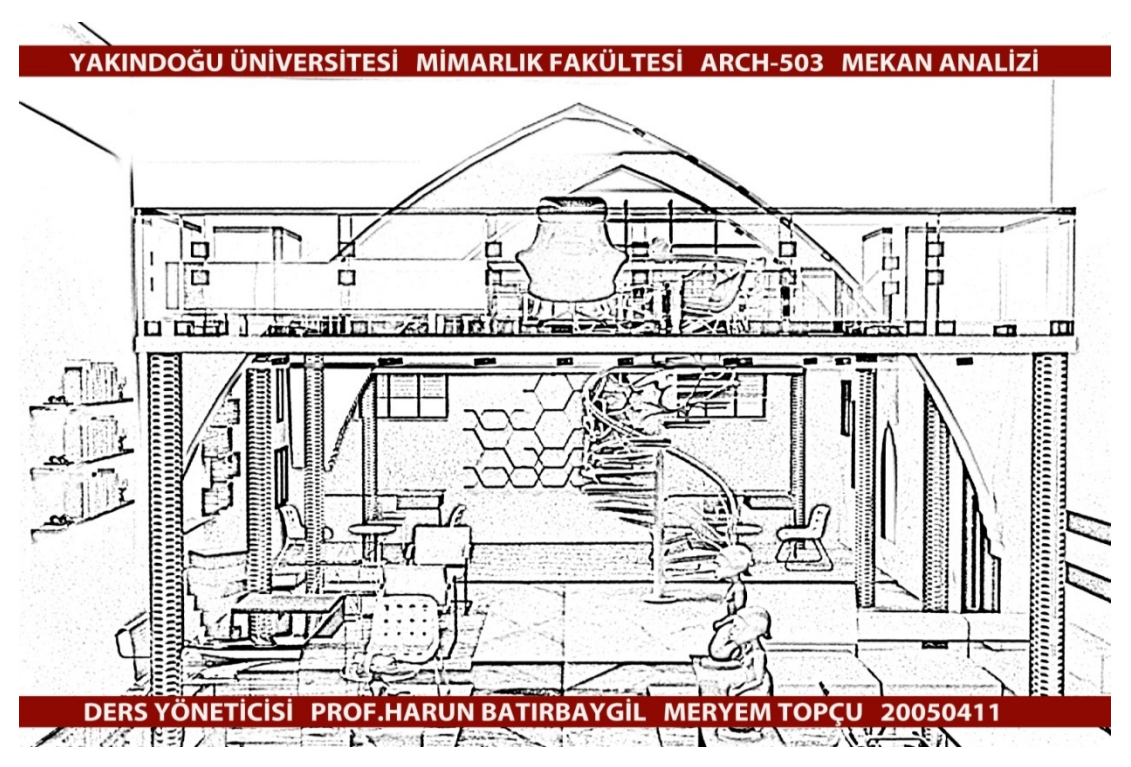

 Şekil 4. 36 Bilgisayar ortamında Grafik yazılımları ile hazırlanmış el çizimi etkisi verilmiş sunum örneği.

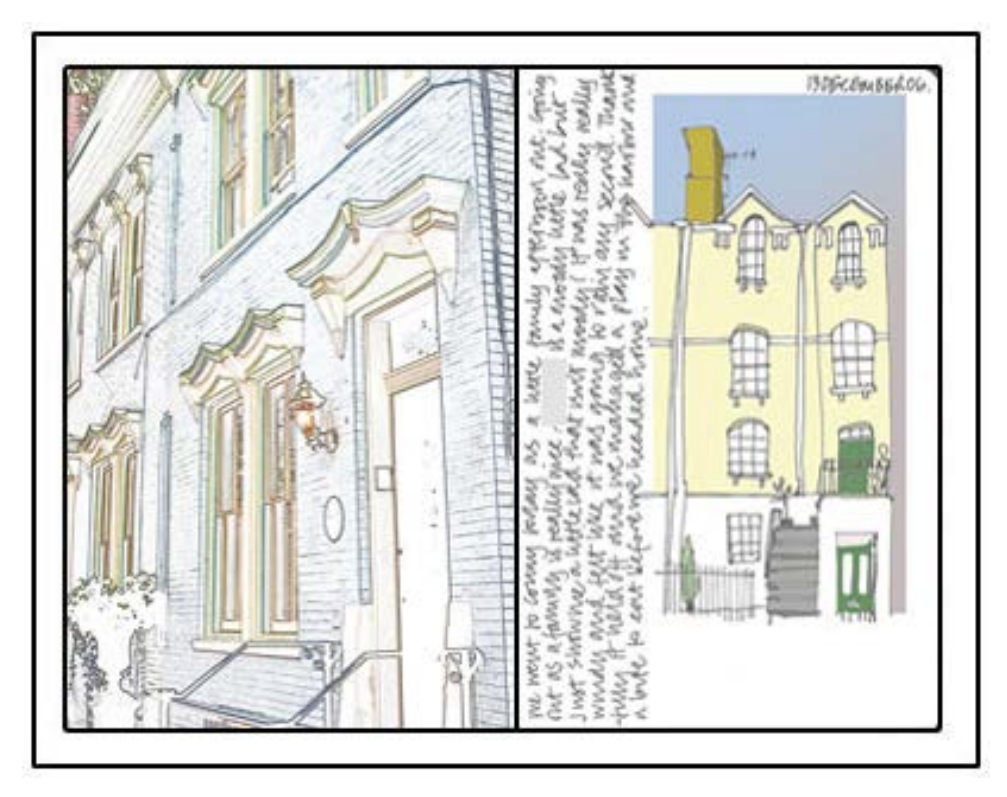

Şekil 4. 37 Bilgisayar ortamında Grafik yazılımları ile hazırlanmış el çizimi etkisi verilmiş sunum örneği (Uslu,2008).

Günümüzde hızla ilerleyen teknolojinin bize sunduğu diğer bir imkan ise geleneksel sunum teknikleri ile bilgisayar sunum tekniklerinin bir arada kullanımıdır. Tasarımcılar geleneksel sunum teknikleri ile kullanarak hazırladıkları projeleri bilgisayar ortamına aktararak iki sunum tekniğini bir arada kullanabilirler (Şekil 4. 38). Grafik tablet, Diğer adıyla dijitalleştirme tableti, grafik pad, çizim tableti olarak adlandırılan; Mouse, Trackball ve diğer giriş cihazlarıyla birlikte veya onlara alternatif olarak kullanılabilecek giriş birimidir. Grafik tabletler ile resim yapmak ve el yazısı ile yazı yazabilmek mümkündür (Şekil 4. 39) [\(http://www.grafiktablet.com/nedir\)](http://www.grafiktablet.com/nedir).

<sup>&</sup>quot;Normal bir kalem tutar gibi kullanılan bu donanımlar belli yazılımlar ile çalışır. Kullanıcıların kalem tutma ve çizim yapma stili önemlidir. Çizimin yapıldığı platform olan tablette baskı seviyesini algılayabilen analog alıcılar vardır. Alıcılar, kalem vasıtasıyla tablete uygulanan basınç ile oluşan verileri bilgisayara iletir. Uygulanan basınç çizgi kalınlığını, rengin yoğunluğunu belirler. Tablete bastırdıkça daha koyu çizgiler elde edilir. Tablet vasıtası ile kağıda çizmek eylemi, ekranda gerçekleşir, yapılan çizim dijital ortamda vektör bazında kaydedilir" (Gümüş, 2007).

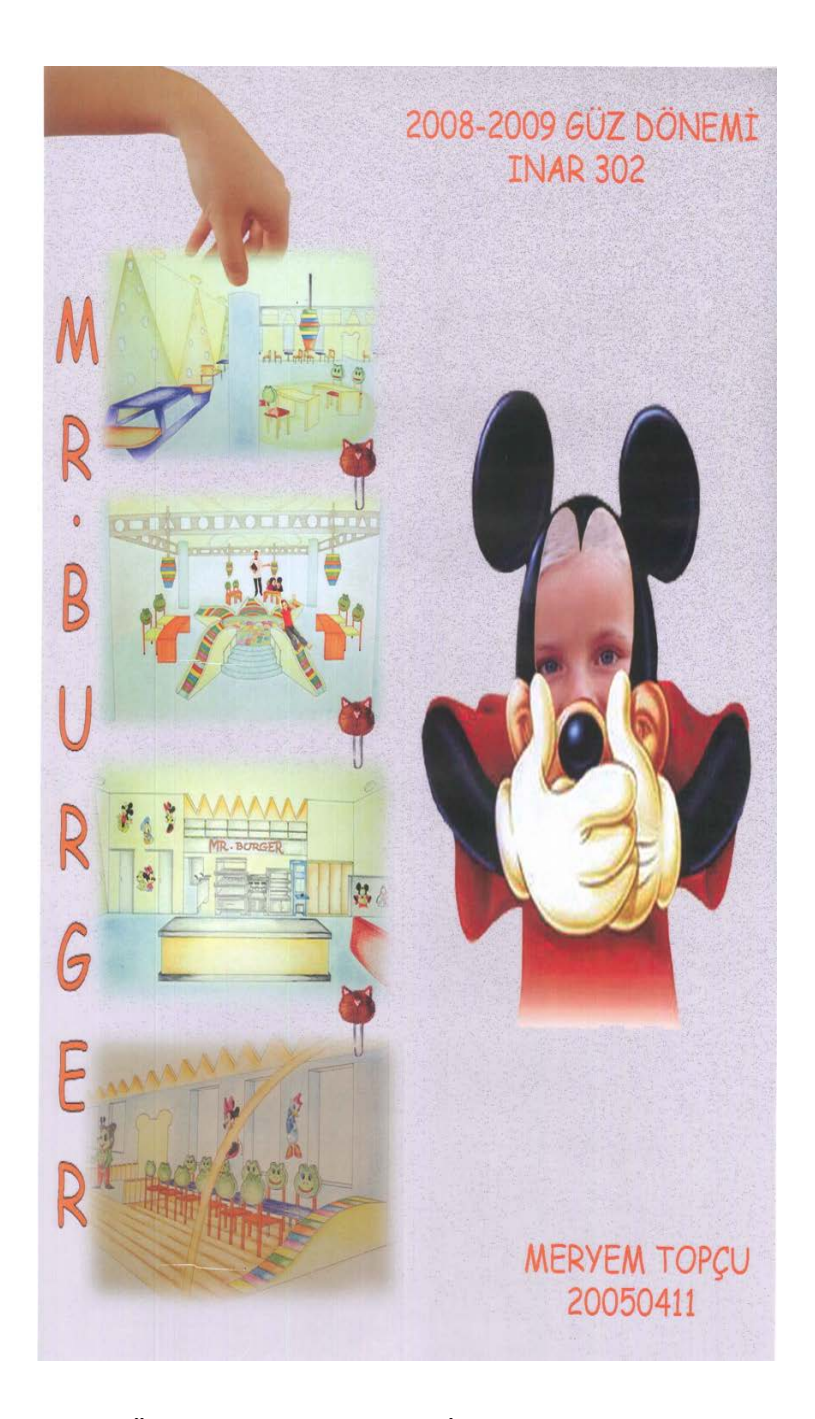

Şekil 4. 38 YDÜ Mimarlık Fakültesi İç Mimarlık Bölümü, Dr. Huriye Gürdallı tarafından yönetilen proje dersi kapsamında Meryem Topçu tarafından hazırlanan Geleneksel ve Bilgisayar sunum teknikleri kullanılarak hazırlanmış proje sunum örneği.

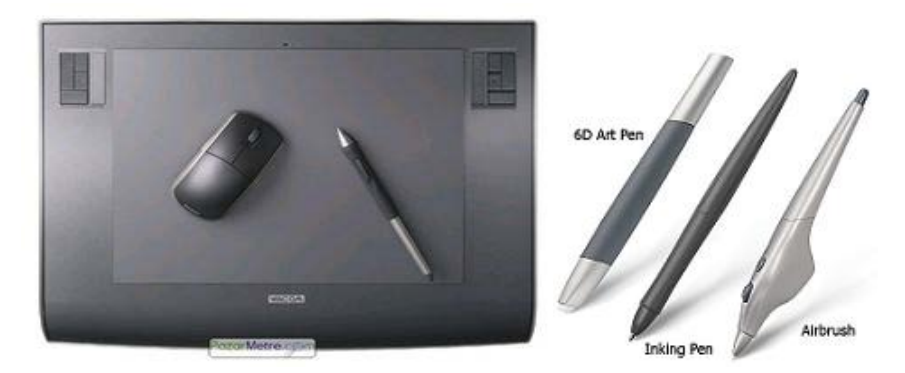

Şekil 4. 39 Grafik tablet örneği [\(http://www.grafiktablet.com/nedir\)](http://www.grafiktablet.com/nedir).

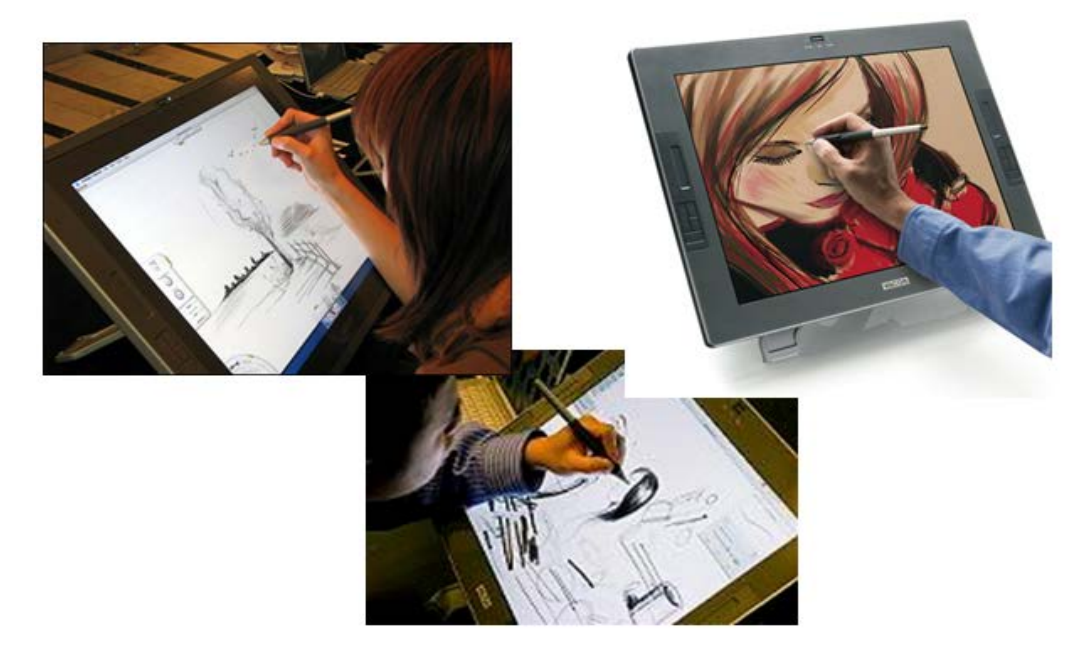

 Şekil 4. 40 Grafik tablet kullanılarak yapılan örnekler [\(http://macroart.ru/macrolink-7710\)](http://macroart.ru/macrolink-7710), [http://izmirreklamakademisi.com/?p=1250,](http://izmirreklamakademisi.com/?p=1250)).

Geleneksel sunum teknikleri ve bilgisayar destekli sunum teknikleri evreleri arasındaki farklar uygulamalı örnekleri ile açıklanıp incelenmiştir. Buna göre Geleneksel sunum teknikleri uzun emek ve zaman alıcıdır. Fakat bilgisayar ortamında grafik tablet kullanarak serbest el çizim yapabilme olanakları ile tasarımcılar, yine kendi yetenekleri ile bu yöntemi kullanabilmektedir. Dolayısıyla tasarımcılar yaratıcı yönleri bilgisayar ortamında da gösterebilmektedir. Bilgisayar destekli sunum teknikleri ise zaman kazandırması, maliyet açısından uygunluğu, gerçeğe yakın görüntü kalitesi, revizyon

kolaylıkları, hızlı şekilde alternatif üretebilmesi, animasyon teknikleri ile hareketli görüntüler oluşturması nedeni ile gerek mesleki uygulamalarda gerekse mimarlık eğitim programlarında yaygın biçimde kullanılmaktadır. Bilgisayar destekli sunum teknikleri geleneksel sunum tekniklerine göre mekan algısını, malzeme, gölge ve ışık etkilerini daha başarılı şekilde ortaya koyduğu gözlemlenmiştir.

## **5. BÖLÜM BİLGİSAYAR TEKNOLOJİLERİNİN MİMARİ TASARIM ÜZERİNDEKİ ETKİLERİ**

Günümüzde Bilgisayar teknolojilerinin, mimarlık disiplini için önemli dönüşümler yarattığı yadsınamaz bir gerçektir. 1960'larda tasarımcıların ilk kez bilgisayar ortamında çizim yapmasıyla bilgisayar – mimarlık etkileşim içine girmiştir. Ancak 1980'lerin sonundan itibaren bilgisayar ortamında tasarlanan ve üretilen projeler, bilgisayar teknolojilerinin çizim amaçlı kullanımının yanında tasarım amaçlı da kullanıldığını göstermektedir. Bilgisayarı tasarım aşamasında kendilerine iş ortağı olarak gören bu mimarlar, bilgisayar teknolojileri ile gerçekleştirilen bir tasarım ve üretim sürecine geçişin ilk örneklerini vermişlerdir.

Bilgisayar teknolojileri ile CAD/CAM sistemlerinin mimari tasarım ve uygulama sürecine katılmasıyla "*dosyadan fabrikaya*" olarak adlandırılan yeni bir tasarım ve üretim biçimi kullanılmaya başlamıştır. CAD ortamında hazırlanan projelerin CAM teknolojileri sayesinde üretimi gerçekleşmektedir. Bu teknolojik olanaklar ile bilgisayar teknolojilerinin mimari tasarım – üretim sürecinde dönüşümler yarattığı anlaşılmaktadır.

"Bilgisayar ortamında tasarım, geleneksel tasarım sürecinde belli bir zamanda çıkarılacak alternatif formları, tasarımcının hızlı bir şekilde görmesini sağlamıştır. Donanım ve yazılımların, düşünce için bir araç olarak kullanılması, tasarımcıya birçok tasarım problemi çözümünü hızlı bir şekilde sunmanın yanı sıra, mekanı yeni bir yaklaşımla görmesini sağlamıştır" (Topçuoğlu, 2007).

Bilgisayar teknolojileri ile tasarlanan yapılar sayısal parametreler ve algoritmalar aracılığı ile oluşturulmuş ve genellikle karmaşık geometrilere ve eğrisel formlara sahip yapılardır. Dolayısıyla geleneksel tasarım yöntemi ile geliştirilmesi zor olan biçimlerin tasarlanması ve üretilmesi mümkün hale gelmiştir.

Bu tasarımların gerçekleşmesine olanak tanıyan Bilgisayar teknolojileri ile ilgili olan temel kavramlardan Parametrik tasarım, Evrimsel sistemlere dayalı algoritmik tasarım, Animasyonla tasarım ve Performansa dayalı tasarım teknolojileri örnekleri ile

açıklanarak bilgisayar tabanlı tasarım teknolojilerinin mimari tasarım ve üretimde ne denli dönüşüm yaşandığını anlamak mümkün olacaktır.

## 5. 1. Parametrik Tasarım

Türk dil kurumuna göre parametre "değişken" olarak tanımlanmaktadır [\(www.tdk.gov.tr\)](http://www.tdk.gov.tr/). Parametre kelime anlamı olarak, cebirde bir denklemin katsayılarına giren değişken nicelik olarak tanımlanmaktadır.

Parametrik tasarım ise, bir formu tanımlamak için parametrelerin kullanılması anlamına gelir. Ancak daha önemlisi formun elemanları arasındaki temel ilişkisidir. Elemanlar bağımsız olarak modifiye edilirken, denklemler kümesi nesneler arasındaki ilişkiyi kurar ve muhafaza eder. Bu ilişkiler tasarım süreci boyunca gözden geçirilip revize edilebilir (Prousalidou, 2006). (Şekil 5. 1). (Şekil 5. 2).

Parametrik tasarımın gelişimi pazar ihtiyaçlarıyla sıkı ilişkilidir. Pazar ihtiyaçlarına cevap vermek için eski seri imalat yöntemi günümüzde kütlesel özel üretim (mass customization) yöntemine dönüşmüş olup, farklı parçaların az miktarda üretimi söz konusudur. Bu nedenle birbirine benzeyen ancak geometrik ölçüleri farklı olan parçaların tasarımının kısa sürede yapılıp üretime geçilmesi gerekir. Bunun için bir şeklin tanımlanmasında gerekli olan parametrelerin kullanımına imkan veren tasarım yöntemleri geliştirilmiş olmalıdır. Böyle bir ihtiyacın sonucunda parametrik tasarım olarak nitelendirilen tasarım teknikleri ortaya çıkmıştır (Halkacı, Yiğit).

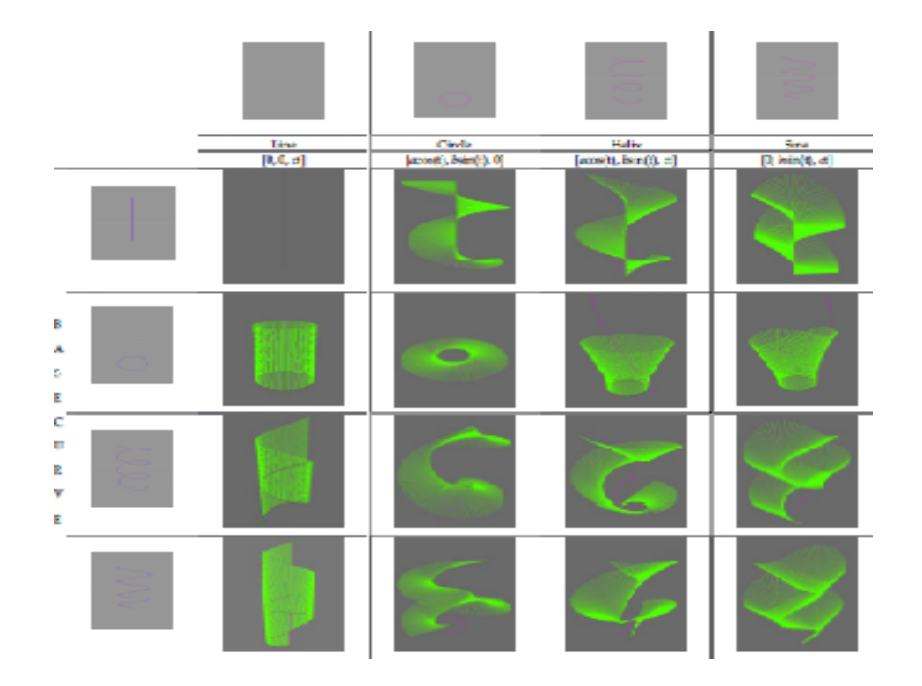

Şekil 5. 1 Nesnenin yüksekliği ve eğimi ile ilgili Parametre değerleri değiştirildikçe oluşan alternatifler ( Prousalidou, 2006).

Mimari tasarım sürecinde parametrik tasarımın kullanıldığı örneklerde, rüzgar şiddeti, deniz tuzluluk oranı, su miktarı, insan akışındaki yoğunluk gibi çevresel veriler tasarım sürecinde parametreler olarak tanımlanmaktadır. Bilgisayar ortamında kurgulanan sistemde, parametrelere girilen farklı değerler sonucu oluşan değişim, tasarım aşamasında form üretimi için ya da fiziksel mekanda ışık – ses – biçim değişimleri için kullanılır. Parametrik tasarım detay çözümleri ve strüktür tasarımı için de kullanılmaktadır. Tek bir prensip formül oluşturulur; ölçü, açı, kalınlık değişimlerinin gerektiği yerlerde, parametrelerin değerleri değiştirilir ve tek bir prensip detay çözümüne dayalı çeşitli çözümler oluşturulabilir (Akipek, 2004).

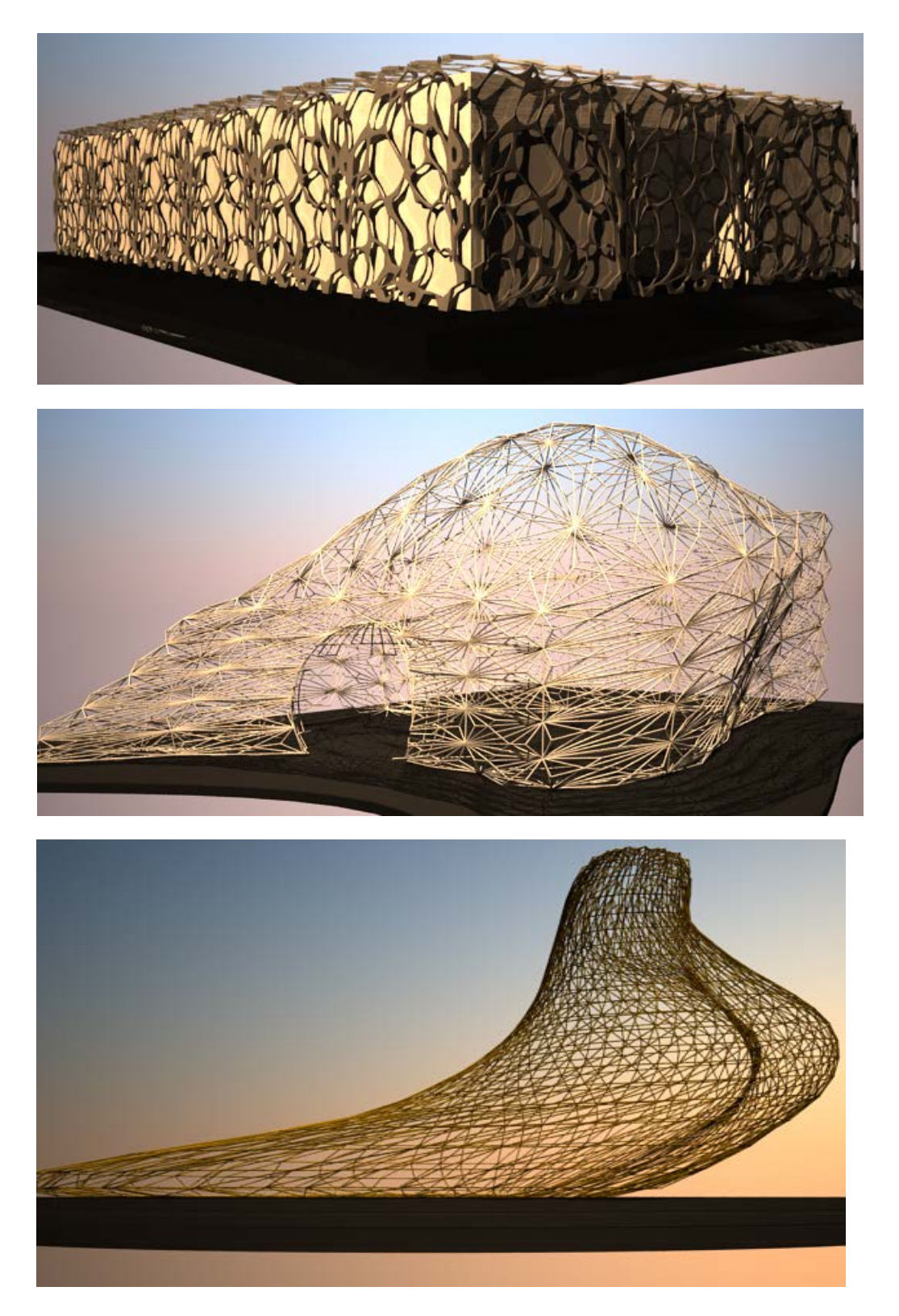

 Şekil 5. 2 Prof. Dr. Harun Batırbaygil tarafından yönetilen "Mimari Tasarım ve Uygulama" dersi kapsamında parametrik Tasarım çalışmaları (Meryem Topçu).

Londra'nın kalbinde bulunan Waterloo Tren İstasyonu, Nicholas Grimshaw mimari ofisi ve birkaç inşaat mühendisliği ekibi tarafından 1993 yılında inşa edilmiştir. Büyüklüğü 60000 metrekare olup yılda 15000 kişiye hizmet vermektedir. Yapı olarak çatı üç pinli yaylı çelik tellerden oluşup kemersi bir görüntü vermektedir; merkezi noktası bir tarafa doğru meyilli olup yay şeklini batıdan doğuya doğru vermektedir (Alvarado, Munoz, 2012).

Yapının görkemli çatısı parametrik tasarım teknikleri ile tasarlanmıştır. Eğrisel çatının, değişen arazi biçimine uyum gösteren, ölçüsü ve biçimi birbirinden farklılaşan strüktürel elemanlarının tasarımı için tek bir makasın parametrik modeli yapılmış ve bu modelden türeyecek diğer makaslar için tasarım kuralları belirlenmiştir. Waterloo Terminali'nde çatı strüktürünü oluşturan üç mafsallı yay benzeri kemer için ölçek, boyut, pozisyon gibi parametreler belirlenmiş ve terminal boyunca dizilecek diğer makaslar parametre değerleri değiştirilerek kısa zamanda türetilebilmiştir (Akipek, İnceoğlu, 2007). (Şekil 5. 3) (Şekil 5. 4).

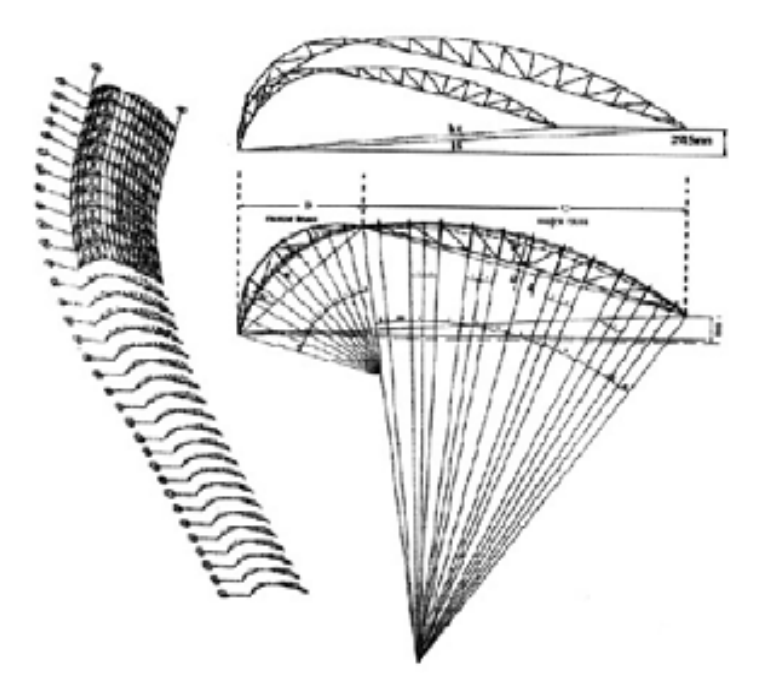

Şekil 5. 3 Waterloo çatı makasları için parametrik gelişim (Alvarado, Munoz, 2012).

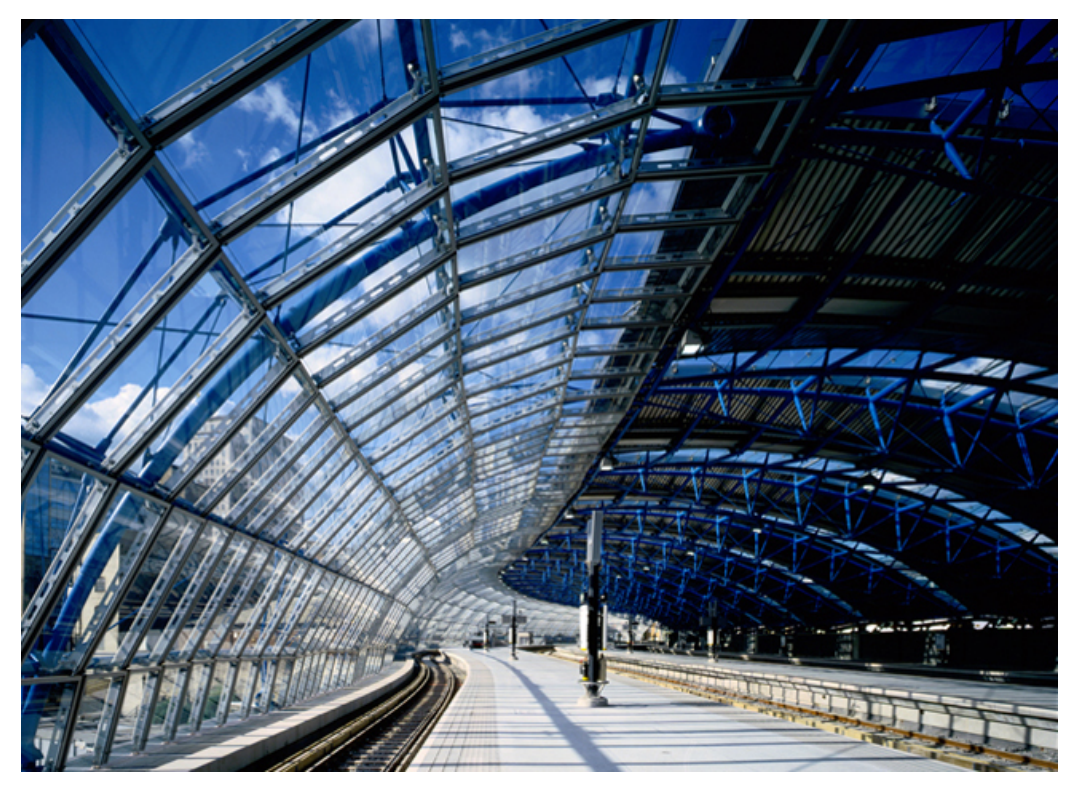

Şekil 5. 4 Uluslar arası Waterloo Terminali, Grimshaw Architects, 1993, Londra [\(http://www.architravel.com/architravel/building/international-terminal-waterloo](http://www.architravel.com/architravel/building/international-terminal-waterloo))

Barselonada'ki Sagra da Familia kilisesinin mimari olan Antony Gaudi'nin ölümünden sonra Burry, kilisenin tamamlanması aşamalarında danışman mimar olarak çalışmıştır. Burry, Gaudi'nin tekrarlara dayanmayan mimari dilini çözümlemek için parametrik tasarım tekniklerini kullanmıştır (Koleravic,2003). (Şekil 5. 5).

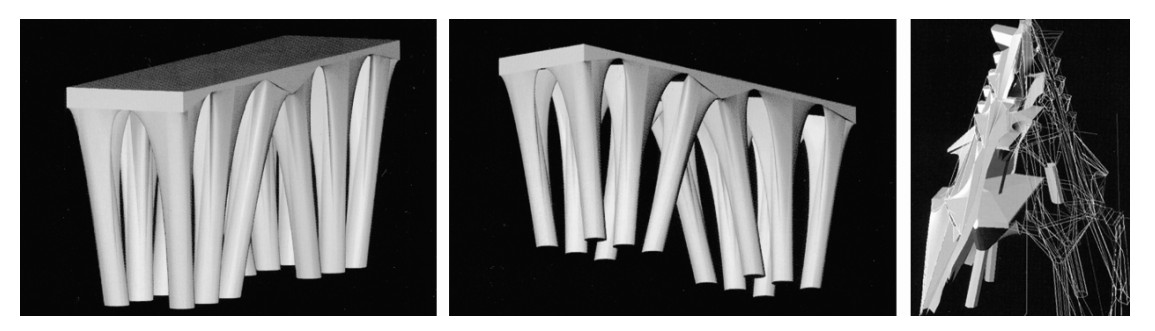

Şekil 5. 5 Gaudi'nin Sagrada Famillia Kilisesinin tamamlanması çalışmaları; kolonların parametrik modellerle düzenlenmesi (Akipek, İnceoğlu, 2007).

Parametrik tasarım sistemini kullanırken tasarımcı tasarımı oluştururken geometriyi, geometrik sınır şartlarını ve boyutlarını belirler. Parametreler model oluşturma işlemini tümden ele alır ve bir parametre değiştiğinde işlem modeli güncelleyerek ardışık düzende kendisini yeniler (Utanır, 2007). (Şekil 5. 6).

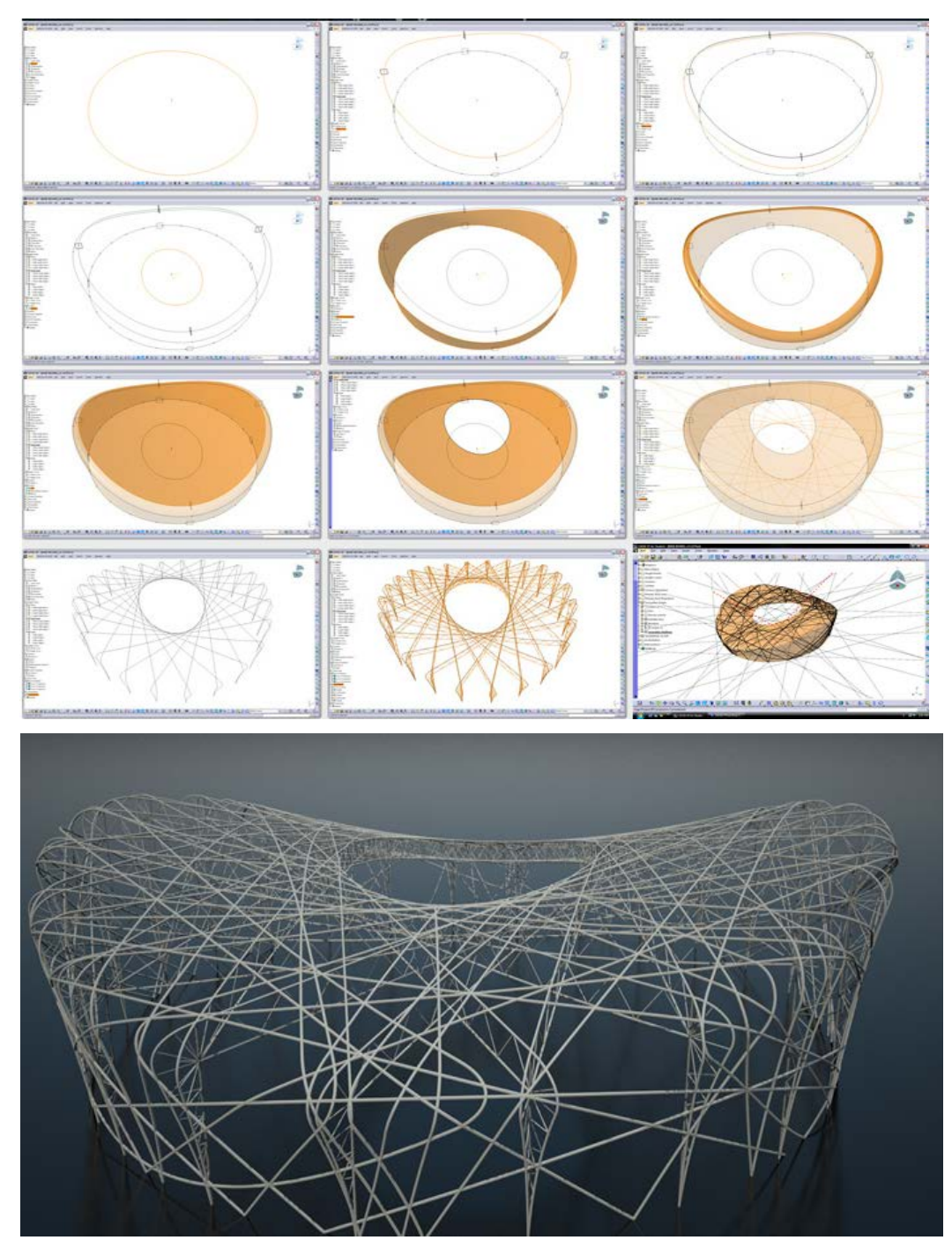

 Şekil 5. 6 strüktürel bir sistemin parametrik tasarım yöntemi ile modellenmesi [\(http://www-scf.usc.edu/~eprins/catia.html\)](http://www-scf.usc.edu/~eprins/catia.html)

Burry'nin Utzon'un tasarladığı Sydney Opera binasının parametrik modelleme teknikleriyle çözümlenmesini yaptığı çalışmada, parametrelerle çalışmanın sağladığı manipülasyon kolaylığı test edilmekte ve ispatlanmaktadır (Burry ve Murray, 1997), (Akipek,2004). (Şekil 5. 7).

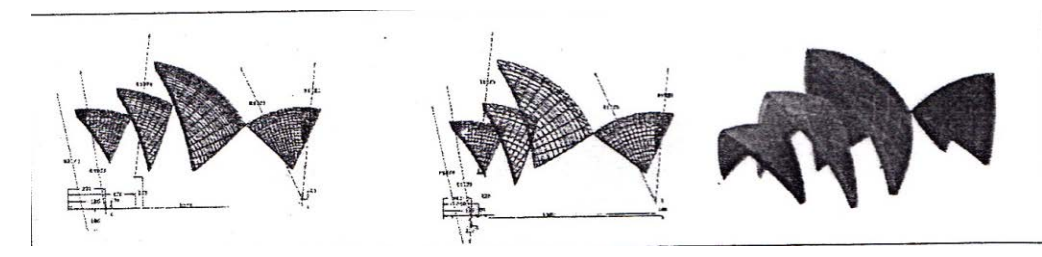

Şekil 5. 7 Mark Burry'nin Sydney Opera binasının kabuk analizi için kurduğu parametrik sistemden örnekler (Burry ve Murray, 1997), (Akipek, 2004).

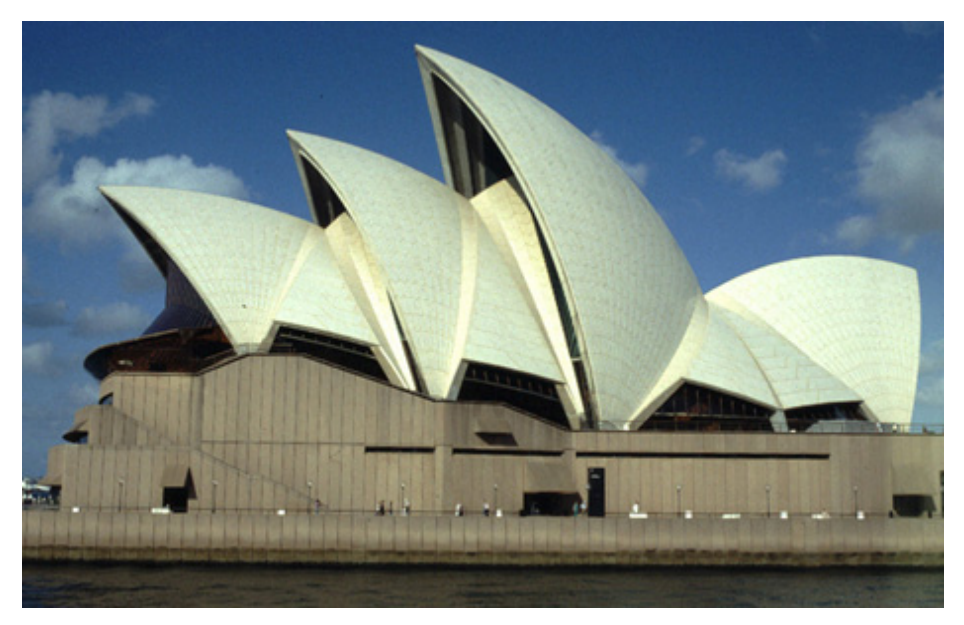

 Şekil 5. 8 Sydney Opera Binası, Avusturalya, 1973. [\(http://v3.arkitera.com/v1/gununsorusu/2002/07/13.htm\)](http://v3.arkitera.com/v1/gununsorusu/2002/07/13.htm)

Mimarlık alanında, hesaplamalı düşüncenin sunduğu teorik altyapı ve bilgisayarın sunduğu araçların yeni öğrenme biçimlerini tanıtması ve bu bağlamda tasarım sürecini yönlendirmesi, ODTÜ Mimarlık Fakültesi'ndeki Dijital Stüdyo dersi kapsamında yapılan projelerde gözlemlenebilir (Erdoğan ve diğ., 2011). (Şekil 5. 9).

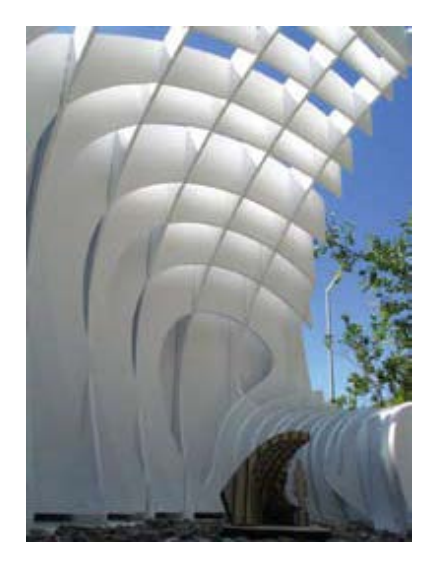

Şekil 5. 9 ODTÜ Mimarlık Fakültesi, Space Modulator

ODTÜ Mimarlık Fakültesi çevresine konumlandırılmak üzere, Arzu Gönenç Sorguç'un yürütücülüğünde 'Digital Design Studio'da öğrenciler tarafından tasarlanmış olan '*Space Modulator'* isimli proje Rhinoceros uzantısı Grasshopper parametrik modelleme programıyla tasarlanmıştır. Projede optimize edilmiş ve Fiber Beton malzemesi ile uygulanmıştır. Lazer Kesici ile üretilmiş çeşitli ölçek modellerle tasarımın strüktürel yapısı, malzeme kullanımı, uygulama tekniği test edilmiş, bu doğrultuda parametrik modelde değişikler yapılarak optimize edilmiştir (Erdoğan ve diğ., 2011).

## 5. 2. Evrimsel Sistemlere Dayalı Algoritmik Tasarım

Tasarımda Algoritmik Tasarım ana başlığı altında ele alınan örnekler genellikle evrimsel sistemlerin model alındığı örneklerdir.

"Dawkins'e (1986) göre evrim, görmeden el yordamıyla bulduğu parçaları rastlantısal olarak birleştiren kör bir saatçiye benzer" (Akbulut, 2009).

Dawkins'in evrimi ifade ettiği gibi benzer bir şekilde algoritmik tasarım yaklaşımında da bütün parça veya bütüne ait diğer küçük parçalar, sistem içerisinde kurulan kurallar sonucunda rastlantısal olarak kendiliğinden oluşur. Ancak bu yaklaşım yeni çözümler ve biçimler üretmeye olanak sağlar. Evrimsel sistemlerin özünü oluşturan biyolojik büyüme ve biçimlenme kavramları da mimari tasarım sürecinde tasarıma model oluşturmaktadır.

Kolarevic (2003), Frazer'in, Evrimsel Mimari isimli kitabında bu süreci şöyle tarif ettiğini açıklamıştır;

"Mimari konseptler bir dizi üretim kuralları olarak ifade edilir. Bu konseptlerin evrimi, gelişimi dijital olarak kodlanabilir. Bir dizi üretim kuralı, çok sayıda prototip biçim türetebilir. Bu sonuç ürünler benzeşik bir çevredeki performanslarına bağlı olarak değerlendirilir. Sonuç genellikle beklenmediktir" (Kolarevic, 2003).

Geleneksel nümerik matematiğin ve statik sistemlerin doğanın karmaşık kurgusunu açıklamakta yetersi*z* kalmasıyla birlikte birçok disiplin doğal ve yapay oluşumları hesaplamalı teori ve algoritmik düşünce ile tanımlamaya yönelmiştir*.* Bu arayışta hesaplamalı teori, sunduğu düşünme biçimiyle teorik çerçeveye ve sunduğu yöntemlerle üretici araca dönüşmektedir*.* Böylece hesaplamalı düşünmenin getirdiğin "zihin kayması" doğayı ve sistemlerini yeni modeller ile anlamamızı sağlayabilmektedir (Erdoğan ve diğ., 2011).

**Algoritma**, bir problemin sınırlı sayıda adımla çözüm sürecini ifade eder. Sistematik ve rasyonel düşünce örüntüleri gerektirmektedir. Mimari tasarım düşüncesi bu niteliği ile algoritmik düşünce ile örtüşmektedir. Geleneksel yöntemden farklı olarak, algoritmik düşünce yapısından yararlanıldığında tasarım problemlerine sayısal platformda çözümler üretme özelliği ön plana çıkmaktadır. Bu yöntem, tasarımcının ufkunu genişletmektedir (Çolakoğlu, Yazar, 2007).

**Genetik algoritmalar** ise, evrimsel mimari yaklaşımının temel alt kavramlarından biridir. Doğadaki canlıların oluşum ve biçimlenmesine yön veren genlerin işlevini bilgisayar ortamında algoritma ve kodlar üstlenir (Frazer,1995), (Sönmez, 2007).

"Bilgisayar ortamındaki genetik algoritmalar, çoğalma, gen geçişi ve mutasyon kurallarının işlendiği kromozom sarmalı benzeri, kural dizili bir yapıya sahiptirler. Bu sarmala parametreler işlenir ve değerleri tasarım süreci boyunca sürekli değişir, Frazer'ın deyimiyle birbirine benzer biçimdeki "yapay organizmalar" oluşturulur ve bu organizmalar belirlenen "güçlülük" kriterlerine uyum gösterip göstermediklerine göre elenirler" (Kolarevic, 2003), (Çıltık, 2008).

"**Genetik algoritmalar** doğal seçilim ilkelerine dayanan bir optimizasyon yöntemidir. Genetik algoritmanın uygunluk değeri belirlenir. Uygunluk değeri göz önünde bulundurularak, yeni çözümler üretilir. Mimar, biçimin kaynağını, biçimlenme kurallarını oluşturan genetik kodu yazar. Farklı çoğalma işlemleriyle aynı aileye ait, küçük farkları olan biçimler türetilir. Bu yöntemle geleneksel tasarım ortamında mümkün olamayacak çeşitlilikte tasarım alternatifleri elde edilir" (Altunbaş, Soygeniş, 2010).

"Tasarımın evrimsel modelinde, biçim, evrimsel sürecin sonunda ortaya çıkar. Evrimsel teknikler; form üretiminin sayısal mekanizmalarını inceleyen, uzun araştırmaların bir parçasıdır. Form türetme, genetik kod sayesinde gerçekleşir. Evrimin biyolojik modeli, özellikle morfogenetik bağlamla ilişkili olan hesaplamalı tasarımda önemli bir rol oynamaktadır" (Altunbaş, Soygeniş, 2010).

**Kendisini Organize Eden / Kendiliğinden Oluşan Sistemler** mimari tasarım sürecinde biyolojik gelişimin ve doğanın tasarıma model olarak alındığı tasarım yaklaşımıdır. Karmaşık grup davranışlarını açıklayabilmek için, doğadaki kendi kendini organize eden sistemler, örneğin karıncaların yuva yapma süreci ya da kuş sürülerinin hareketleri incelenmektedir. Evrimsel gelişime ve kendini organize eden sistemlere dayalı tasarım teknolojileri, biyolojik büyüme ve gelişim, evrim, genetik kodlar gibi olguların tasarıma model alınmasıyla ortaya çıkmıştır. Bu olguların model alındığı çalışmalarda tasarım ön tahminlere dayalı, doğrusal olarak gelişen, biçimsel kararlarla ilgili bir süreç değildir; belirlenen kurallar ve sınırlandırmalar doğrultusunda kendi kendine gelişen, önceden tahmin edilemez sonuçlar doğuran bir süreçtir. Sonuç ürünler genellikle basit kuralların tekrarından doğan, fraktal geometri benzeri, belirli bir düzen içinde karmaşık bir görüntüye sahip olan, geleneksel temsil teknikleriyle üretimi zor olan biçimlerdir (Ö.Akipek, İnceoğlu, 2007).

Bu alanda çalışmalar yapan öncü isimlerden biri Mimar Greg Lynn'dır. Lynn'nın Embriyolojik Ev projesi her biri birbirinden farklı genetik karakterlere sahiptir ve 6 prototip ebeveyn ev önermektedir (Şekil 5. 10). Bu farklı karakterler mutasyona ve doğal seleksiyona uğrayarak birbirinden farklı binlerce "embriyolojik ev" üretebilmektedir. Buradaki üretim mantığı, doğayla birdir; bir "anne-baba"nın genlerindeki bilgilerin "çocuk" aktarılmasında olduğu gibi, bir gen havuzunda bulunan karakter genlerinin seçilerek eşleştirilmesi ve bu eşleşmenin doğaya adaptasyonunun sağlanması şeklinde gerçekleşmektedir (Badem, 2007).

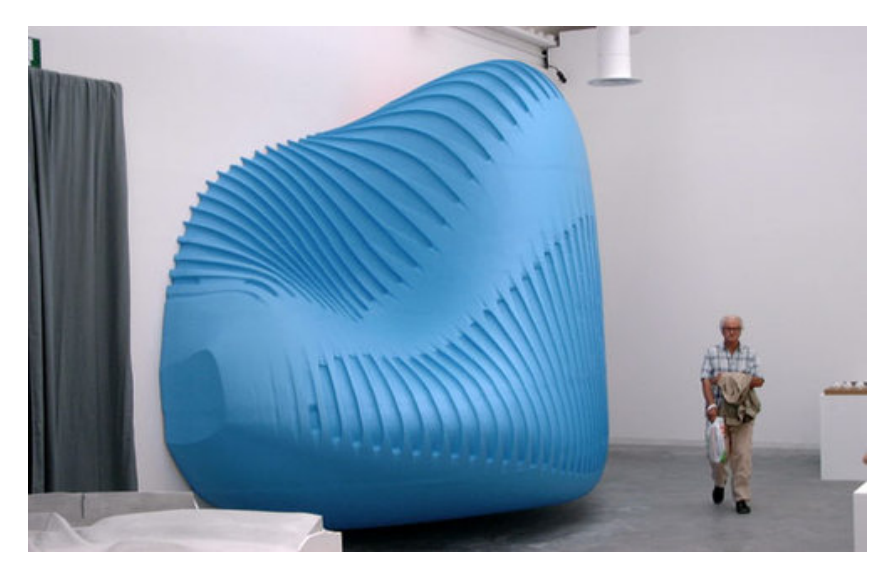

 Şekil 5. 10 Embriyolojik Ev projesi. [\(http://www.moma.org/explore/multimedia/audios/41/889\)](http://www.moma.org/explore/multimedia/audios/41/889)

Embriyolojik ev projesinde bütün sistem elemanları birbirine bağlı olduğu için en ufak değişiklik bütün parçalara etki etmektedir. Bu etkileşim yapının hareket etmesini gelişmesini ve mutasyona uğramasını sağlar. Hepsi aynı sayıda aliminyum omurga, çelik kiriş ve panel bileşenlerinden oluşmasına rağmen her biri farklı karakter ve özelliklere sahiptir (Altun, 2007). (Şekil 5. 11).

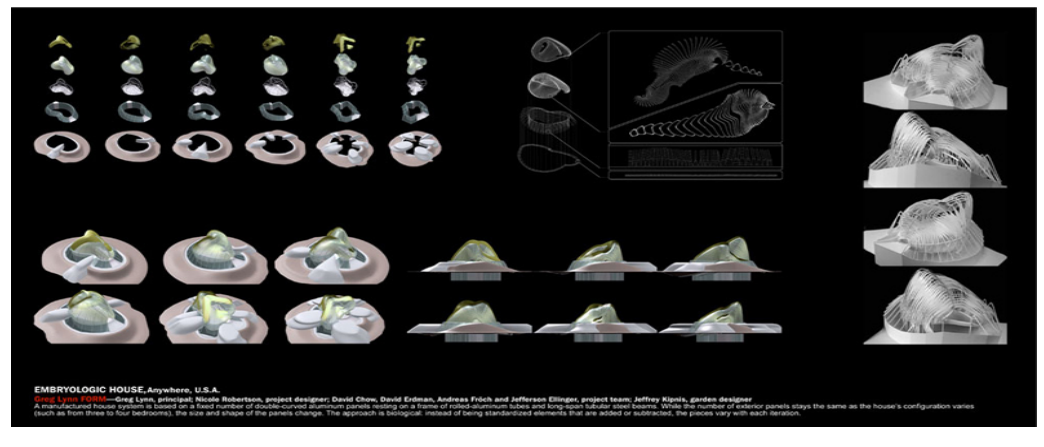

 Şekil 5.11 Greg Lynn, Farklı embriyolojik evlerin evrimi [\(http://www.docam.ca/conservation/embryological-house/GL3ArchSig.html\)](http://www.docam.ca/conservation/embryological-house/GL3ArchSig.html)

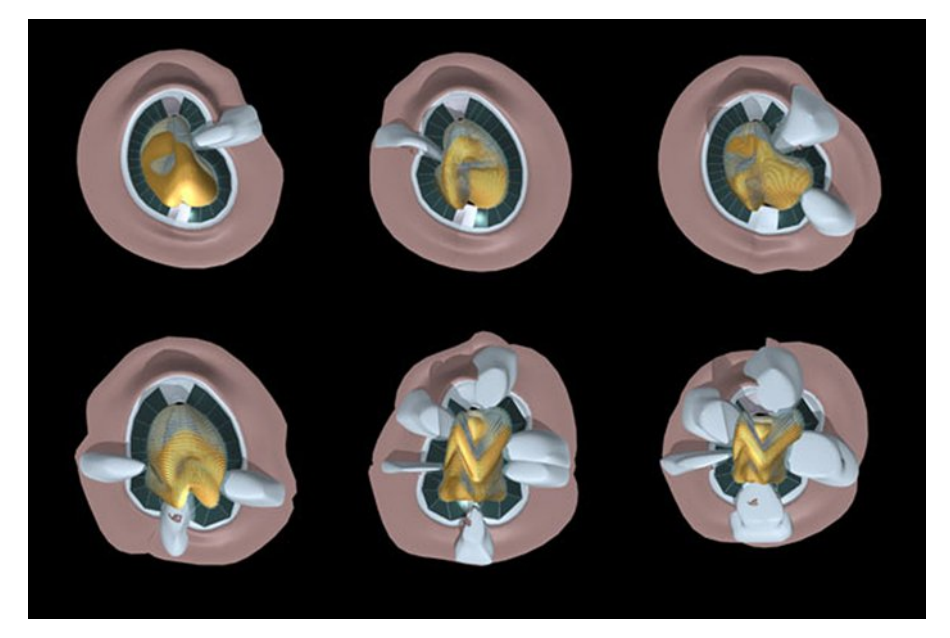

Şekil 5. 12 Embriyolojik Ev 6 ana evin planı [\(http://www.sfmoma.org/explore/collection/artwork/108009#\)](http://www.sfmoma.org/explore/collection/artwork/108009)

Profösör Kristina Shea tarafından İngiltere' de 2000 yılında tasarlanan EifForm programı Cambridge Üniversitesinde tasarlanmış strüktür tasarımları yapan bir programdır. EifForm programı, performans analizlerine dayalı olarak topolojik strüktürler türeten ve bunların Optimizasyonunu yapan ender programlardan biridir (Fasoulaki, 2008).

"Program düzensiz seçimlere (random) dayalı yapısıyla her defasında birbirinden farklı Konfigürasyonlar türetebilmektedir. Düzlemsel çatı makasları türetici sistemdeki başlangıç elemanı olarak belirlenmiştir; geçilen açıklık, destek noktaları, gerekli yükseklik, yer çekimi ve yükler gibi parametrelere ve topolojik kararlara göre bir araya gelme ve dönüşüm kuralları oluşturulmuştur; ancak bu kurallar belirli bir sırada uygulanmaz; program bu kurallar arasından düzensiz seçimler yaparak farklı biçimler türetebilir. Bu düzensiz seçimleri kontrol eden, hangi kuralın hangi koşullarda uygulanabileceğiyle ilgili sınırlandırmalarla yönlendirilen program, evrim konseptine uygun şekilde kendi kendine gelişir ve tasarımcıya strüktürel kompozisyon alternatifleri sunar" (Akipek, İnceoğlu, 2007).

Amsterdam'da Academie van Bouwkunst'da standart ahşap kesitleri ve kanca birleşimleriyle EifForm programının ilk uygulaması yapılmıştır (Şekil 5. 13).

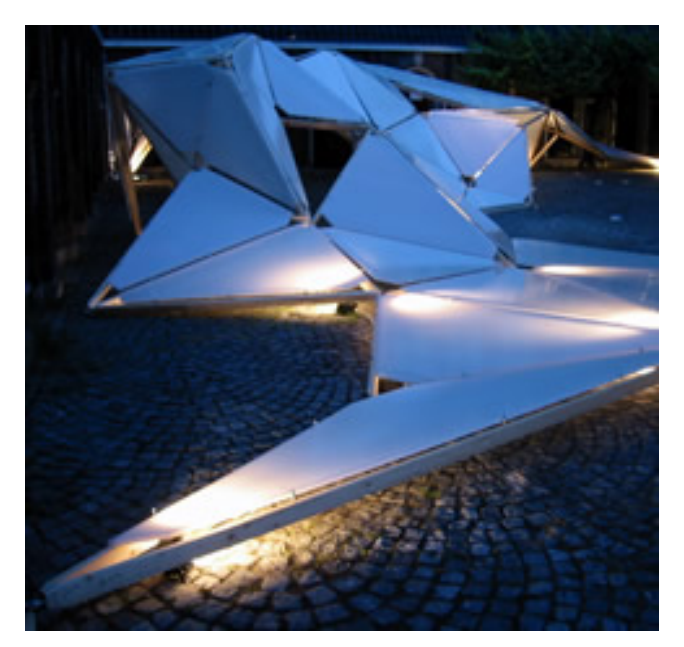

Şekil 5. 13 Academie van Bouwkunst'da üretilen ilk Prototip. [\(http://www-g.eng.cam.ac.uk/enginuity/issue11/article6.html\)](http://www-g.eng.cam.ac.uk/enginuity/issue11/article6.html)

EifForm programının ikinci uygulaması "The Hylomorphic" projesidir. Open Source Architecture adında bir grup tarafından EifForm programıyla tasarlanmıştır (Şekil 5. 14). (Şekil 5. 15). EifForm programıyla tasarlanan saçak alternatifleri Şekil 5. 15'de görülmektedir.

Genç grubun bu sergideki amaçları mimarlık teorisi, tarih, tasarım metotları, teknolojik araştırmalar ve tasarım arasındaki sinerjik bağı kurabilmek olmuştur (Altunbaş, Soygeniş, 2010).

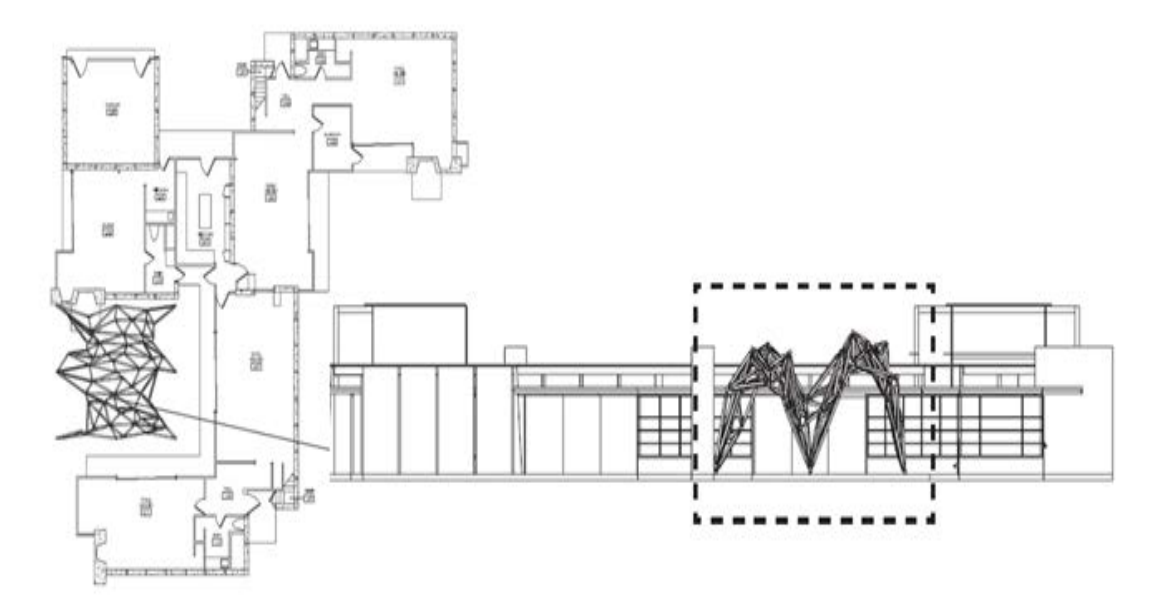

 Şekil 5. 14 EifForm programıyla tasarlanan "Hylomorphic" projesi, (Saçak Konstrüksiyonu, plan ve görünüş) (Open Source Architecture, 2005).

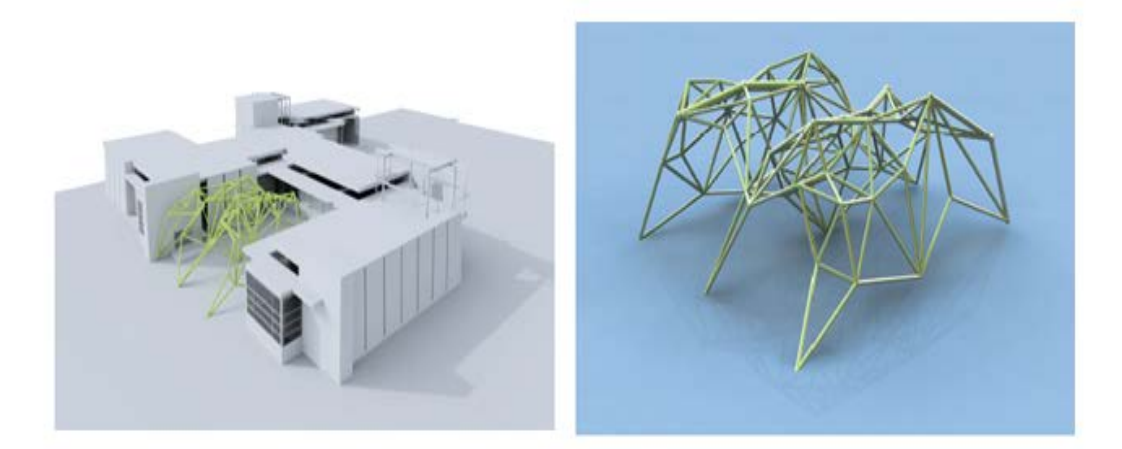

 Şekil 5. 15 EifForm programıyla tasarlanan "Hylomorphic" projesi, Saçak Konstrüksiyonu (Open Source Architecture, 2005).

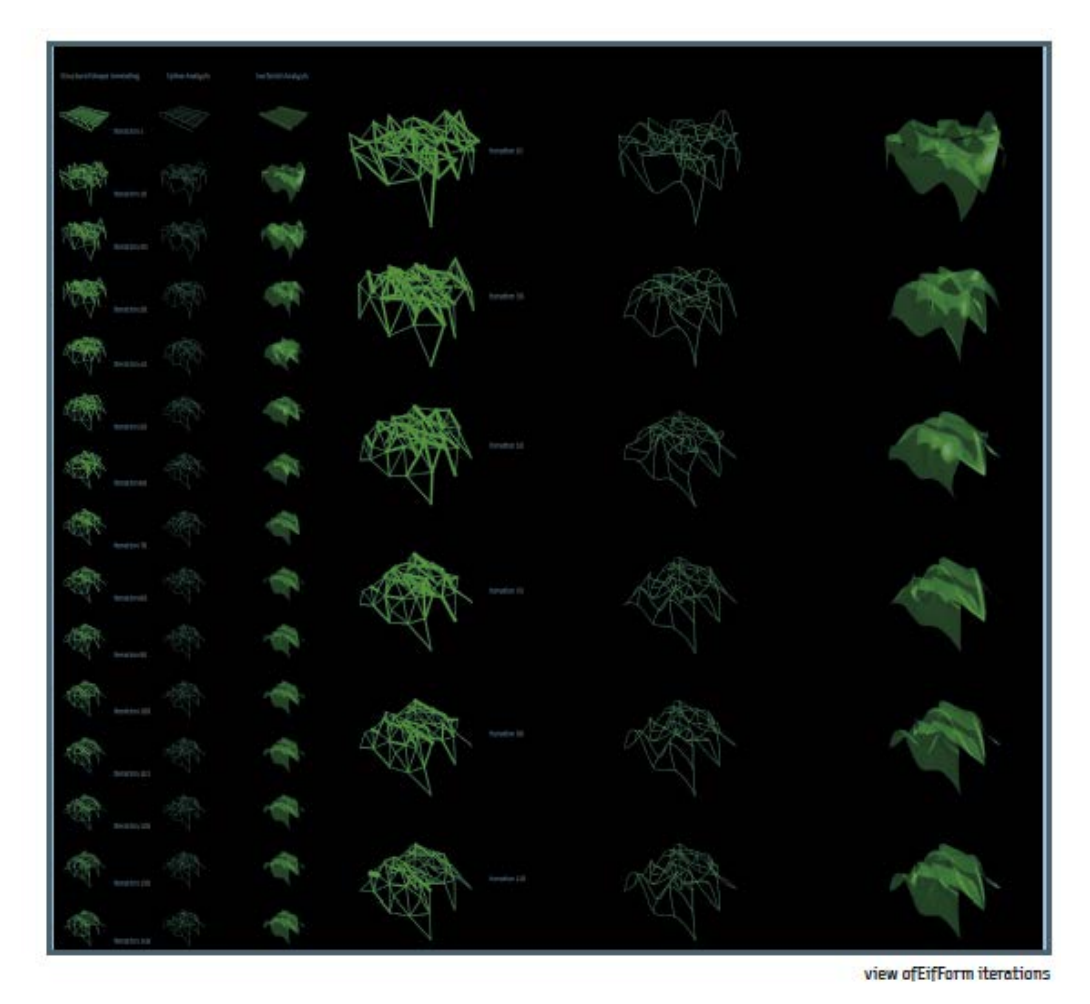

Şekil 5. 16 EifForm programı, saçak alternatifleri (Open Source Architecture, 2005).

2008 Pekin olimpiyatları için önemli bir yere sahip olan Watercube (Ulusal yüzme su sporları merkezi) yarışmayı kazanan PTW (Peddle Thorp ve Walker mimarları) mimarlık ofisi tarafından yapılmıştır (Şekil 5. 17). Watercube konsepti, komşusu olan Bird's Nest olimpik stadyumundan kısmen etkilenmiştir ve bu stadyumun hemen yanında durmaktadır. İki zıt şekil yin yang harmonisindedir ki bu da Çin kültüründe anahtar bir konseptdir. Örneğin, Watercube stadyumun kırmızlığına rağmen mavidir, ateşe karşı su, yuvarlağa karşı kare, dişiye karşı erkek, gökyüzüne karşı yeryüzü. İki taraf pekinin yasak şehrine doğru tarihi bir eksenle ayrılmıştır ve onla korunur. Watercube, insanoğlunun suyla olan ilişkisini ve Çin kültüründe çok önemli olan insan ve doğa uyumunu göstermektedir (Zou, Carter, 2010).
Watercube Tasarımı, sabun baloncuklarının yapısına dayandırılmış, doğal bir sistem gibi birbirlerini tekrar eden ve türeten strüktürel bir kompozisyona sahiptir.

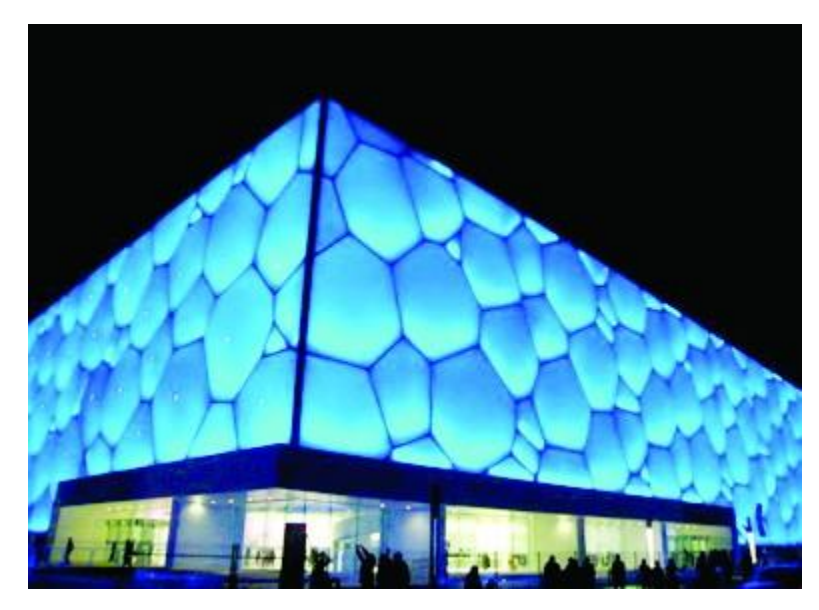

Şekil 5. 17 Watercube. [\(http://www.beijing-sightseeing.com/beijing-sightseeing](http://www.beijing-sightseeing.com/beijing-sightseeing-spots/birds-nest-water-cube-olympic-village.asp)[spots/birds-nest-water-cube-olympic-village.asp\)](http://www.beijing-sightseeing.com/beijing-sightseeing-spots/birds-nest-water-cube-olympic-village.asp).

Düzenli geometrik biçime sahip olan baloncuklar, 22000 çelik organdan ve 12000 düğümden oluşmaktadır. Havuzun yanında 17.000 izleyici için koltuk bulunmaktadır ve tüm tesis bir olimpik uygulamada gerekli olan her şeyi içermektedir.(Şekil 5. 18). Watercube, izole edilmiş bir seradır. Gün ışığı ve sıcaklıktan maksimum seviyede yaralanmak için malzeme olarak cam yerine etil tetrafulariten kullanımı (Bir tür plastik) aynı zamanda harika akustik bir yer yaratıyor, yapı tarafından yapılan ağırlığı azaltıyor, sismik performansı artırıyor, kendi kendini temizliyor ve geri dönüşüm sağlıyor. (Çatı binaya yağan bütün yağmuru toplayıp yeniden kullanıyor) (Zou, Carter, 2010).

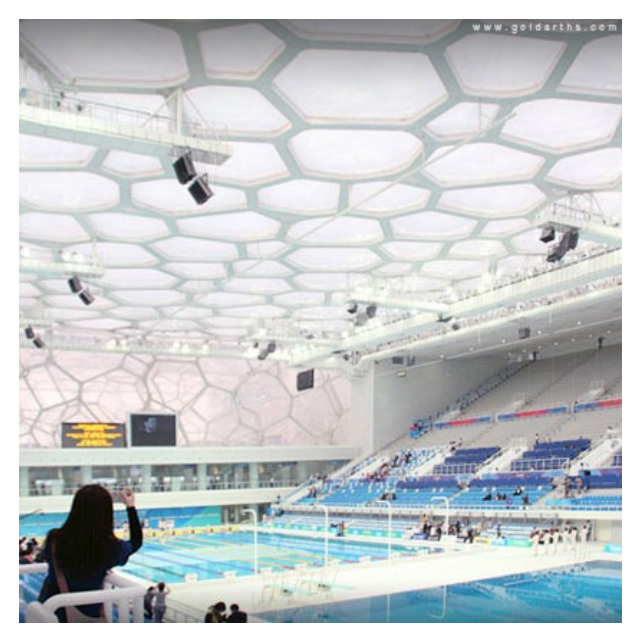

Şekil 5. 18 Watercube iç mekan [\(http://mitademo.com/mimarlik/cinsuparki/\)](http://mitademo.com/mimarlik/cinsuparki/).

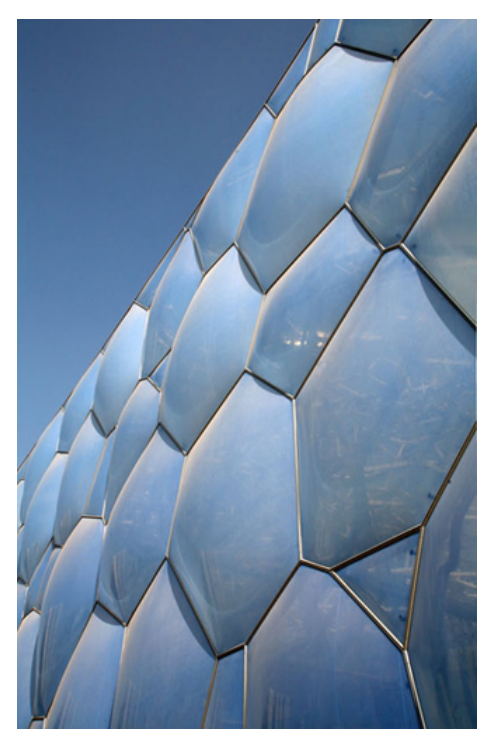

Şekil 5. 19 Sabun köpüğü Konstrüksiyonu [\(http://www.techfresh.net/china-water-cube/\)](http://www.techfresh.net/china-water-cube/)

"PTW mimarlık ofisi ve Arup tarafından tasarlanan Watercube, Weinstock (2006) tarafından kendi kendini türeten, organize olan bir strüktür tasarlandığı için evrimsel mimarlık ürünü olarak nitelendirilmiştir" (Altunbaş, Soygeniş, 2010).

#### 5. 3. Animasyona Dayalı Tasarım

Animasyon tek tek hazırlanmış resimlerin devinim duygusu verecek şekilde elde edilen görüntüleridir. Kısaca animasyon hareketli görüntülerdir. Animasyon teknikleri mimarlıkta projelerin sunum aşamalarında kullanılırken, tasarım amaçlı da kullanıldığı gözlemlenmiştir.

Lynn'e göre canlandırma sıklıkla devinim ile karıştırılır. Devinim, hareketleri ve olayı ima ederken, canlandırma bir formun evrimini ve onu biçimlendiren kuvvetleri ima eder (Lynn, 1999).

Geleneksel olarak mimari tasarımın soyut mekanı kartezyen koordinatların (x, y, z koordinat sistemi) ideal, tarafsız mekanıdır. Diğer tasarım alanlarında tasarım mekanı yansız bir vakumdan ziyade kuvvet ve deneyimin ortamı olarak kavranır. Mesela denize ilişkin bir tasarımda, tasarımın soyut mekanı akış, türbülans, viskozite (bir sıvının akmaya karşı gösterdiği direnç) ve suyun direnci ile doldurulur, Böylece bir teknenin formu suyun uyguladığı kuvvetler içinde kavranır. Teknenin formunun bu kuvvetlerin katılmasıyla tasarlanmasına rağmen kalıcı bir biçimi vardır. Form, içine yerleştiği aktif bağlamda biçimlenir (Lynn, 1999).

"Benzer şekilde, mimarinin formları da dinamik bir kavrayışla, sanal hareket ve kuvvetlerle biçimlenebilir. Gerçek hareket farklı pozisyonların mekanik paradigmalarıdır; sanal hareket bu pozisyonların çok katlı doğasını oluşturmaya ve bir formun içinde sürekli kılmaya yöneliktir" (Lynn, 1999).

"Sanallığın mimarlar tarafından göz ardı edilen tarafı, sanal itki ve farklı varyasyonlar ilkesidir. Genellikle kartezyen koordinatlarla tanımlanan mimari form, idealize edilmiş, hareketi durdurulmuş, belirli sayıda boyutu içeren bir mekan içinde kavranır. Oysa bugün nesne, yörüngesi diğer nesnelere, kuvvetlere, alanlara ve akışlara göre rölatif olan vektör gibidir; hareket ve kuvvetlerin aktif mekan içindeki formunu tanımlar. Statik koordinatların pasif mekanından, sürekli etkileşim içindeki aktif mekana bu geçiş, bağlamın kendi özel dinamiklerine bakmayı da gerektirir. Bu nedenle çağdaş animasyon tekniklerine tasarıma bir anlatım aracı olarak değil imgenin tasarımı için gerekli olan bir araç olarak yaklaşmak gerekir" (Lynn, 1999).

Animasyon teknikleri mimarlıkta bir sunum tekniği olarak kullanılırken, Greg Lynn'in Öncülüğünü yaptığı çalışmalarla animasyon tasarım amaçlı olarak kullanılmaya başlandı. Lynn'e göre mimari biçim sadece kendi iç ilişkileriyle biçimlendirilemez. Bulunduğu çevrenin ve sosyo-ekonomik bağlamın dinamiklerine cevap vermelidir. Bu yaklaşımla bağlam aktif bir soyut mekana dönüşür; rüzgar, güneş etkileri, yaya ve taşıt akışları, vistalar gibi çevresel faktörler sanal çevrede şiddeti artıp azalan güçler olarak tasvir edilir. Bu güç alanları hareketi oluşturur ve nesnenin biçimi bu güçlerin etkisiyle dönüşüme uğrar. İstenilen performansın sağlandığı karede sistem dondurulabilir ve sonuç biçimin altyapısı hazırlanmış olur (Tarım, 2006).

Animasyon tekniklerinin tasarım teknolojisi olarak iki şekilde kullanımına rastlanmıştır: Birinci tür kullanımı form oluşturma amaçlıdır; bir zaman diliminde belirlenen parametrelere göre biçim değişikliklerinin oluşturulması ve animasyonun istenilen bir aralıkta durdurularak mekanın belirli bir görünümünün seçilmesi; ya da belirlenen rotalarda hareketlendirilen kütle parçalarının oluşturduğu kompozisyonun istenilen bir noktada durdurularak seçimi gibi yöntemler kullanılır. İkinci tür kullanımı analiz amaçlıdır. Çevresel faktörler örneğin güneş, rüzgar etkileri ya da yaya-araç akışları gibi faktörlerin mekana etkilerinin gözlemlenebildiği simülasyon ortamları kurularak gerçekleştirilir. Örneğin itme-çekme gibi özellikler yüklenen çevresel verilerin çekim güçleriyle birbirine yaklaşan ya da itme gücüyle birbirinden uzaklaşan parçaların oluşturduğu kompozisyonlar tasarıma başlangıç için veri oluşturabilir. (Akipek, İnceoğlu, 2007).

Animasyon tekniklerinin tasarım geliştirme amaçlı kullanımlarını Keyframe animation, Path animation, Particle emission, Forward and Inverse Kinematics, Dinamics And Force Fields olarak sınıflandırmıştır (Koleravic, 2003).

ANAHTAR NOKTA ANİMASYONU (Keyframe Animation) tekniğinde, anahtar denilen noktalara- ki bunlar animasyonu yapan kişinin belirleyeceği farklı "an" lardır. Objenin o anahtar noktaya geldiğinde alacağı biçim yerleştirilir. Daha sonra tüm süreç bir film gibi anime edilir ve formun başlangıçtan sona kadar ki değişimi izlenir.

Tasarımcı bu süreçte herhangi bir andaki kareyi, kullanacağı form olarak seçebilir (Çakır, 2006).

GÜZERGAH ANİMASYONU (Path Animation) tekniğinde biçimlerin izleyeceği yol belirlenir ve form o yönde hareket ederek biçim değiştirir. Ortamda yer alan her bir form için farklı yollar tanımlanabilir (Çakır, 2006).

TANECİK YAYMA (Particle Emission) tekniğinde objelerin, yoğunluk, elastise, statik ve kinetik sürtünme katsayısı vb gibi fiziksel özellikleri ile yerçekimi, rüzgar, girdap gibi çevresel etkenler belirlenerek bilgisayarda simüle edilir. Sistemdeki tanecikler bu simüle edilmiş ortamda hareketlenir ve biçimlenir. Daha sonra bu taneciklere bir strüktür ya da kabuk giydirilerek çeşitli formlar oluşturulur (Çakır, 2006).

İLERİ VE TERSİNE KİNEMATİKLER (Forward And Inverse Kinematics), mekanik anlamda, bir objenin veya objelerden oluşmuş hiyerarşik bir sistemin hareketini anlamak için yapılan bir çalışmadır. Kemik ve birleşim noktalarından (eklem) oluşan hiyerarşik iskelet sistemler, tasarımcılara karmaşık transformasyonlar yapmalarına ve oluşturdukları tasarımın dış etkenlere karşı iyileştirilmelerine izin vermektedir. Hareket veya dışsal etkiler uygulandıkça, transformasyonlar ileri kinematiklerde hiyerarşi ile aynı yönde aşağıya doğru, tersine kinematiklerde ise yukarıya doğru gerçekleşir (Çakır, 2006).

DİNAMİKLER VE GÜÇ ALANLARI (Dinamics And Force Fields) tekniğinde, "tanecik yayma" tekniğine benzer güç alanları bulunmaktadır; fakat bu güç alanları objelerin özelliklerinden gelen ve birbirleriyle etkileşimi sağlayan güçlerden çok, belirli güç alanlarının oluşturduğu dinamik alanlardır. Form, bu dinamik alan içerisinde biçimini sürekli değiştirmektedir (Çakır, 2006).

Animasyonu bir tasarım teknolojisi olarak kullanan Lynn, ABD'de yapılan Liman işletmesi giriş kapısı yarışmasında Tanecik yayma tekniğini kullanmıştır (Şekil 5. 20). Yarışmanın amacı, Liman işletmesi otobüs terminali içine uzanan otobüs rampaları için bir aydınlatma şeması ve koruyucu bir çatı tasarımı yapılmasıdır. Alan, 9.bulvar, 42 ve

43. caddeler, Hudson nehrinden yükselerek gelen 4 otobüs rampasının yoğunluğu ve her biri farklı hıza sahip otobüs, araba ve yaya akışlarının modellenmesi ile tasarlanmıştır (Şekil 5. 21).

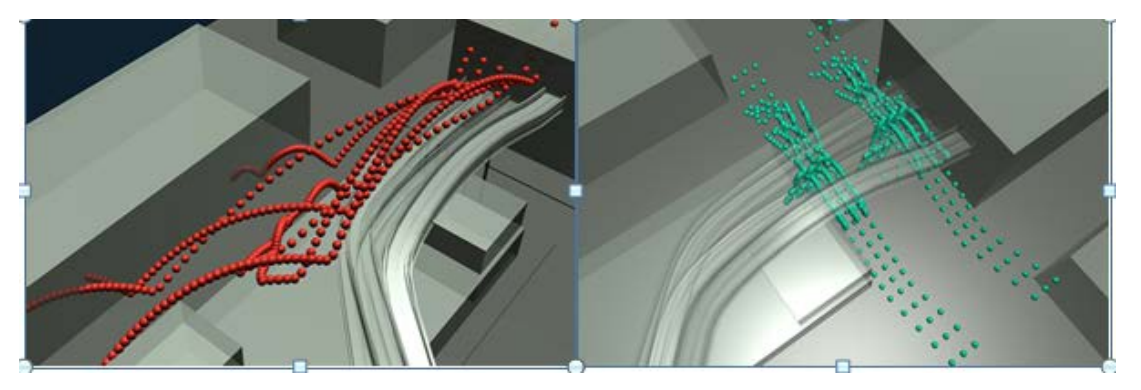

Şekil 5. 20 Greg Lynn, Liman işletmesi Giriş Kapısı, Particle emission(Tanecik yayma) tekniği ile modellenmiştir [\(http://glform.com/buildings/port-authority-triple-bridge](http://glform.com/buildings/port-authority-triple-bridge-gateway-competition)[gateway-competition\)](http://glform.com/buildings/port-authority-triple-bridge-gateway-competition).

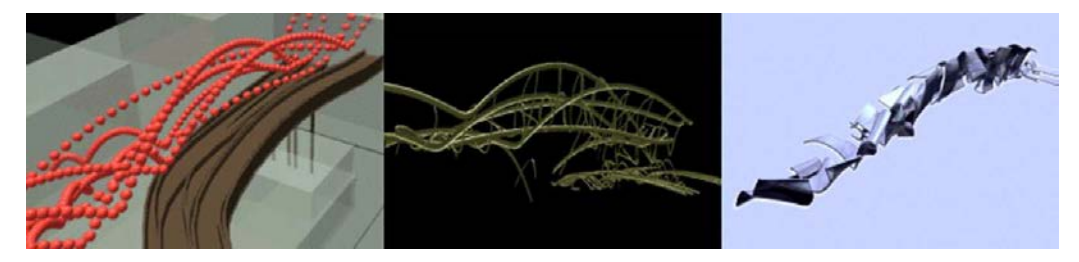

Şekil 5. 21 Greg Lynn, Liman işletmesi Giriş Kapısı, Modeli, New York, ABD, 1995 (Kolarevic, 2003).

Hareketin bu farklı kuvvetleri eğilimli bir yüzey ortaya çıkarmıştır. Hareketin bu görünmeyen yapısını keşfetme sürecinde, biçimini ve pozisyonunu kuvvetlerin etkisine göre değiştiren geometrik parçacıklar ortaya çıkmıştır. Bu parçaların etütlerinden, hareket döngülerinin bir dizi evre portreleri elde edilmiştir. Bu evre portreleri, rampaları mevcut binaya ve liman işletmesi otobüs terminaline bağlayan borular şeklindeki çerçeve strüktürlere götürmüştür. İki yüzey bu tüplere gerilerek koruyucu bir yüzey ve yarı geçirgen bir zar oluşturmuştur (Mimarlık ve sanallık, 2002). (Şekil 5. 22).

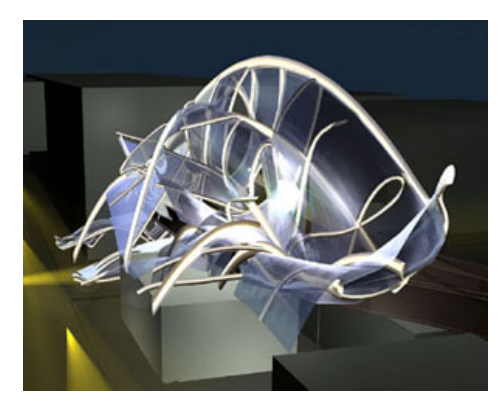

 Şekil 5. 22 Greg Lynn, Liman işletmesi Giriş Kapısı, Modeli [\(http://wayback.v2.nl/Organisatie/V2Text/Theory/ArchConfE.html\)](http://wayback.v2.nl/Organisatie/V2Text/Theory/ArchConfE.html).

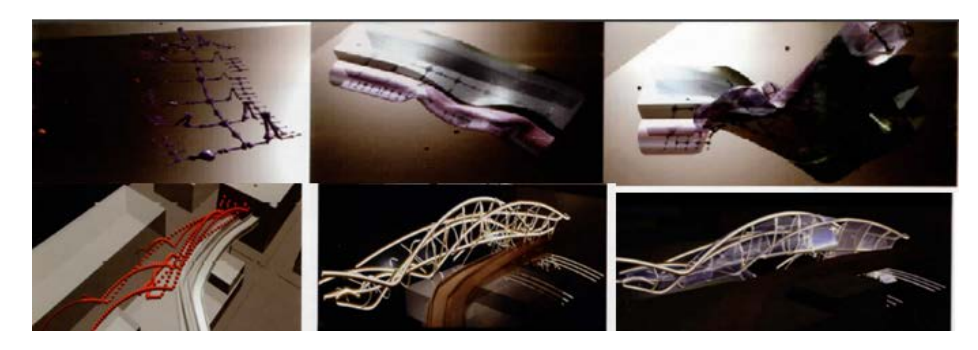

Şekil 5. 23 Animasyona dayalı tekniklerin tasarım süreci içinde kullanımlarına ilişkin Örnekler (Koleravic, 2003).

### 5. 4. Performansa Dayalı Tasarım (Tepki veren Mekanlar)

Performansa dayalı tasarım, mimari tasarım sürecinde performans analizlerinin yapıldığı bir tasarım teknolojisidir. Performansa dayalı tasarım yeni bir kavram değildir. Bu konuya ilişkin bilinen en eski referans MÖ 1780'de yazılmış olan Hammurabi kurallarıdır. Hammurabi "eğer birisi başka biri için bir ev yapar ve bunu doğru inşa etmezse ve bu yapı yıkılır ve sahibini öldürürse, yapıyı yapan da öldürülmelidir." demektedir. Bir başka deyişle o dönemde de, yüksek dayanıma ve güvenliğe dayalı performansa öncelikli önem verilmektedir. Uluslar arası Mimarlar Birliği AIA (Association of International Architects) bina performansının amacı veya hedefini şu şekilde tanımlamıştır; binalarda fonksiyonel ve çevresel kaliteye dayalı ( Isıl konfor, iç ortam havası, akustik, görsel kalite gibi) bireysel etkinliği sağlamak, Binalarda

bütünlüğe dayalı (Esneklik, dayanıklılık, strüktürel ve yangın güvenliği gibi) Organizasyonel etkinliği sağlamak, Bina yakın çevresinin kaynak dağılımı ve entegrasyonuna dayalı ( malzeme, arazi, su, enerji, atık, alt yapı gibi) toplumsal etkinliği sağlamak (Harputlugil, 2009).

Bina performansına dayalı bu çeşitli özelliklerin bilgisayar ortamında performans analizlerini gerçekleştirilebilen yazılımlar bulunmaktadır. Hesaplamalı akışkan dinamiği programı (CFD), bilgisayar ortamında oluşturulmuş binanın içerisinde ve çevresindeki hava akışını, akışkan dinamiklerin davranışlarını (Hava, duman, su, v.b) analiz ederken, aynı zamanda ısı ve kütle transferlerini, faz değişimi (suyun dondurulması gibi) kimyasal reaksiyonların bina yapısındaki yol açtığı deformasyon ve gerilmeleri analiz eder (Kolarevic, 2003).

Performans analizleri için kullanılan programlar aracılığı ile, çevresel faktörlerin mekan üzerindeki etkilerini test edilebilmektedir. Örneğin Rüzgar etkisinin mekan üzerinde deformasyona neden olduğu noktaların belirlenmesi gibi. Bu tür imkanlar sayesinde tasarımcılar, tasarımın ilk aşamasından itibaren bu teknolojileri kullanarak tasarımlarını geliştirebilmektedirler.

Future systems mimari ofisi 1995 yılında Londra'da Zed projesinin enerji kullanımının sürdürülebilirliği için hesaplamalı akışkan dinamiği programını (CFD) kullanmıştır. Binanın cephesinde yer alan pencerelere fotovoltaik hücreler yerleştirilmiş ve binanın merkezine büyük bir boşluk açılıp bir rüzgar tribünü oluşturulmuştur. Cephenin eğrisel formu rüzgar etkisini minumum seviyeye indirmiş ve açılan büyük boşlukla rüzgar kanallara ayrılmıştır (Kolarevic, 2003). (Şekil 5. 24).

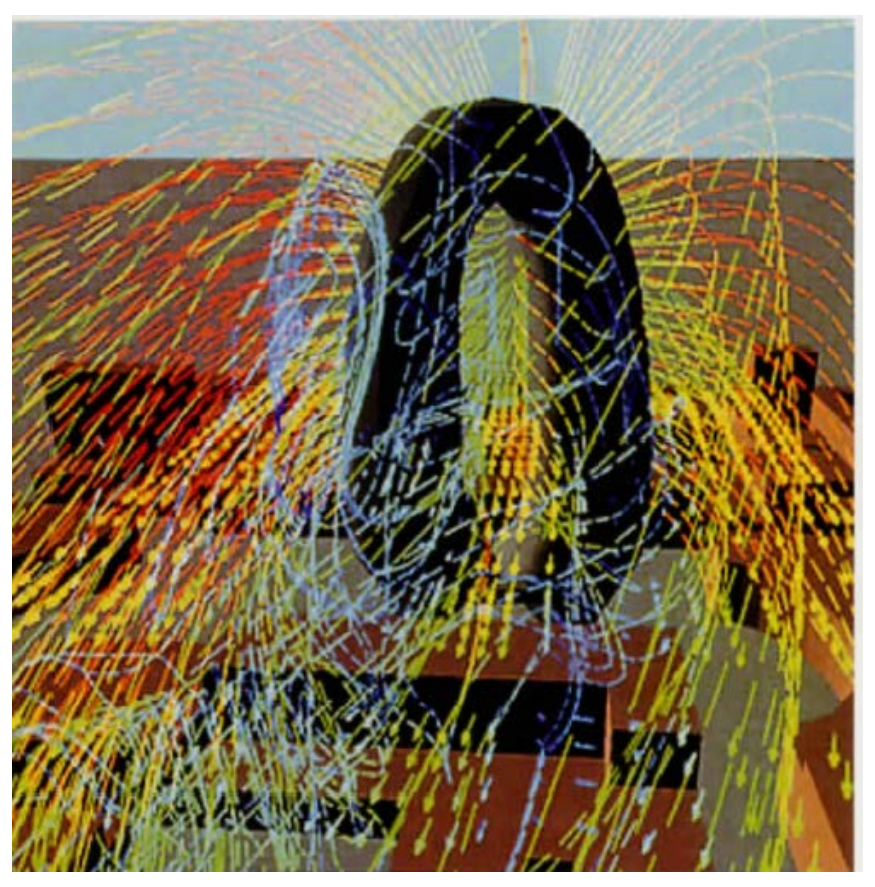

Şekil 5. 24 Rüzgar akışının CFD programı ile analizi, Future Systems Zed projesi, Londra 1995 (Kolarevic, 2003).

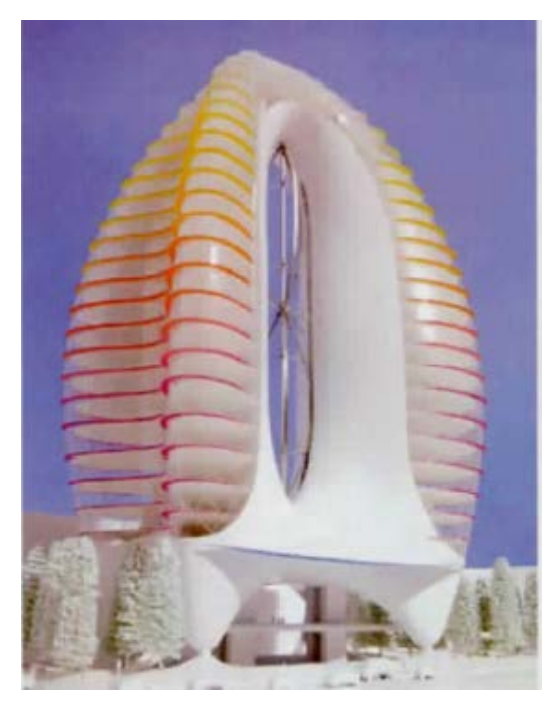

Şekil 5. 25 Future Systems Zed projesi, Londra 1995 (Kolarevic, 2003).

Hesaplamalı akışkan dinamiği programı (CFD) bina kabuğunun optimum performansa oluşmasında önemli bir rol oynamaktadır. Dolayısıyla performansa dayalı tasarım teknolojilerinin mimari tasarım süreci için kullanımı oldukça önemlidir.

Foster ve ortakları tarafından 2002 yılında Londra'da yapılan Gla yönetim binasının akustik performans için "akustik dalga yayılımı simülasyon" yazılımı kullanılmıştır. Yapılan analizlere göre doğrudan güneş ışığına maruz kalan yüzeyler minimum seviyeye indirilmiş ve yapı yıl içindeki güneşlenme verilerine göre biçimlendirilmiştir (Kolarevic, 2003). (Şekil 5. 26).

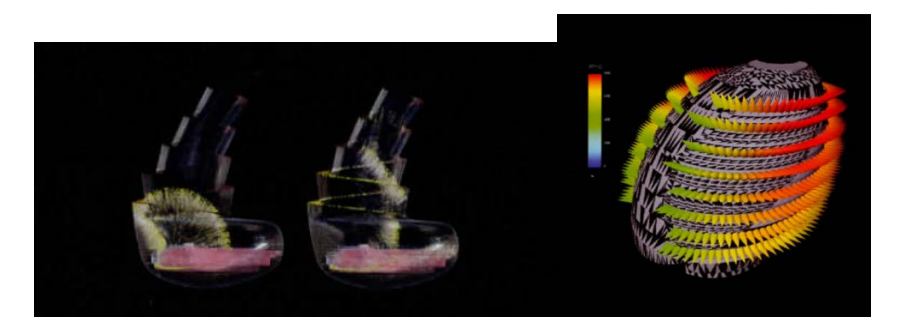

Şekil 5. 26 Arup tarafından performans analizi programı kullanarak güneş ışığı ve akustik etkilerin gözlemlenmesi, Gla yönetim binası, (Kolarevic,2003).

"**Tepki veren mekanlar**, çevreden çevresel faktörlerdeki değişimlere mekandaki ses, ışık, görüntü değişimleri ya da kütle hareketi gibi tepkilerle cevap veren mekan tasarımlarını içerir. Mekana entegre edilen dijital görüntü ve ses sistemleri, alıcıvericiler, kinetik mekanizmalar ve iletişim teknolojisi araçları mekandaki değişimleri organize eder. Dijital tasarım teknolojileri ve mekan anlayışı açısından önemi mekanın çeşitli etkilere tepki veren, bir anlamda davranışları olan dinamik bir organizma olarak algılanması; bu imkanların mekanla ilgili konseptlere, mekan anlayışına olan etkileridir" (Akipek, 2004).

Aegis Hyposurface projesi, Birmingham Hippodrome tiyatroda sergilenen interaktif sanat objesi yarışması için Decoi mimarlık ofisi tarafından tasarlanmış ve birincilik ödülü kazanmış bir projedir. Projede mevcut yüzey çevresel faktörlere göre etkileşim sağlamaktadır. Hareket eden yüzeyler algı sayesinde gerçekleşmektedir (Yılmaz, 2006).

Bu algı, yerleştirilen alıcıların ve vericilerin dizildiği bir matristen oluşur. Elde edilen verilerle matematiksel formüller oluşur ve her formül sonucunda değişik yüzey hareketi oluşur. Bu algılama sonucu oluşan hareketlerle kendini sürekli değiştiren bir mimari meydana gelmektedir (Yılmaz, 2006). (Şekil 5. 27).

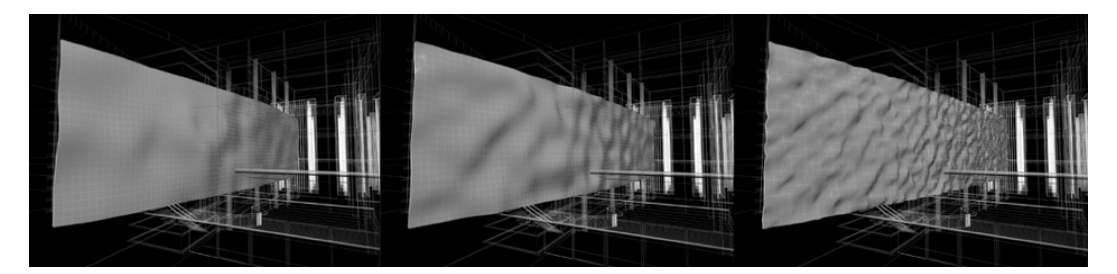

 Şekil 5. 27 Aegis Hyposurface projesi, Tasarım süreci [\(http://www.newitalianblood.com/show.pl?id=684\)](http://www.newitalianblood.com/show.pl?id=684)

Binlerce üçgen metal shingle malzemeden oluşan kompleks strüktür, oldukça esnek, deforme edilebilir bir forma sahiptir. Her bir metal parçanın arkasına yerleştirilen mekanik ve elektronik aksamlar sayesinde, parçalar ışık, hareket, ses gibi çevresel etkenlerin değişimine göre biçimlerini değiştirmektedir (Çakır, 2006). (Şekil 5. 28).

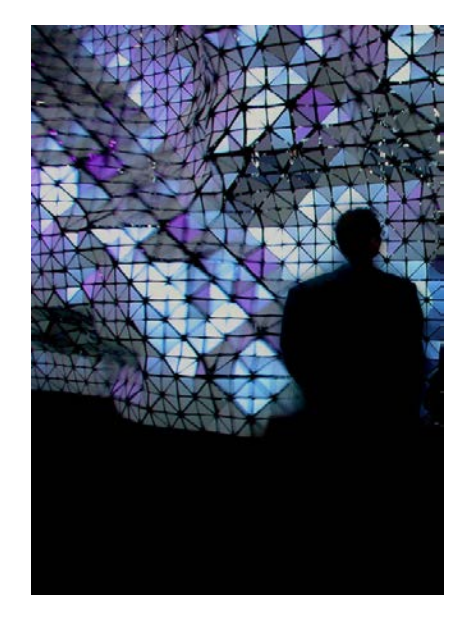

 Şekil 5. 28 Aegis Hyposurface projesi, etkileşimli yüzey [\(http://www.mediaruimte.be/digital\\_territories/projects/cybernetic/AegisHyposurface\\_d](http://www.mediaruimte.be/digital_territories/projects/cybernetic/AegisHyposurface_deCOi.html?KeepThis=true&TB_iframe=true&height=600&width=800) [eCOi.html?KeepThis=true&TB\\_iframe=true&height=600&width=800\)](http://www.mediaruimte.be/digital_territories/projects/cybernetic/AegisHyposurface_deCOi.html?KeepThis=true&TB_iframe=true&height=600&width=800)

### **6. BÖLÜM DEĞERLENDİRME**

Bu bölümde, bilgisayar teknolojilerinin mimari tasarım süreci içerisindeki yerini ve kullanım amaçlarını ortaya koyabilmek için 2 farklı anket çalışmasından yararlanılmıştır. Bu çalışmalardan biri, Gazi Üniversitesi mimarlık bölümünde ardışık dört eğitim-öğretim yarı-yılı boyunca yapılmış bir alan çalışmasıdır. Bilgisayar ile yapılan sunum tekniklerinin farkını ortaya koyan en iyi örneklerden biridir. Bu alan çalışmasında toplam 72 öğrenci ile birinci sınıftan başlayarak üçüncü sınıfa kadar ardışık dört yarıyıl boyunca devam eden bir değerlendirme çalışması yapılmıştır. Öğrencilerin geleneksel ortamda ve bilgisayar ortamında ürettikleri tasarım görselleri;

- "Üretim Süresi",
- "Mekân Gereksinimi- Donanım",
- "Hassasiyet- Kalite",
- "Fotogerçekçi Sonuçlar"
- "Revizyon Kolaylığı",
- "Yeni Alternatiflerin Üretilebilmesi",
- "Arşivleme Kolaylığı",
- "Uzaktan Eğitime Uygunluk"
- "Öğretici ve Öğrenci Memnuniyetleri"

Başlıkları bağlamında, ders yürütücüleri tarafından Yıl Sonu ürünleri üzerinden değerlendirilmiştir. Alan çalışması sonunda elde edilen bulgular neticesinde öğrencilerin geleneksel yöntemlerle oluşturdukları 2 boyutlu çizimlerini 240 dakikada yaparken, bilgisayar ortamında bu çizimleri ortalama 90 dakikada üretebildiklerini ve geleneksel yöntemler ile oluşturdukları 3 boyutlu görselleştirme sürecinde perspektif için 180 dakika, maket için ise 300 dakika süre harcadıklarını ifade etmişlerdir. Bilgisayar ortamında farklı modelleme yazılımları ile oluşturdukları 3 boyutlu ifadeleri ise en fazla 120 dakikada tamamladıklarını gözlemlemişlerdir. Ardışık dört eğitim – öğretim yarı-yılı süren çalışmanın sonucunda belirlenen ölçütlere göre geleneksel ve bilgisayar ortamında üretilen ürünlerin arasındaki farklar Tablo 1 de açıklanmıştır. Ders

yöneticileri tarafından her bir ölçüt "Çok zayıf", "Zayıf", "Orta", "iyi", "Çok iyi" olarak bir derecelendirme yapılmıştır (Yıldırım ve diğ., 2010).

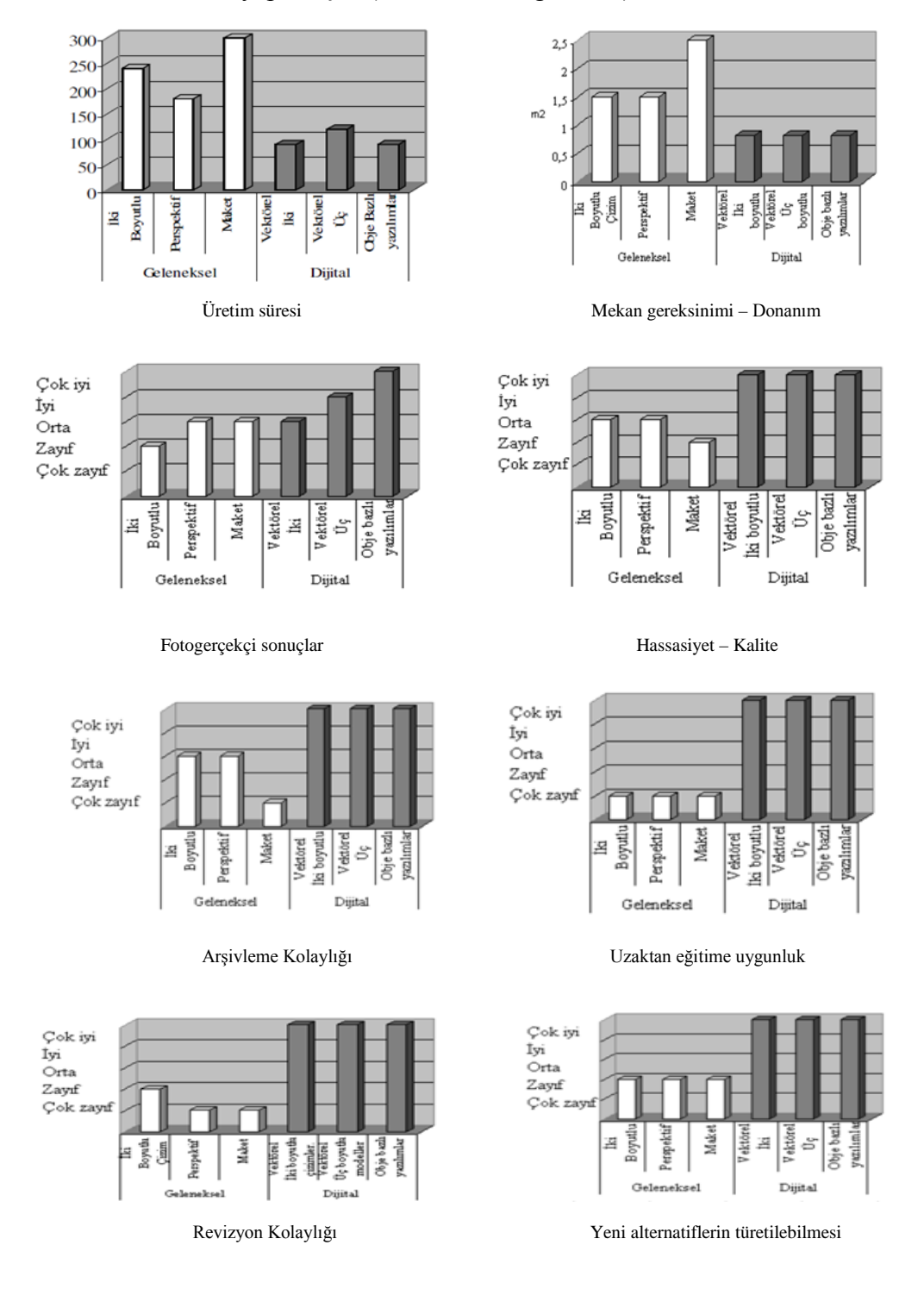

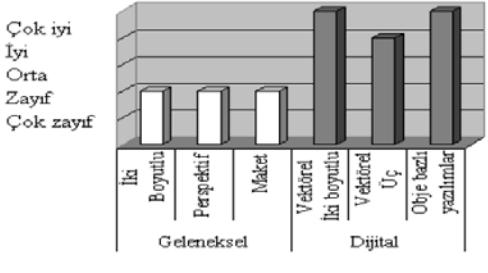

Öğretici ve öğrenci memnuniyeti

| Geleneksel İfade<br>Teknikleri | Kağıt üzerine iki boyutlu çizimler    |                             | 240 | 1,5  | Orta                   | Zayıf                            | Zayıf                  | Zayıf             | Orta                            | Cok<br>zayıf | Zayıf      |
|--------------------------------|---------------------------------------|-----------------------------|-----|------|------------------------|----------------------------------|------------------------|-------------------|---------------------------------|--------------|------------|
|                                | Üç boyutlu çizimler: Perspektif       |                             | 180 | 1,5  | Orta                   | Orta                             | $C$ ok<br>zayıf        | Zayıf             | Orta                            | Çok<br>zayıf | Zayıf      |
|                                | Üç boyutlu modeller: Maket            |                             | 300 | 2,5  | Zayıf                  | Orta                             | Çok<br>zayıf           | Zayıf             | Cok<br>zayıf                    | Çok<br>zayıf | Zayıf      |
| Dijital Ifade<br>eknikleri     | Dijital<br>ortamda                    | İki<br>boyutlu<br>çizimler. | 90  | 0,81 | Çok<br>iyi             | Orta                             | Çok<br>1y <sub>1</sub> | Çok<br>1y1        | Çok<br>1y1                      | Çok<br>1y1   | Çok<br>1y1 |
|                                | vektörel<br>bazlı<br>yazılımlar       | Üc<br>boyutlu<br>modeller:  | 120 | 0,81 | Çok<br>1y <sub>1</sub> | İyi                              | Cok<br>iyi             | Çok<br>1y1        | Çok<br>$\cdot$ $\cdot$<br>1y1   | Çok<br>1y1   | İyi        |
|                                | Dijital ortamda obje bazlı yazılımlar |                             | 90  | 0,81 | Çok<br><b>1V1</b>      | Çok<br>$\sim$<br>1y <sub>1</sub> | Çok<br>1y <sub>1</sub> | Çok<br>. .<br>1y1 | Çok<br>$\cdot$ .<br>1 <b>V1</b> | Çok<br>1y1   | Çok<br>1y1 |

Tablo 1: Sunum teknikleri karşılaştırma tablosu

Yapılan alan çalışması doğrultusunda bilgisayar ile yapılan sunum tekniklerinin geleneksel sunum tekniklerine oranla avantajlı olduğu gözlemlenmiştir. Bilgisayar ile yapılan sunum tekniklerinin getirdiği avantajlar;

- Daha az zaman harcanarak çok sayıda farklı alternatifler oluşturabilme
- Perspektif ve maket gibi üç boyutlu görsel ifadelerin bilgisayarda modellenerek ışık, gölge, doku atamalarıyla fotogerçekçi görüntülerini elde edebilme
- Modellerin 3 boyutlu olarak istenilen noktadan gözlemlenebilir olması
- Gerek çizim gerekse modelleme aşamasında tasarım sürecini başından sonuna izleyebilme
- Küçük değişiklikleri yapıyı bozmadan yapabilme
- Revizyon kolaylıkları
- Uzun süre verileri hafızasında saklayabilmesi' dir.

Bilgisayar teknolojilerinin mimari tasarım süreci içerisindeki yerini ve kullanım amaçlarını ortaya koyabilmek için yaralanılan diğer bir anket ise Nurgül inan'ın yaptığı bir anket çalışmasıdır. Alan çalışması için, Ankara ili içerisinde 100 adet mimari büroda anket yapılmıştır. Anket verileri, bilgisayar kullanımının mimari proje üretimine getirdiği faydalar ve mimari tasarım sürecinde bilgisayarı hangi alanlarda kullandıkları ile ilgili olanlar bağlamında özetlenerek verilmiştir.

| Bilgisayarın tasarımda kullanım      | Evet    | Hayır   | Toplam  |
|--------------------------------------|---------|---------|---------|
| alanları                             | Yüzdesi | Yüzdesi | Yüzdesi |
|                                      | 85      | 15      | 100     |
| Bilgi toplama                        | %85     | %15     | %100    |
|                                      | 72      | 28      | 100     |
| Tasarım                              | %72     | %28     | %100    |
|                                      | 100     | ß       | 100     |
| Cizim                                | %100    | $\%0$   | %100    |
|                                      | 85      | 15      | 100     |
| Kesif-metraj ve cesitli hesap isleri | %85     | %15     | %100    |
|                                      | 100     | 0       | 100     |
| Doküman saklama                      | %100    | $\%0$   | %100    |
|                                      | 73      | 27      | 100     |
| Proje yönetimi ve denetimi           | %73     | %27     | %100    |
|                                      | 72      | 28      | 100     |
| Diger disiplinlerle iletisim         | %72     | %28     | %100    |
|                                      | 45      | 55      | 100     |
| Santiye ile iletişim                 | %45     | %55     | %100    |

Tablo 2: Bilgisayarların tasarımda kullanım alanları ve oranları (İnan, 2006).

|                                                         | Evet | Hayır    | Toplam                  |
|---------------------------------------------------------|------|----------|-------------------------|
| Bilgisayar kullanımının getirdiği faydalar              |      |          | Yüzdesi Yüzdesi Yüzdesi |
|                                                         | 77   | 23       | 100                     |
| Tasarımda hız                                           | %77  | %23      | %100                    |
|                                                         | 83   | 17       | 100                     |
| Alternatiflerde çeşitlilik ile tasarımın kalitesi arttı | %83  | %17      | %100                    |
|                                                         | 98   | 2        | 100                     |
| Cizimde hız                                             | %98  | %2       | %100                    |
|                                                         | 97   | 3        | 100                     |
| Cizim kalitesi arttı I                                  | %97  | %3       | %100                    |
|                                                         | 97   | 3        | 100                     |
| Cizim standartları                                      | %97  | %3       | %100                    |
|                                                         | 97   | 3        | 100                     |
| Revizyon kolaylığı                                      | %97  | %3       | %100                    |
|                                                         | 100  | 0        | 100                     |
| Doğru ölçülendirme                                      | %100 | %0       | %100                    |
|                                                         | 82   | 18       | 100                     |
| Kontrol kolaylığı                                       | %82  | %18      | %100                    |
|                                                         | 92   | 8        | 100                     |
| Bilgiye ulaşmada çabukluk                               | %92  | %8       | %100                    |
|                                                         | 100  | $\bf{0}$ | 100                     |
| Arşivleme kolaylığı                                     | %100 | %0       | %100                    |
|                                                         | 97   | 3        | 100                     |
| Tasarımı üç boyutlu görebilme                           | %97  | %3       | %100                    |
|                                                         | 98   | 2        | 100                     |
| Mimari sunus kalitesi arttı                             | %98  | %2       | %100                    |
| Aynı projede aynı anda birden fazla kişinin             | 95   | 5        | 100                     |
| çalışabilme kolaylığı                                   | %95  | %5       | %100                    |
|                                                         | 95   | 5<br>%5  | 100                     |
| Mimarlık-mühendislik hizmetlerinde iletişim kolaylığı   | %95  |          | %100                    |

 Tablo 3: Bilgisayar teknolojilerinin mimari proje üretimine getirdiği faydalar (İnan, 2006)

Bu oranlara bakılarak bilgisayar teknolojilerinin proje üretimine getirdiği faydalar açıkça görülmektedir. Özellikle değinmek istediğim bir nokta bilgisayarın tasarım aşamasındaki kullanım oranlarıdır. Proje üretiminin çizim aşamasında herkesin (%100) tercih ettiği bilgisayar kullanımının, tasarım aşamasındaki kullanım oranı (% 28) düşmektedir. İnan, anket yapılan büroların bazılarında tasarımcıların tasarımlarını geleneksel yöntemler ile yani kağıt kalem kullanarak çizdiklerini ve daha sonra kendileri veya başka birilerinin bu çizimleri bilgisayara aktardıklarını ifade etmiştir. İnan, bu kişilerin genelde belli bir yaşın üzerinde olduğunu ve buna gerekçe olarak eski alışkanlıkları olduğunu ve bilgisayarda tasarım yapmanın kendilerine zaman kaybettirdiğini söylediklerini ifade etmiştir.

Yapılan anket çalışmalarına dayanarak bilgisayar ortamında yapılan tasarımların sağladığı avantajlar açıklanmıştır. Kuşkusuz bilgisayar teknolojilerinin mimari sunumlar üzerindeki etkisi son derece önemlidir. Ancak, göz ardı edilmemesi gereken önemli bir nokta bilgisayar teknolojilerinin çizim ve sunum amaçlı kullanımlarının dışında mimarlığın gelişmesine önemli ölçüde fayda sağlayan tasarım amaçlı kullanımlarıdır. Avrupa ve Amerika'da 1980'lerin sonundan itibaren bilgisayarın tasarım aşamasında kullanılabileceğini fark eden mimarlar, bilgisayarı çizim aracı olarak kullanmanın dışında tasarımı yönlendiren bir iş ortağı olarak görmektedirler.

Yapılan anket çalışmalarından elde edilen bulgular neticesinde, Ülkemizde bilgisayar teknolojileri mimarlık disiplini içinde tasarımdan çok çizim ve sunum amaçlı kullanılmaktadır. Ancak Eisenman'nın dekonstrüktivist söylemlerini gerçekleştirmek için bilgisayar ile tasarım yapması, Gehry'nin uzun zaman bilgisayarı sadece çizim aracı olarak kullanırken tasarım ve üretim sürecinde kullanılması gerektiğini fark etmesi bilgisayarın sadece çizim ve sunum aracı olarak görülmemesi gerektiğini dolayısıyla bilgisayar ortamında yapılan tasarımların, tasarımı ne denli dönüştürdüğünü anlaşır kılmaktadır.

#### **SONUÇ**

Mimarlık tarihi boyunca, mekanların sunum biçimleri sürekli gelişmiş ve değişimlere uğramıştır. Gelişim, Rönesans döneminde perspektifin keşfedilmesiyle mekanların 2 boyutlu olarak sunulabilmesi ile başlamıştır. Bu gelişimden sonra bilgisayar teknolojileri ile mekanların 3 boyutlu olarak sunulabilmesi ve mekan içerisinde insanların gerçek mekan gibi deneyim yaşayabilmesi ile mekanların sunum biçimleri gelişmiş ve mekan anlayışında değişimlere yol açmıştır. Tasarımda bilgisayarın oynadığı rolü belirleyebilmek için ise 1990'lı yıllarda bilgisayarın tasarım sürecine dahil olduğu örnekler incelenerek önceleri çizim amaçlı kullanılan bilgisayarların teknolojik olanakları keşfedildikçe çizim aracı olmaktan çıkıp tasarımı yönlendirdiği ve tasarım konusunda yeni ufuklar açtığı söylenilebilir. Ayrıca bilgisayar ortamında yapılan tasarımların gerçekleşmesine olanak tanıyan bilgisayar destekli üretim sistemlerinin de tasarım sürecine entegre edilmesi mimarlık alanı için önemli değişimlerin yaşandığını göstermektedir. Bütün bu değişimlerin endüstri devrimi sonrası yaşanan makineleşme süreciyle ilişkili olduğu açıktır. Dönemin önemli mimarlarından olan LeCorbusier 'in "Ev içinde yaşanılan bir makinedir" sözüyle yaşam oyuklarını makine haline dönüştürme isteğini bilgisayar teknolojileri ile gerçekleştirmiş ve tasarım alanında yeni bir anlayışın ortaya çıkmasına öncülük etmiştir.

Bilgisayar teknolojileri ile oluşturulan projelerin en önemli özelliği tasarım – sunum – üretim süreçlerinin birbirine bağlantılı olmasıdır. Dolayısıyla sunum tekniği olarak bilgisayarı kullanan tasarımcılar aynı zamanda tasarımlarının bütün aşamalarını gözlemleyip, üretimi yapılacak olan ürünün en ince detayına kadar bilgi sahibi olup tasarımlarını geliştirebilmektedirler. Bu anlamda bilgisayar ile entegre olan bir tasarımsunum- üretim süreci ortaya çıkmaktadır.

Bilgisayar destekli tasarım, sayısal işlemlere dayalı yeni bir tasarım ortamı olarak görülebilir. Bu tasarım ortamı, bir dizi kurallara ve sınırlandırmalara dayalı biçimler türetmeye, veriler arasındaki ilişkileri tanımlayan algoritmalara, parametrik olarak isimlendirilen sayısal değerleri değiştirilerek oluşturulan tasarım alternatiflerine,

Rüzgar, güneş, yaya ve taşıt akışları gibi çevresel faktörlerin tasarım sürecine katılıp mekan üzerindeki etkilerinin gözlemlenebilmesine olanak sağlamıştır. Bu teknolojik olanaklar mekan üzerine yeni bir düşünme biçimlerini beraberinde getirmektedir. Ayrıca geleneksel yöntemlerle oluşturulması güç olan karmaşık geometrilere sahip, eğrisel daha özgür formlar oluşturmak mümkündür. Fakat daha önemlisi animasyon ve performansa dayalı tasarım teknolojileri ile çevresel faktörlerin etkisine göre biçimlenen mekanlar, çevreden gelen çeşitli verileri algılayarak tepki veren mekanlar tasarım süreci boyunca gözlemlenilebilip tasarıma yön vermektedir. Bu teknolojik olanaklar mimarlığın gelişmesine önemli ölçüde fayda sağlamaktadır.

Günümüzde gelinen noktada çeşitli araştırmacılarca hala yeterince cevabı verilememiş önemli sorunlar ortada durmaktadır. Bu sorunlardan biri, insan faktörünü ve yaşama biçimlerini mekandan soyutlayarak nesnel tasarımlar yapmanın insan mutluluğu üzerindeki rolüdür. Kuşkusuz, insan yaşamını eşdeyişle yaşama geleneklerini göz ardı eden saf anıtsallaştırılmış ilahi strüktürler, insan topluluklarının içinde yaşamaktan mutlu olacağı kristalize mekan biçimleri değildirler. Ancak göz ardı edilmemesi gereken önemli bir nokta çağımızda, yapı yapma sanatı olarak ele alınan mimarlığın uğraş alanının salt doğal ham maddeyle mevcut coğrafi koşullara uygun yapı yapma ile sınırlı kalamayacağıdır. İnsanın sürekli araştırma ve gelişme dürtüsü, yaşamı da statik olmaktan çıkarıp teknoloji adına gelişmeler sağlamıştır.

Teknolojinin gelişmesi, mimari tasarım süreçlerinin de geleneksel biçimden çıkıp, teknolojik tasarım haline dönüşme sürecini zorunlu kılmıştır. Bu bağlamda, bilgisayar teknolojilerini kullanarak tasarım yapma, uygulamada geleneksel yöntemle asla varılamayacak sonuçlara ve uygulamalara varmada önemli bir faktördür. İnsanların gelişme ve teknoloji üretme dürtüleri olduğu sürece mimarlık ve tasarım alanlarının da bu dürtü dışında kalamayacağı açıktır.

# **KAYNAKLAR**

- Ak, E., (2006), Bilgisayar Teknolojisi Eşliğinde Mekan Kavramının Dönüşümü -Yeni Mekan Tanımları, Yüksek lisans tezi, İ.T.Ü. Syf:31.

- Akbulut, D., (2009), "Evrimsel Tasarım Yöntemi ve Yaratıcılığın Süreç İçerisindeki Yeri", Gazi\_Sanat\_Tasarım02 qxp, Syf: 23.

- Akipek, Özsel, F., (2004), "Bilgisayar Teknolojilerinin Mimarlıkta Tasarım Geliştirme amaçlı Kullanımları", Doktora Tezi, Y.T.Ü, Syf:13, 16, 88.

- Akmehmet, V., (2006), "Bilgisayar ortamında Modelleme ve Görselleştirmede Verim Artırımına Yönelik Değerlendirmeler", Yüksek Lisans Tezi, Y.T.Ü, Syf: 93.

- Alkım yayın evi, (2001), "Rönesans Colomb Kaşifleri" (İnkilap Kitabevi) Syf: 14,15.

- Altın, A., (2005), İç Mekan Tasarımında Bilgisayar Teknolojilerinin Araç ve Malzeme olarak Kullanımı, Yüksek Lisans Tezi, E.A.Ü. Syf: 76, 77.

- Altun, D., (2007), "GELECEĞİN MİMARLIĞI: Bilimsel-Teknolojik değişimlerin mimarlığa etkileri", D.E.Ü, Fen ve Mühendislik Dergisi, Cilt:9, Sayı:1, Syf: 82, 87, 89.

- Altun, D, Köktürk, G., (2007), "ÜTOPYADAN GERÇEĞE: Doğa bilimlerinin mimarlığa etkileri", Robotik, Nanoteknoloji ve Genetik, D.E.Ü.

- Altunbaş, E., Soygeniş, M., (2010), Evrimsel Mimarlık, Tol M.Ods. Kayseri şubesi Mimarlık Kültürü Dergisi, Syf: 14-24.

- Amirouche, F., (2004), "Principles of Computer-Aided Design and Manufacturing" (Pearson/Pentice hall), Syf: 2.

- Alvarado, R, G, Munoz, J,J., (2012), "The Control of Shape: Origins of Parametric Design in Architecture in Xenakis, Gehry and Grimshaw", Metu. Jfa, Syf: 114.

- Atılgan, D., (2006), "Gelişen Araç ve Teknolojilerinin Mimari Tasarım Ürünleri Üzerindeki Etkileri", Doktora Tezi, D.E.Ü, Syf: 178, 181, 182, 184.

- Badem, Y., (2007), "Genetik Algoritmaların Yaratıcı Mimari Tasarımda Kullanımı", Yüksek Lisans Tezi, İ.T.Ü, Syf: 68, 69.

- Bayraktar, E., Kaleli, F., (2007), "Sanal Gerçeklik ve Uygulama Alanları", Akademik Bilişim, Dumlupınar Üniversitesi, Kütahya. Syf:2.

- Baykan, C., (2002), "Mimarlık ve Sanallık" Arredomento Mimarlık, Çağdaş Mimarlık sorunları dizisi, Boyut yayıncılık. Syf:59.

- Borgman, H., (2002), "Pen and Pencil Drawing Techniques", New York, Courier Dover Publications, Syf: 14, 61.

- Çakır, M., (2006), Bilgisayar Teknolojilerinin Gelişimi ile Ortaya Çıkan Form Üretim Teknikleri, Yüksek Lisans Tezi, İ.T.Ü Syf: 17,18, 46, 115, 116.

- Çıltık, A., (2008), "Sayısal Tasarım Kavramları ve Algoritmik Düşüncenin Mimari Tasarıma Etkileri", Yüksek Lisans Tezi, Y.T.Ü, Syf: 40.

- Çolakoğlu, B, Yazar, T., (2007), "Mimarlık Eğitiminde Algoritma: Stüdyo Uygulamaları" Gazi Üniv. Müh. Mim. Fak. Der. Cilt 22, No 3, Syf: 380.

- Doyle, E, M., (1999), " Color Drawing Design Drawing Skills and Techniques for Architects Landscape Architects and Interior Designers", New York, John Wiley & Sons, Syf: 27, 28, 30, 31, 32, 112.

- Erdoğan, E, Gönenç, Sorguç, A., (2011), "Hesaplamalı Modeller aracılığıyla Mimari ve Doğal biçim Türetim İlkelerini İlişkilendirmek", Metu. Jfa (28:2), Syf:274, 276.

- Fasoulaki, E., (2008), "Integrated Design", Master of Science in Architecture Studies at the M.I.T, No: 25,26.

- Gümüş, E., (2007), "Design Process and Computer", Yüksek Lisans Tezi, Syf: 17, 18, 22, 36, 37.

- Güneri, N.,ve diğ., (2001), Türk Haritacılık Tarihi, S.D.Ü Syf: 20,21.

- Güneş, A., (2007), "Bilgisayar 1-2 Temel Bilgisayar Becerileri" (Öncü basım evi) Syf: 2,5,457,458.

- Halkacı, S, Yiğit, O., "Parametrik Tasarım ve Solidworks Cad Programı ile bir Uygulama", Mühendis ve Makine, Cilt: 45 Sayı: 537, Syf: 17.

- Harputlugil, G., (2009), "Enerji Performansı Öncelikli Mimari Tasarım Sürecinin İlk Aşamasında Kullanılabilecek Tasarıma Destek Değerlendirme Modeli", Doktora Tezi, G.Ü, Syf: 7, 11.

- İnan, N., (2006), "Bilgisayar destekli tasarım sürecinde disiplinler arası ilişkiler ve disiplinler arası uyumlu tasarım olanaklarının araştırılması", Yüksek lisans tezi, G.Ü, Syf: 5, 37, 42.

- İnceoğlu, N, Akipek, F., (2007), "Bilgisayar Destekli Tasarım ve Üretim Teknolojilerinin Mimarlıktaki Kullanımları", Y.T.Ü Mim. Fak. E- Dergisi, Cilt:2, Sayı:4, Syf: 241, 242, 244-246.

- Joe, R, Steadman, P., (1997), "Principles of Computer-Aided Design", UCL pres in assocation with University, Syf:1, 2.

- Kan, G., (1999), "Cyberspace, as a Generator Concept for the Architecture of the Future", Yüksek Lisans Tezi, İzmir Institute of Techonology, Syf:125.

- Kibaroğlu, M., (2006), "Tasarım Sürecinde Üç Boyutlu Modellemenin Rolü ve Cad/Cam Programlarının Sınıflandırılması", Yüksek Lisans Tezi, M.S.G.Ü, Syf: 22, 32, 33.

- Kolarevic, B., (2003), "Digital Morphogenesis", Syf: 19, 20, 23-25.

- Kolarevic, B., (2003), "Architecture in the Digital Age: Design and Manufacturing", Spon Press-Taylor & Francis Group, Reviewed by Carol Hermann, Nexus Network Journal- Vol:6, No: 2, 2004, Syf: 132.

- Lynn, G., (2002), "Canlanan Biçim", (Çev. N. Togay), Çağdaş Mimarlık Sorunları Dizisi, Boyut Yayıncılık, Syf: 63-65.

- Megep., (2009), "Sanat ve Tasarım", Sinematografi, M.E.B, Syf: 3, 4.

- Mimarlık ve Sanallık., (2002), Arredomento Mimarlık, Çağdaş Mimarlık sorunları dizisi, Boyut yayıncılık. Syf: 86, 87, 90-93, 102-109.

- Mitton, M., (2003), "Interior Design Visual Presentation": A Guide to Graphics, Models, and Presentation Techniques. New Jersey, John Wiley & Sons, Syf: 2.

- Open Source Architecture., (2005), "The Hylomorphic Project", Open Source Architecture's participation at the GenHome Project Mak Center, Los Angeles, 2006.

- Özen, A., (2006), Mimari Sanal Gerçeklik Ortamlarında Algı Psikolojisi, G.Ü.

- Prousalidou, E., (2006), "A Parametric System of Representation based on Ruled Surfaces", Syf: 17, 32.

- Roger, P., (2000), "Bilgisayar ve Zeka" , Kralın Yeni Usu, Tübitak yayınları, Syf: 11-15.

- Simon, D., (2001), "Digital 3d Design", Watson Guptill, Syf: 172, 173, 176, 177.

- Sönmez, E., (2007), "Temsil Üzerinden Mimarlığa Bakış", Yüksek Lisans Tezi, İ.T.Ü, Syf:62.

- Tarım, M., (2006), "Mimari Tasarım Topoloji", Yüksek Lisans Tezi, Y.T.Ü, Syf: 32.

- Topçuoğlu, Ş., (2007), "Sayısal Tasarım Teknolojilerinde Kullanılan Üç Boyutlu Donanımların Mimarlık Eğitimine Katkıları", Yüksek Lisans Tezi, Y.T.Ü, Syf: 1.

- Torus, B., (2010), Bilgisayar Teknolojilerinin Mimari Tasarıma Etkileri, Tol M.Ods. Kayseri şubesi Mimarlık kültürü dergisi, Syf:32.

- Toyran, T., (2008), "İnsan Davranışlarının Sayısal Ortamda İncelenmesi ve Tasarım Sürecine Etkisi", Yüksek Lisans Tezi, Y.T.Ü, Syf:39.

- Utanır, İ., (2007), "Catıa Ortamında Makine Elemanları ile Tasarımda Otomasyon", Yüksek Lisans Tezi, G.Ü, Syf: 23, 24, 27.

- Uslu, D., (2008), "İç Mimarlık Tasarımlarının Sunum Aşamasında, El Çizimi ve Bilgisayar Destekli Çizimin Kullanımı", Yüksek Lisans Tezi, M.S.G.Ü, Syf: 107-111, 140, 149, 152- 154, 171.

- Uzun, İ, Altun, D, Köşklük, N., (2005), "Giydirilmiş Mimarlık", Ege Mimarlık, Syf:13.

- Üstkan, S., (2007), Uzman Sistemler- Genel, "Bilgisayar Teknolojisi ve Programlama", S.Ü. Syf: 6.

- Yee, R., (2007), "Architectural Drawing: A Visual Compendium of Types and Methods", 3rd Edition published by John Wiley & Sons, Syf: 14, 15, 17, 18, 20, 23.

- Yıldırım, T., (2004), Mimari Tasarımda Biçimlendirme Yaklaşımları ile Bilgisayar Yazılımları İlişkisi, Gazi Üniv. Müh. Mim. Fak. Der. Syf:66,67.

- Yıldırım, T, Yavuz, A, İnan, N., (2010), "Mimari Tasarım Eğitiminde Geleneksel ve Dijital Görselleştirme Teknolojilerinin Karşılaştırılması", Bilişim Teknolojileri Dergisi, Cilt:3, Sayı:3, Syf: 18, 19.

- Yılmaz, A, K., (2006), "Mimarlıkta Adapte edilebilir ve Güncellenebilirliğe Yönelik bir Araştırma", Yüksek Lisans Tezi, Y.T.Ü, Syf: 39.

- Zou, W, Carter R.L., (2010), "Lessons Learned from Managing the Design of the 'Water Cube' National Swimming Centre for the Beijing 2008 Olympic Games", Architectural Engineering and Design Management, No: 176, 177.

# **İNTERNET KAYNAKLARI**

<http://www.answers.com/topic/virtual-reality>

<http://www.architravel.com/architravel/building/international-terminal-waterloo>

<http://v3.arkitera.com/v1/gununsorusu/2002/07/13.htm>

http:// [www.bilgisayar-destek.com](http://www.bilgisayar-destek.com/)

<http://blog.imgereklam.net/wp-content/uploads/2011/07/benim-evim.jpg>

[http://www.beijing-sightseeing.com/beijing-sightseeing-spots/birds-nest-water-cube-olympic](http://www.beijing-sightseeing.com/beijing-sightseeing-spots/birds-nest-water-cube-olympic-village.asp)[village.asp](http://www.beijing-sightseeing.com/beijing-sightseeing-spots/birds-nest-water-cube-olympic-village.asp)

<http://www.cgarchitect.com/2003/06/interview-with-jan-ruben-fischer>

<http://www.docam.ca/conservation/embryological-house/GL3ArchSig.html>

[www.3dimparatorlugu.com/index.php?topic=14908.0](http://www.3dimparatorlugu.com/index.php?topic=14908.0)

<http://www.3d-max-kursu.com/3dmax-ornekleri.asp>

<http://www.elektrik.gen.tr/icerik/bilgisayar-destekli-tasar%C4%B1m>

<http://erartresimkursu.com/marker>

<http://erartresimkursu.com/toz-pastel>

<http://www.filetransit.com/screenshot.php?id=126436>

[http://www.fussilet.com](http://www.fussilet.com/) 

<http://www.gelisenbeyin.net/bilgisayarin-icadi.html>

<http://www-g.eng.cam.ac.uk/enginuity/issue11/article6.html>

<http://www.grafiktablet.com/nedir>

[http://www.greatbuildings.com/buildings/Guggenheim\\_Bilbao.html](http://www.greatbuildings.com/buildings/Guggenheim_Bilbao.html)

<http://glform.com/buildings/port-authority-triple-bridge-gateway-competition>

<http://www.homedecoratingideaspictures.com/home-decorating/new-home-interiors/>

<http://izmirreklamakademisi.com/?p=1250>

*Lev Manovich,* manovich.net/DOCS/simulation.doc *–*

<http://macroart.ru/macrolink-7710>

[http://www.master-your-computer.com](http://www.master-your-computer.com/)

[www.maxi3d.net/genel3d/3d-ile-animasyon-teknikleri.html](http://www.maxi3d.net/genel3d/3d-ile-animasyon-teknikleri.html)

[http://www.mediaruimte.be/digital\\_territories/projects/cybernetic/AegisHyposurface\\_deCOi.html?Kee](http://www.mediaruimte.be/digital_territories/projects/cybernetic/AegisHyposurface_deCOi.html?KeepThis=true&TB_iframe=true&height=600&width=800) [pThis=true&TB\\_iframe=true&height=600&width=800](http://www.mediaruimte.be/digital_territories/projects/cybernetic/AegisHyposurface_deCOi.html?KeepThis=true&TB_iframe=true&height=600&width=800)

www.mimari-sunum.com

<http://mitademo.com/mimarlik/cinsuparki/> <http://modeltrenciler.com/forum/index.php?topic=1453.0> <http://www.moma.org/explore/multimedia/audios/41/889> <http://www.newitalianblood.com/show.pl?id=684> okulweb.meb.gov.tr [www.raf.com.tr/urun\\_1321\\_saydam-tasarim-gorsellestirme-ve-animasyonhizmetleri.html](http://www.raf.com.tr/urun_1321_saydam-tasarim-gorsellestirme-ve-animasyonhizmetleri.html) http://www.rehberim.net/forum/baska-yere-sigmayanlar-222/76964-usturlap-nedir-nasil-calisir.html <http://www.rgb80.com/index/architecture/relevance> <http://www-scf.usc.edu/~eprins/catia.html> [http://www.sfmoma.org/explore/collection/artwork/108009#](http://www.sfmoma.org/explore/collection/artwork/108009) <http://www.touring-ohio.com/central/columbus/wexner-center.html> <http://www.tourism-bw.com/Culture/Architecture/Modern-Museums> [www.tdk.gov.tr](http://www.tdk.gov.tr/)

<http://www.techfresh.net/china-water-cube/>

[www.turkcebilgi.com/sozluk/parametre](http://www.turkcebilgi.com/sozluk/parametre)

<http://wayback.v2.nl/Organisatie/V2Text/Theory/ArchConfE.html>

<http://www.womenist.net/tr/ar-6217/articles.html>

<http://www.yorumcu.com/astroloji/yazi.asp?artID=858>